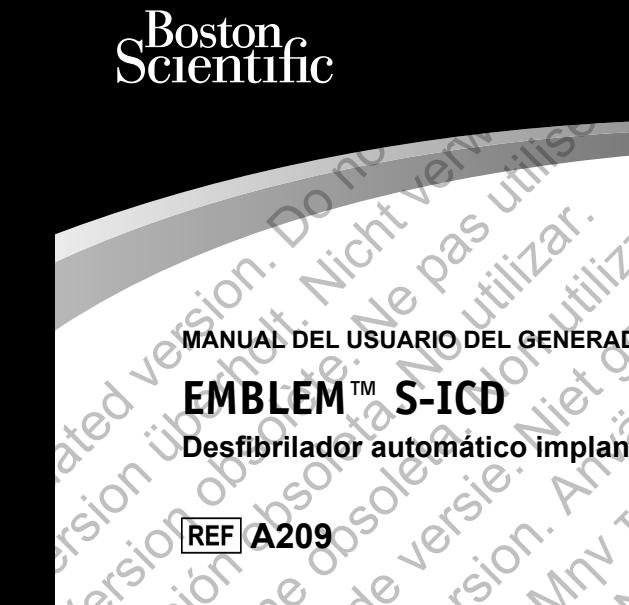

**MANUAL DEL USUARIO DEL GENERADOR DE IMPULSOS**

# **EMBLEM™ S-ICD SCIENTITIC**<br>
MANUAL DEL USUARIO DE<br> **EMBLEM** IM S-ICE<br>
Desfibrilador automátic WANUAL DEL USUARIO DEL GENERA

**Desfibrilador automático implantable subcutáneo** Version of the Castle of the Pas utiliser WANUAL DEL USUARIO DEL GENERADOR DEL Veronstaan versier de versier de versier de versier de versier de versier de versier de versier de versier de FOR DEL USUARIO DEL GENERADOR DE IMP MARIA ENTERNA STREAM AND TRANSPORTATION der automatico implantable subcután Surface version. Må ikke anvender version.

Jastaralá verze de la strandere

Skal is the detail of the bruce. Skal is the bruce. The state of the bruce.

1 pánsky dinastier (2 pánsky dinastier 1992)

Elavult verzici de la pasition de la pasition de la pasition de la pasition de la pasition de la pasition de

EMBLEM es una marca comercial de Boston Scientific.

Este producto puede estar protegido por una o más patentes. Puede obtener información sobre patentes en http://www.bostonscientific.com/patents.

# **Lista de siglas**

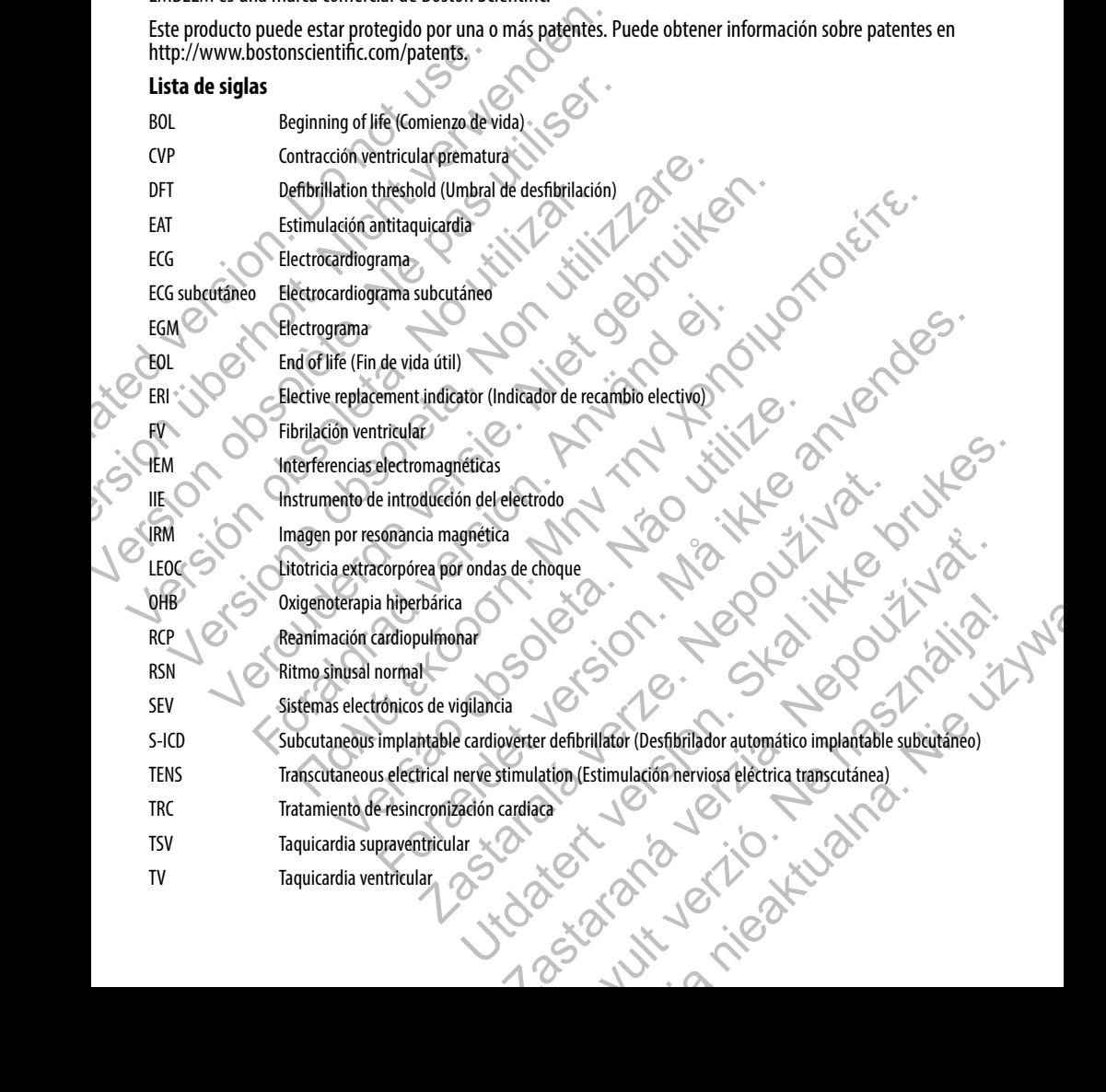

# Tabla de contenidos

#### **Descripción 1**

Información relacionada 1

Público previsto de la componente de la componente de la componente de la componente de la componente de la com

**Indicaciones de uso 2008 de uso 2008 de uso 2008 de uso 30 de uso 30 de uso 30 de unha estado 30 de unha estado 40 de unha estado 40 de unha estado 40 de unha estado 40 de unha estado 40 de unha estado 40 de unha estado 4** 

Contraindicaciones 1

Advertencias  $\bigcirc$   $\bigcirc$ 

General 2

Manipulación 2 de 20<sup>2</sup> de 20<sup>2</sup> de 20<sup>2</sup> de 202

Implantación  $\bigcirc$   $\bigcirc$   $\bigcirc$   $\bigcirc$   $\bigcirc$   $\bigcirc$   $\bigcirc$  3

Después de la implantación de la seu de la seu de la seu de la seu de la seu de la seu de la seu de la seu de

Precauciones  $\sqrt{2}$   $\sqrt{2}$   $\sqrt{2}$   $\sqrt{2}$   $\sqrt{2}$   $\sqrt{2}$   $\sqrt{2}$   $\sqrt{2}$   $\sqrt{2}$   $\sqrt{2}$   $\sqrt{2}$ 

Consideraciones clínicas  $4\sqrt{2}$   $2\sqrt{2}$   $2\sqrt{2}$   $4$ 

Esterilización y almacenamiento 4 Descripción<br>
Información relacionada<br>
Público previsto<br>
Indicaciones de uso<br>
Contraindicaciones<br>
Advertencias<br>
Ceneral<br>
Manipulación<br>
Checauciones<br>
Consideradones<br>
Checauciones<br>
Checauciones<br>
Checauciones<br>
Checauciones<br>
Ch

**Implantación de la decida de la decida de la decida de la decida de la decida de la decida de la decida de la** 

Programación del dispositivo **6 de la contra de la contra de la contra de la contra de la contra de la contra de l** 

Riesgos medioambientales y derivados de tratamientos médicos **600 de la constitución de la constitución de la** c Descripción<br>
Información relacionada<br>
Público previsto<br>
Público previsto<br>
Indicaciones de uso<br>
Contraindicaciones<br>
Advertencias<br>
Advertencias<br>
Manipulación<br>
(Experimentación previstor)<br>
Contraindicaciones<br>
Contraindicacion Description<br>
Información relacionada<br>
Público previsto<br>
Indicaciones de uso<br>
Contraindicaciones<br>
Advertencias<br>
Manipulación<br>
Manipulación<br>
Manipulación<br>
Manipulación<br>
Consideradones<br>
Consideradones<br>
Consideradones<br>
Conside Contraindicaciones<br>
Advertencias<br>
Advertencias<br>
Manipulación<br>
Manipulación<br>
Después de la implantación<br>
Después de la implantación<br>
Consideraciones clínicas<br>
Consideraciones clínicas<br>
Consideración y almacenamiento<br>
Progra Indicaciones de uso<br>
Contraindicaciones<br>
Advertencias<br>
Advertencias<br>
Manipulación<br>
Ceneral<br>
Manipulación<br>
Ceneral<br>
Manipulación<br>
Ceneral<br>
Manipulación<br>
Ceneral<br>
Ceneral<br>
Ceneral<br>
Ceneral<br>
Ceneral<br>
Ceneral<br>
Ceneral<br>
Ceneral Contraindicaciones<br>
Advertencias<br>
Advertencias<br>
Advertencias<br>
Manipulación<br>
Ceneral<br>
Manipulación<br>
Ceneral<br>
Manipulación<br>
Ceneral<br>
Manipulación<br>
Ceneral<br>
Ceneral<br>
Ceneral<br>
Ceneral<br>
Ceneral<br>
Ceneral<br>
Ceneral<br>
Ceneral<br>
Cener For deal in the material control of the particle of the particle of the particle of the material control of the material control of the material control of the material control of the material control of the material contr

Entornos médicos y hospitalarios  $\mathbb{R}^3$  ,  $\mathbb{R}^3$  ,  $\mathbb{R}^3$  ,  $\mathbb{R}^3$  ,  $\mathbb{R}^3$  ,  $\mathbb{R}^3$  ,  $\mathbb{R}^3$ 

Entornos domésticos y laborales  $\sim$   $\sim$  10

Pruebas de seguimiento **13 de abril 13 de abril 13 de abril** 13 de abril 13 de abril 13 de abril 13 de abril 13

 $\mathsf{Explan}$ te y eliminación  $\mathsf{C}$   $\mathsf{C}$   $\mathsf{C$ 

Información preventiva complementaria 6 14

Sucesos adversos potenciales **149 and 2018** 

#### **Seguimiento del paciente 16**

Obtención del ECG de superficie a de alta de alta de alta de alta de alta de alta de alta de alta de 16 Evaluación con el ECG de superficie  $\setminus^{\mathcal{O}}$  6.  $\setminus^{\mathcal{O}}$  6.  $\setminus^{\mathcal{O}}$  6.  $\setminus^{\mathcal{O}}$  6.  $\setminus^{\mathcal{O}}$  6.  $\setminus$  18 Determinación de un vector de detección aceptable 1999 a 1999 en 1999 en 1999 a 1999 en 1999 a 1999 en 1999 en 19 Interaction<br>
input action<br>
input action<br>
input action<br>
input action<br>
input action<br>
primate of a implanation<br>
input action<br>
primate of a implanation<br>
state action of a discontinue of the superfucie<br>
where y eliminación<br>
co ación y almacenamiento<br>
ación y almacenamiento<br>
ación del dispositivo<br>
medicas y hospitalarios<br>
si médicos y hospitalarios<br>
de seguimiento<br>
de seguimiento<br>
version preventiva complementaria<br>
preventiva complementaria<br>
prev imp[l](#page-23-0)antación<br> [es](#page-8-0) dinicas<br>
al dispositivo<br>
al dispositivo<br>
ambientales y derivados de tratamientos médicos<br>
se dispositivo<br>
ambientales y derivados de tratamientos médicos<br>
se dispositivo<br>
ambientales y derivados de tratami Expositivo<br>
Anspiralarios<br>
Anspiralarios<br>
Anspiralarios<br>
Estaborales<br>
Cales<br>
Catesuperficie<br>
Catesuperficie<br>
Nesuperficie<br>
Nesuperficie<br>
Nesuperficie<br>
Nesuperficie<br>
Nesuperficie<br>
Nesuperficie<br>
Nesuperficie<br>
Nesuperficie<br>
N We concerned to the concernent of the concernent of the concernent of the concernent of the concernent of the concernent of the concernent of the concernent of the concernent of the concernent of the concernent of the conc Rastaraná verzia. Nepoužívatel verzia. Elava Lava Ne használja 18

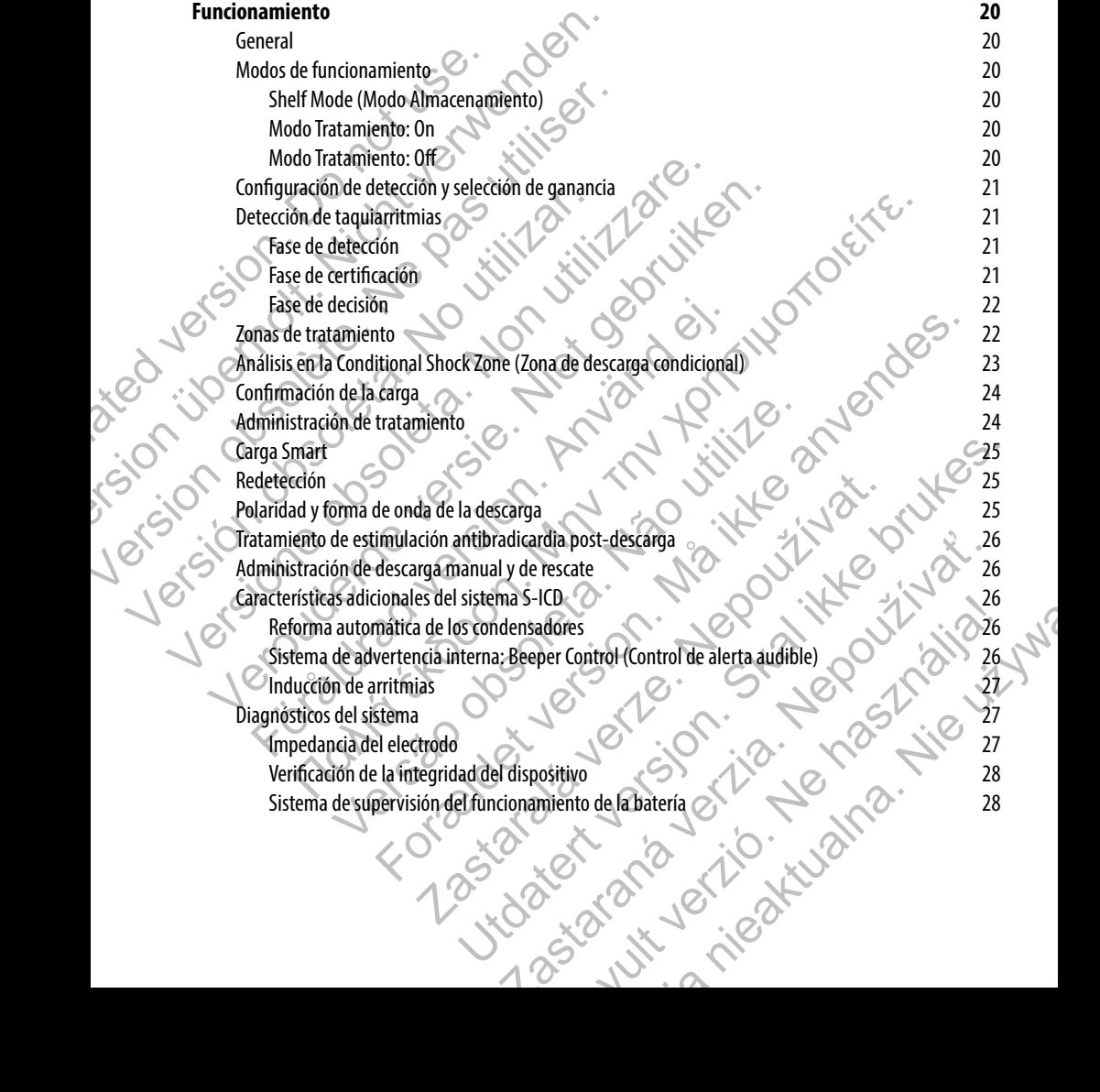

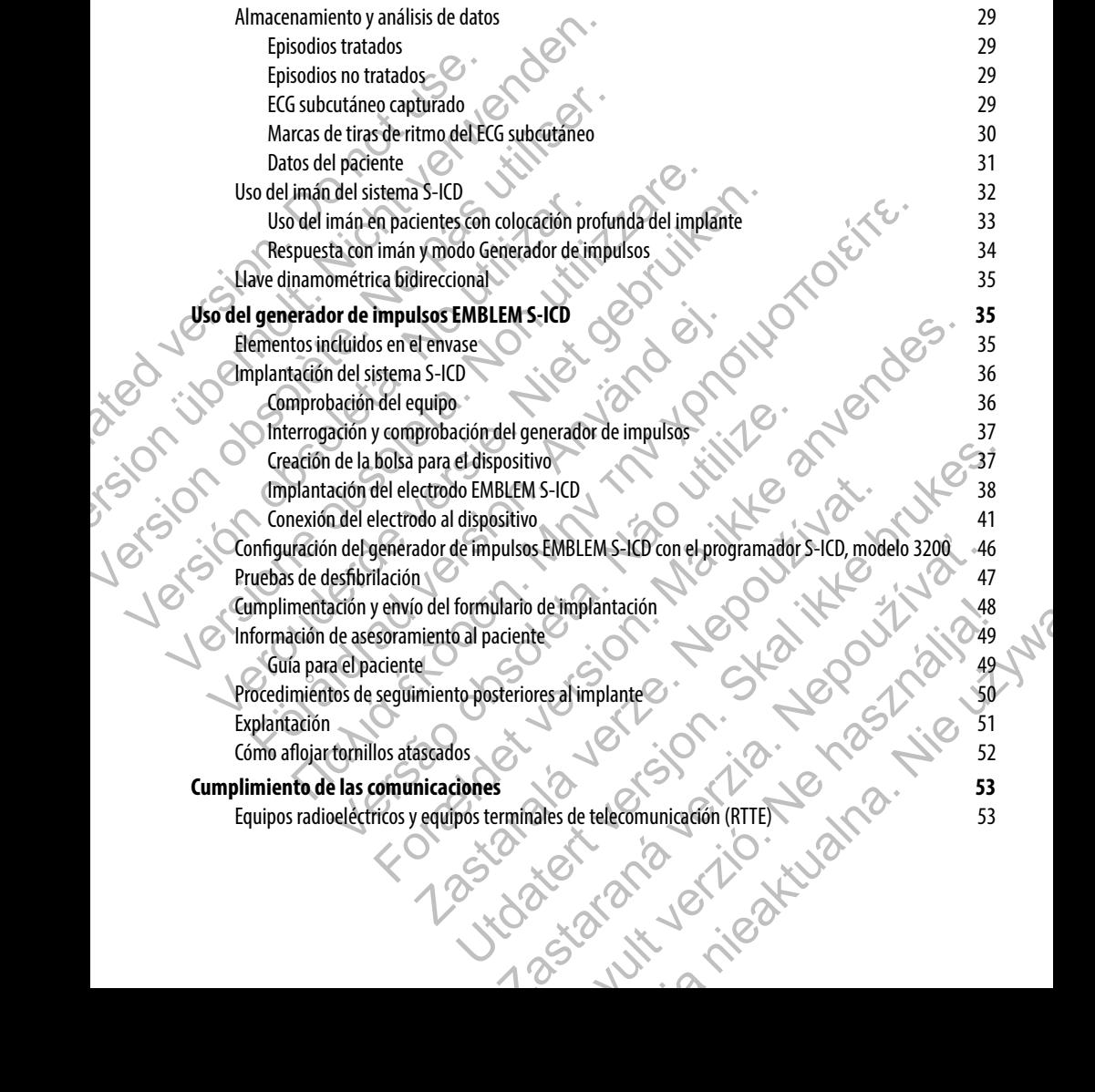

#### **Información adicional 53**

Fiabilidad del producto 53 Longevidad del generador de impulsos 54

Especificaciones del os simples de la reigiète de lenses en la reigiète de la regne de la regne de la regne de la regne de la regne de la regne de la regne de la regne de la regne de la regne de la regne de la regne de la Identificador radiográfico 56 Definiciones de los símbolos de la etiqueta del envase 63 Interacción del sistema S-ICD y el marcapasos 65 Información sobre la garantía en la garantía en la garantía en la garantía en la garantía en la garantía en la<br>1970 de la garantía en la garantía en la garantía en la garantía en la garantía en la garantía en la garantía<br>1 Especificaciones<br>
Longevidad del generador de impu<br>
Especificaciones<br>
Definiciones de los símbolos de la e<br>
Interacción del sistema S-ICD y el m<br>
Información sobre la garantía<br>
S-ICD y el m<br>
Longevidad del generador de imp Información adicional<br>
Einsilidad del producto<br>
Longevidad del prenardor de impulsos<br>
Especificaciones<br>
Metrificador radiográfico<br>
Definiciones de los símbolos de la etiquetà del enva<br>
Información del sistema S-ICD y el ma Legisland de de la siège de l'internet de la siège de la siège de la siège de la siège de la siège de la siège<br>Legisland de la siège de la siège de l'internet de la siège de la siège de la siège de l'internet de la siège Definiciones deligis simplographe de la etiqueta del envase Merciande State Concrete Concrete Concrete Concrete Concrete Concrete Concrete Concrete Concrete Concrete Concrete Concrete Concrete Concrete Concrete Concrete Concrete Concrete Concrete Concrete Concrete Concrete Concrete

Föråldrad version. Använd en

Versão obsoleta de la distince.

For experience and the angular control and the angular control and the angular control and the angular control and the angular control and the angular control and the angular control and the angular control and the angular

Skal is the detail of the bruce. Skal is the bruce. The state of the bruce.

1 astaraná verzia verzia.

Elavult verzió. Ne használja:

uerte na Nie Werschiedt

Jastaralá verze de la strandere

ť.

in Lyn

ć.

# **Descripción**

<span id="page-6-0"></span>El generador de impulsos EMBLEM™ S-ICD (el "dispositivo") es un componente del sistema S-ICD de Boston Scientific que se prescribe a los pacientes cuando se puede garantizar el tratamiento de la arritmia cardiaca. El generador de impulsos admite un electrodo EMBLEM S-ICD con un conector SQ-1 S-ICD.1 El generador de impulsos EMBLEM S-ICD también puede usarse con el electrodo Q-TRAK Cameron Health, modelo 3010. Descripción<br>
El generador de impulsos EMBLEM" S-ICD (el "dispositive a los pacientes cuando se puede garantiza<br>
un electrodo CMBLEM S-ICD con un conector SQ-1 S<br>
el electrodo Q-TRAK Cameron Health, modelo 3010.<br>
El generad **Descripción**<br>
El generador de impulsos EMBLEM" S-ICD (el "dispositivo") es un comprescribe a los pacientes cuando se puede garantizar el tratamiento de lectrodo CMBLEM S-ICD con un conector SQ-1 S-ICD. El generado el elec El generador de impulsos EMBLEM " S-ICD (el "dispositivo") es un comprescribe a los pacientes cuando se puede garantizar el tratamiento de<br>
un electrodo EMBLEM S-ICD con un conector SQ-1 S-ICD. El generador<br>
el electrodo Q

El generador de impulsos y el electrodo constituyen la parte implantable del sistema S-ICD. El generador de impulsos puede usarla solo con el programador EMBLEM S-ICD modelo 3200 y con la pala de telemetría modelo 3203.

# **Información relacionada**

Para obtener más información acerca de los otros componentes del sistema S-ICD, consulte:

- **•**  Manual del usuario del electrodo EMBLEM S-ICD
- **•**  Manual del usuario del instrumento de introducción del electrodo EMBLEM S-ICD
- **•**  Manual del usuario del programador EMBLEM S-ICD

# **Público previsto**

La presente documentación está pensada para su uso por parte de profesionales con formación o experiencia en procedimientos de implantes de dispositivos o seguimiento.

# **Indicaciones de uso**

El sistema S-ICD está pensado para proporcionar tratamiento de desfibrilación para el tratamiento de taquiarritmias ventriculares con riesgo de muerte en pacientes que no presentan bradicardia sintomática, taquicardia ventricular incesante o taquicardia ventricular espontánea frecuente que se detiene de manera eficaz con estimulación antitaquicardia. El generador de impulsos y el electrodo constituyen la parte implante usarla solo con el programador EMBLEM S-ICD modelo 3200 y con la<br> **Información relacionada**<br>
Para obtener más información acerca de los otros componente electrodo Q-TRAK Cameron Health, modelo 3010.<br>
senerador de impulsos y el electrodo constituyen la parte implantable del sistema<br>
aria solo con el programador EMBLEM S-ICD modelo 3200 y con la pala de telemét<br> **formación r** Manual del usuario del programador EMBLEM S-ICD modelo 3200 y con la pala de telemetría modelo aceita en la pala de del telemetría modelo aceita en la pala de del telemetría modelo aceita en la pala de del telemetría model ás información acerca de los otros componentes del sistema S-ICD, constrantina del usuario del electrodo EMBLEM S-ICD<br>
Manual del usuario del instrumento de introducción del electrodo EMBL<br>
Manual del usuario del programad Sos y el electrodo constituyen la parte implantable del sistema S-ICD. El generador de impulso<br>
gramador EMBLEM S-ICD modelo 3200 y con la pala de telemetría modelo 3203.<br>
cionada<br>
al del usuario del los otros componentes Usuario del programador EMBLEM S-ICD<br>
esta pensada para su uso por parte de profesionales con formación o e<br>
antes de dispositivos o seguimiento.<br>
do para proporcionar tratamiento de desfibrilación para el tratamiento<br>
mue For example the material of the material of the material of the material of the program ador EMBLEM S-ICD<br>
For del program ador EMBLEM S-ICD<br>
For del program ador EMBLEM S-ICD<br>
For del program ador EMBLEM S-ICD<br>
El en disp da para su uso por parte de profesionales con formación o experiencia<br>
desitivos o seguimiento.<br>
Concionar tratamiento de desfibrilación para el tratamiento de taquiarrit<br>
ciuente que se detiene de manera eficaz con estimu Skal uso por parte de protesionales con formación o experiencia<br>
Se o seguimiento<br>
Se o seguimiento de desfibrilación para el tratamiento de taquicarritmias<br>
segue no presentan bradicardía sintomática, taquicardía ventricu Examiento de desfibrilación para el tratamiento de taquiarritmias<br>
no presentan bradicardia sintomática, taquicardia ventricular incesante<br>
se detiene de manera eficaz con estimulación antitaquicardia.<br>
monopolar e impedan Elava de desfibrilación para el tratamiento de taquiarritmias<br>
sentan bradicardia sintomática, taquicardia ventricular incesante<br>
ene de manera eficaz con estimulación antitraquicardia.<br>
polar e impedancia con el sistema S

# **Contraindicaciones**

El uso de las características basadas en estimulación monopolar e impedancia con el sistema S-ICD está contraindicado.

<sup>1</sup> El conector SQ-1 es un conector no estándar exclusivo del sistema S-ICD.

#### **Advertencias**

#### *General*

- **• Conocimiento del etiquetado.** Lea este manual en su totalidad antes de usar el sistema S-ICD para no dañar el generador de impulsos o el electrodo. Tales daños podrían provocar lesiones al paciente o su fallecimiento.
- <span id="page-7-0"></span>**• Para uso en un solo paciente.** No reutilizar, reprocesar ni reesterilizar. La reutilización, el reprocesamiento o la reesterilización pueden poner en peligro la integridad estructural del dispositivo y/o provocar un fallo en este, lo que, a su vez, puede causar lesiones y enfermedades en el paciente e incluso la muerte. Además, estas prácticas podrían generar un riesgo de contaminación del dispositivo y/o provocar infecciones o infecciones cruzadas en los pacientes, incluidas, entre otras, la transmisión de enfermedades infecciosas de un paciente a otro. La contaminación del dispositivo puede causar lesiones, enfermedades o, incluso, el fallecimiento del paciente. Advertencias<br>
Conocimiento del etiquetado. Lea<br>
el generador de impulsos o el electrod<br>
Conocimiento del etiquetado. Lea<br>
el generador de impulsos o el electrod<br>
Conococimiento a la reesteridización<br>
y o provocar un solo p Advertencias<br>
General<br>
Conocimiento del etiquetado. Lea este manual en su<br>
el generador de impulsos o el electrodo. Tales daños podr<br>
Para uso en un solo paciente. No reutilizar, reprocesamento da reesterilización pueden p General<br>
• Conocimiento del etiquetado. Lea este manual en su tel generador de impulsos o el electrodo. Tales daños podrá<br>
• Para uso en un solo paciente. No reutilizar, reprocesamento da reesterlización pueden poner en<br>
y • Para uso en un solo paciente. No reutilizar, representante de la resteritización pueden poner<br>
y/o provocar un fallo en este, lo que, a su yez, puede<br>
incluso la muerte. Además, estas prácticas podrían<br>
enfermedades infe el generador de impulsos o el electrodo. Tales daños podrían provocar les<br> **Para uso en un solo paciente.** No reutilizar, reprocesar ni reesterili reprocesamiento o la reesterilización pueden poner en pelígro la internació • Para uso en un solo paciente. No reutilizar, reprocesam i reesterilizar, la reprocesamiento à la resterilización pueden poner en pelígro la integridad es *y lo provoca* un fallo en este lo que, a su vez, puede causar les **Els contrar a solo parademico.** No resultuza, reprocessor arrestereiusza, a reuturización, el<br>
resemiento a la resteriuzación pueden poner en pelígro la integridad estructural del dispositivo<br>
rovocar un fallo en este, l
	- **• Compatibilidad de los componentes.** Todos los componentes implantables S-ICD de Boston Scientific están diseñados para usarse solamente con el sistema S-ICD de Boston Scientific o Cameron Health. La conexión de cualquier componente del sistema S-ICD a un componente no compatible causará que no se suministre el tratamiento de desfibrilación que puede salvar la vida del paciente.
	- **• Protección con desfibrilación de seguridad.** Tenga siempre disponible un equipo de desfibrilación externo y personal médico cualificado en RCP durante la implantación y durante las pruebas de seguimiento. Una taquiarritmia ventricular inducida que no se detenga en un tiempo breve podría causar el fallecimiento del paciente.
	- **Interacción del generador de impulsos.** El uso de varios generadores de impulsos podría provocar la interacción entre generadores de impulsos y causar lesiones al paciente o la falta de suministro de tratamiento. Pruebe cada sistema de forma individual y combinada para ayudar a evitar interacciones no deseadas. Consulte la sección de interacciones entre el marcapasos y el sistema S-ICD en la página 65 de este manual para obtener más información. enfermedades infecciosas de un paciente a otro. La contaminación del denfermedades o, incluso, el fallecimiento del paciente.<br> **Compatibilidad de los componentes**. Todos los componentes implanestán diseñados para usarse so e cualquier componente del sistema S-ICD a un componente no compatie<br>
	el tratamiento de desfibrilación que puede salvar la vida del paciente.<br> **n con desfibrilación de seguridad.** Tenga siempre disponible un equersonal méd Secure de la paciente de la paciente de la paciente de la paciente de la paciente de la paciente.<br>
	Incluso, el fallecimiento del paciente.<br>
	de los componentes. Todos los componentes implantables S-ICD de Boston Scientific<br> ico cualificado en RCP durante la implantación y durante las pruebas de arritmia ventricular inducida que no se detenga en un tiempo breve poder<br>
	del paciente.<br> **Exaster** verze de impulsos. El uso de varios generadores de din de seguridad. Tenga siempre disponible un equipo de desfibrilación<br>dificado en RCP durante la implantación y durante las pruebas de<br>ia ventricular inducida que no se detenga en un tiempo breve podría<br>de **impulsos** y ca pulsos. El uso de varios generadores de impulsos podría provocar<br>impulsos y causar lesiones al paciente o la falta de suministro de<br>e forma individual y combinada para ayudar a evitar interacciones<br>interacciones entre el m Elavidual y combinada para ayudar a evitar interacciones<br>
	a individual y combinada para ayudar a evitar interacciones<br>
	ciones entre el marcapasos y el sistema S-ICD en la página 65.<br>
	ción.<br>
	componentes del sistema S-ICD co

#### *Manipulación*

- **• Manipulación adecuada.** Manipule los componentes del sistema S-ICD con cuidado en todo momento y aplique la técnica de esterilización adecuada. De lo contrario, puede causar lesiones, enfermedades o, incluso, el fallecimiento del paciente.
- **• No dañe los componentes.** No modifique, corte, doble, aplaste, estire ni dañe de ningún otro modo ninguno de los componentes del sistema S-ICD. La imposibilidad de funcionamiento del sistema S-ICD puede provocar una descarga inadecuada o la imposibilidad de administrar tratamiento al paciente.

<span id="page-8-0"></span>**• Manipulación del electrodo.** Manipule con cuidado el conector del electrodo. No toque directamente el conector con ningún instrumento quirúrgico como conexiones para un ECG, pinzas hemostáticas, otras pinzas o clamps. Esto podría dañar el conector. Un conector dañado puede alterar la integridad del sellado, lo que puede dificultar la detección, causar una pérdida del tratamiento o la administración de un tratamiento inadecuado. • Manipulación del electrodo, Ma<br>
el conector con ningún instrumento<br>
otras pinzas o clamps. Esto podría d<br>
sellado, lo que puede dificultar la de<br>
un tratamiento inadecuado.<br> **Implantación**<br>
• **Desplazamiento del sistema.** • Manipulación del electrodo. Manipule con cuidad el conector con ningún instrumento duridicio como otras pinzas o clamps. Esto podría dañar el conector.<br>
verlado, lo que puede dificultar la detección, causar un tratamient

#### *Implantación*

**Desplazamiento del sistema.** Use las técnicas de anclaje correctas, como se describe en el procedimiento de implantación, para evitar el desplazamiento o la migración del sistema S-ICD. El desplazamiento o la migración del sistema S-ICD puede provocar una descarga inadecuada o la imposibilidad de administrar tratamiento al paciente. Frequencial computation<br>
otats pinzas o clamps. Esto podría denar el conector. Un sellado, lo que puede dificultar la detección, causar una<br>
un tratamiento del sistema. Use las técnicas de an<br>
procedimiento del sistema. Us Implantación<br>
• Desplazamiento del sistema. Use las técnicas de<br>
procedimiento de implantación, para evitar el despl<br>
El desplazamiento o la migración del sistema S-ICD<br>
imposibilidad de administrar tratamiento al pacient<br> **plantación**<br> **• Desplazamiento del sistema.** Use las técnicas de andaje correctas<br>
procedimiento de implantación, para evitar el desplazamiento o la mi<br>
El desplazamiento de la migrición del sistema S-ICD puede provocar u **Completion de l'alternia** a l'esternia. Use las técnicas de andaje correctas, como se procedimiento de implantación, para evitar el desplazamiento o la migración de l'alterna a S-ICD puede provocar una descapante inposibi

# *Después de la implantación*

- **• Respuesta con imán.** Tenga cuidado al colocar un imán sobre el generador de impulsos S-ICD, ya que suspende la detección de la arritmia y la respuesta al tratamiento. Al quitar el imán se reanudan la detección de la arritmia y la respuesta al tratamiento.
- **• Respuesta con imán con colocación profunda del implante.** En los pacientes con colocación profunda del implante (mayor distancia entre el imán y el generador de impulsos), la aplicación del imán puede no favorecer la respuesta con imán. En ese caso, el imán no puede usarse para inhibir el tratamiento.
- **Diatermia.** No exponga a los pacientes con un sistema S-ICD implantado a un tratamiento de diatermia. La interacción del tratamiento de diatermia con un generador de impulsos o un electrodo S-ICD implantado podría dañar el generador de impulsos y provocar lesiones al paciente.
- **Exposición a imagen por resonancia magnética (IRM). No someta al paciente a una resonancia** magnética. Los fuertes campos magnéticos podrían dañar el generador de impulsos o el electrodo, lo que podría causar lesiones o, incluso, el fallecimiento del paciente.
- **Entornos protegidos. Informe a los pacientes de que deben consultar a un médico antes de entrar** en entornos que pudieran afectar negativamente al funcionamiento del dispositivo médico implantable activo, incluidas las áreas protegidas en las que mediante una nota de advertencia se prohíbe la entrada a pacientes con un generador de impulsos. **Implantadori**<br> **Exploration continents** and contained the main sobre el general periodic and interaction de la arritmia y la respuesta al tratamiento. A<br> **La detección de la arritmia y la respuesta al tratamiento.**<br> **La d Hazamiento del sistema.** Use lastécnicas de andaje correctas, como se describe en el dimiento de implantadon, para evitar el desplazamiento o la migración del sistema S-ICD.<br>Splazamiento o la migración del sistema S-ICD de la artitula y la respuesta al tratmiento. Al quita en<br>
ele la arritmia y la respuesta al tratmiento.<br>
con imán con colocación profunda del implante. En los pacientes ce<br>
(e (mayor distancia entre el imán y el generador
- **• Parámetros de sensibilidad e IEM.** El generador de impulsos puede ser más susceptible a las interferencias electromagnéticas de baja frecuencia con señales inducidas de más de 80 uV. La sobredetección del ruido a causa del aumento de la susceptibilidad puede provocar descargas incorrectas y debe tenerse en cuenta al determinar el calendario de seguimiento de los pacientes expuestos a interferencias electromagnéticas de baja frecuencia. La fuente de interferencias electromagnéticas más común en este rango de frecuencia es el sistema de alimentación de algunos trenes europeos que funcionan a 16,6 Hz. Se debe prestar particular atención a los pacientes que tienen exposición laboral a estos tipos de sistemas. **mán.** Tenga cuidado al colocar un imán sobre el generador de impulsos S-ICD, y<br>diétección de la arritmia y la respuesta al tratamiento. Al quitar el imán se reanudan<br>arritmia y la respuesta al tratamiento.<br>Anvendes de imá rancia estas e e minar y el generador de impusos, ha aplicación del minar por minar. En ese Caso, el imán no puede usarse para inhibír el tratamiento.<br>
a los pacientes con un sistema S-ICD implantado a un tratamiento de n **ocación profunda del implante.** En los pacientes con colocación profunda contrar el imán y el generador de impulsos), la aplicación del imán puede no contrar el como sistema s'el O implantado a un tratamiento.<br>
En ese cas Fiento de diatermia con un generador de impulsos o un electrodo<br>
enerador de impulsos y provocar lesiones al paciente.<br> **ncia magnética (IRM)**. No someta al paciente á una resonancia<br>
méticos podrían dañar el generador de **Elava de Construction de la participa de la participa de la participa de la participa de la participa de la participa de la participa de la participa de la participa de la participa de la participa de la participa de la p** de de la particula de la particula de la particula de la participa de la participa de la participa de la participa<br>de la participa de la participa de la participa de la participa de la participa de la participa de la parti

#### **Precauciones**

#### *Consideraciones clínicas*

- **• Longevidad.** El generador de impulsos S-ICD dejará de funcionar finalmente porque se agotará la batería. La desfibrilación y las cantidades excesivas de ciclos de carga acortan la longevidad de la batería.
- **Uso pediátrico.** No se ha evaluado el uso pediátrico del sistema S-ICD.
- **Tratamientos disponibles. El sistema S-ICD no administra estimulación antibradicardia, tratamiento** de resincronización cardiaca (TRC) ni estimulación antitaquicardia (EAT) a largo plazo.

# *Esterilización y almacenamiento*

- **Si el envase está dañado.** Las bandejas y su contenido se esterilizan con óxido de etileno antes del envasado final. El generador de impulsos o el electrodo estarán esterilizados en el momento de la recepción, siempre y cuando el envase esté intacto. Si el envase está mojado, perforado, abierto o tiene otros daños, devuelva el generador de impulsos o el electrodo a Boston Scientific.
- <span id="page-9-0"></span>**Si el dispositivo se cae.** No implante un dispositivo que se haya caído sin estar dentro de un embalaje en perfecto estado. No implante un dispositivo que se haya caído desde una altura superior a 61 cm (24 pulgadas) sin estar dentro de un embalaje en perfecto estado. En estas condiciones, no se puede garantizar la esterilidad, la integridad o el funcionamiento y el dispositivo deberá devolverse a Boston Scientific para que sea examinado. **Precauciones<br>
Consideraciones dínicas**<br> **e Longevidad**, El generador de impulatería. La desfibrilación y las canticiones disponibles. El siste de resincronización cardiaca (TRC) n<br> **Exterilización y almacenamiento<br>
Exte Precauciones**<br>
Consideraciones dinicas<br> **Consideraciones dinicas**<br> **Consideraciones dinicas**<br> **Consideraciones dinicas**<br> **Consideration is a destibrilación y las cantidades excesivas de<br>
<b>Uso pediátrico.** No se ha evaluad Consideraciones dínicas<br> **Consideraciones dínicas**<br> **Consideraciones dínicas**<br> **Consideraciones de la desfibrilación y las cantidades excesivas de c<br>
<b>Consideraciones dínicas (TRC)** in estimulación antifica<br> **Consideracion** Version obsoleta. No se ha evaluado el uso pediátrico No se ha evaluado el uso pediátrico con de resincronización cardiaca (TRC) ni estimulación a de resincronización cardiaca (TRC) ni estimulación a Esterilización y almac batería. La desfibrilación y las cantidades excesivas de ciclos de carga<br> **Contramientos disponibles, El sistema S-ICD** no administra estimulado en utilizar en S-IC<br> **Contramientos disponibles, El sistema S-ICD** no adminis • Uso pediátrico. No se ha evaluado el uso pediátrico del sistema S-ICD<br>
• Tratamientos disponibles, El sistema S-ICD no administra estimulación ante<br>
de resincronización cardiã (TRC) ni estimulación antitaquicardia (EAT) **Si el envase está dañado.** Las bandeias y su contenido se esterilizan envasado final. El generador de impulsos o el electrodo estarán esterilizan recepción, siempre y cuando el envase esté intacto. Si el envase está moro **peratarico.** No se ha evaluado el uso pediatrico dei sistema >-10<br> **amientos disponibles.** El sistema S-ICD no administra estimuladón antibradicardía, tratamientos disponibles. El sistema S-ICD no administrate estimiliad s, uevaeva el generador de implaises de la particida de la particida de la particida de la particida de la particida de la particida de la particida de la particida de la particida de la particida de la particida de la par á dañado. Las bandejas y su contenido se esterlilizan con óxido de etileno antes del generador de impulsós o el electrodo estarán esterlilizados en el momento de la experimento de la experimento de la experimento de la exp No implante un'dispositivo que se haya caído desde una altura superior<br>
a ratentro de un embalaje en perfecto estado. En estas condiciones, no se<br>
2, la integridad o el funcionamiento y el dispositivo deberá devolverse<br>
a
	- **Fecha de caducidad.** Implante el generador de impulsos o el electrodo antes de la FECHA DE CADUCIDAD que figura en la etiqueta del envase, ya que esa fecha refleja el tiempo de almacenamiento válido. Por ejemplo, si la fecha es el 1 de enero, no debe implantarse ni durante ni después del 2 de enero.
	- Almacenamiento del dispositivo. Almacene el generador de impulsos en un lugar limpio, donde no haya imanes ni kits que los contengan y alejado de toda fuente de IEM para evitar que se dañe el dispositivo.
	- **Temperatura de almacenamiento y equilibrio.** La temperatura de almacenamiento recomendada está entre 0 °C y 50 °C (32 °F y 122 °F). Deje que el dispositivo alcance una temperatura adecuada antes de utilizar la telemetría, programarlo o implantarlo, puesto que las temperaturas extremas pueden influir en su funcionamiento inicial. Irrista cariado de la funcionamiento y el dispositivo deberá devolver que sea examinado.<br>
	Irrista con el funcionamiento y el dispositivo deberá devolver que sea examinado.<br>
	Implante el generador de impulsos o el electrodo penerador de impulsos o el electrodo antes de la FECHA DE<br>
	a del envase, ya que esa fecha refleja el tiempo de almacenamiento<br>
	de enero, no debe implantarse ni durante ni después del 2 de enero.<br>
	Almacene el generador de i ene el generador de impulsos en un lugar limpio, donde no haya de toda fuente de lEM para evitar que se dañe el dispositivo.<br> **quilibrio.** La temperatura de almacenamiento recomendada antes plantarlo, puesto que las temper o debe implantarse ni durante ni después del 2 de enero.<br>
	generador de impulsos en un lugar límpio, donde no haya<br>
	la fuente de IEM para evitar que se dañe el dispositivo.<br>
	vio. La temperatura de almacenamiento recomendada

#### *Implantación*

**• Evite las descargas en el implante.** Compruebe que el dispositivo esté en Shelf mode (modo Almacenamiento) o Therapy Off (Tratamiento: Off) para evitar la administración de descargas no deseadas al paciente o a la persona que manipule el dispositivo durante el procedimiento de implante.

- **Evaluación del paciente para una intervención. Pueden existir factores adicionales con respecto** a la salud general del paciente y su estado patológico que, aún no estando relacionados con el funcionamiento o finalidad del dispositivo, podrían hacer que el paciente no sea un buen candidato para la implantación de este sistema. Los grupos de apoyo a la salud cardiovascular pueden disponer de recomendaciones que sirvan de ayuda a la hora de realizar esta evaluación. • Evaluación del paciente para un a la salud general del paciente y su diuncionamiento o finalidad del disp<br>
para la implantación de este sistem<br>
de recomendaciones que sirvan de a<br> **Creación del túnel subcutáneo.**<br>
el tún Version del paciente para una intervención del acordida del paciente y su estado patológico funcionamiento o finalida del dispositivo, podrían ha para la implantación de est sistema. Los grupos de ale de reconomidadion
	- **• Creación del túnel subcutáneo.** Use solo el instrumento de introducción del electrodo para crear el túnel subcutáneo al implantar y ubicar el electrodo.
	- **Ubicación de la sutura.** Suture solo las áreas indicadas en las instrucciones de implante
	- **• No suture directamente sobre el cuerpo del electrodo.** No suture directamente sobre el cuerpo del electrodo, ya que podrían producirse daños estructurales. Use el manguito de sutura para evitar que el electrodo se mueva.
	- **• No doble el electrodo cerca de la interfaz del electrodo y el bloque conector.** Inserte el conector del electrodo directamente en el puerto del bloque conector del generador de impulsos. No doble el electrodo cerca de la interfaz del electrodo y el bloque conector. Si se inserta incorrectamente, podría dañarse el aislamiento o el conector. The same of the passent of the passent of the pas unit of the same of the same of the same of the comendations de steel and a laydia a la hora de non-<br>
	a la implantación de la subcutáneo. Use solo el instrume el túrico sub el túrel subcutáneo al implantar y ubícar el electro<br>
	• Ubicación de la sutura. Súture sobre el cuerpo del el<br>
	• No suture directamente sobre el cuerpo del el<br>
	• del electrodo ya que podrían producirse daños estre<br>
	• No do • Creación del túnel subcutáneo. Use solo el instrumento deintro<br>
	el túnel subcutáneo al implantar y ubicar el electrodo.<br>
	• Ubicación de la sutura, Suture solo las áreas indicadas en las institu-<br>
	• No suture directamente
		- **Conexiones de electrodos.** No inserte el electrodo en el puerto de conexión del generador de impulsos sin tomar las precauciones siguientes que garanticen una inserción adecuada:
			- **›** Inserte la llave dinamométrica en la hendidura provista del tapón de sellado antes de insertar el conector del electrodo en el puerto para eliminar el líquido o aire que esté atrapado.
			- **›** Verifique visualmente que el tornillo esté retraído lo suficiente para poder realizar la inserción. Con la llave dinamométrica afloje el tornillo si fuera necesario.
			- **›** Inserte totalmente el conector del electrodo en el puerto y a continuación apriete el tornillo en el conector.
		- Guías esternales. Al implantar el sistema S-ICD en un paciente con guías esternales, asegúrese de que no haya contacto entre las guías esternales y los electrodos de detección distal y proximal (por ejemplo, mediante el uso de fluoroscopia). La detección puede verse alterada si se produce un contacto intermetálico entre un electrodo de detección y una guía esternal. Si es necesario, vuelva a tunelizar el electrodo para asegurarse de que haya suficiente separación entre los electrodos de detección y las guías esternales. Constitution and the state of the state of the state of the state of the state of the state of the state of the state of the state of the state of the state of the state of the state of the state of the state of the state que el electrodo se mueva.<br>
		No doble el electrodo cerca de la interfaz del electrodo y el bloq<br>
		conector del electrodo directamente en el puerto del bloque conector do<br>
		doble el electrodo cerca de la interfaz del electrodo nel subcutáneo al implantary ubicar el electrodo.<br>
		ación de la sutura, Suture sobre el cuerpo del electrodo.<br>
		has distantantes sobre el cuerpo del electrodo se implantes de la cuerpo del electrodo se implantes directrodo. arse el aislamiento o el conector.<br>
		Es de electrodos. No inserte el electrodo en el puerto de conexión del<br>
		s sin tomar las precauciones siguientes que garanticen una inserción ad<br>
		la llave dinamométrica en la hendidura pr trodo cerca de la interfaz del electrodo y el bloque conector. Inserte el<br>rodo directamente en el puerto del bloque conector del generador de impulsos. No<br>rodo directamente en el puerto del bloque conector del generador de mométrica en la hendidura provista del tapón de sellado antes de insertiverto para eliminar el líquido o aire que esté atrapado.<br>Le que el tornillo esté retraido lo suficiente para poder realizar la inserció el conector de No mistare ce que de actividade de que de actividade en la cavidade ce de actividade en la posición en la tendidata de la poinde de la poinde de de la poinde de de activar el formillo este retraido lo suficiente para poder iillo esté retraido lo suficiente para poder realizar la inserción. Con la llave<br>si fuera necesario.<br>el electrodo en el puerto y a continuación apriete el tornillo en el conector.<br>istema S-ICD en un paciente con guías este rouo en el puerto y a continuación apriee el tornino en el coneccio.<br>
		S-ICD en un paciente con guías esternales, asegúrese<br>
		ternales y los electrodos de detección distal y proximal<br>
		pia). La detección puede verse alterada en el puerto y a continuación apriete el tornillo en el conector.<br>
		Den un paciente conguías estemales, asegúrese<br>
		es y los electrodos de detección distal y proximal<br>
		La detección y una guía estemal. Si es necesario, vuelva
			- **Dispositivo de recambio.** Al implantar un marcapasos de recambio en una cavidad subcutánea que contenía previamente un dispositivo más grande, podría quedar aire atrapado en la cavidad, haber migración o erosión o un contacto insuficiente entre el dispositivo y el tejido. Si se irriga la cavidad con solución salina estéril, disminuye la probabilidad de que quede aire atrapado y de que el contacto sea insuficiente. Si se sutura el dispositivo en su posición, se reduce la posibilidad de migración y erosión.
			- **• Pala de telemetría.** La pala es un dispositivo no esterilizado. No esterilice la pala ni el programador. La pala se debe hallar en una barrera estéril antes de usarse en el campo estéril.

#### *Programación del dispositivo*

- **• Comunicación del dispositivo.** Use únicamente el programador y la aplicación de software designadas para comunicarse con este generador de impulsos S-ICD.
- **• Ajuste de detección.** Después de un ajuste en el parámetro de detección o de una modificación en el electrodo, verifique siempre que la detección sea adecuada.
- **Los pacientes oyen tonos procedentes de su dispositivo.** Debe aconsejarse al paciente que « se ponga en contacto con su médico inmediatamente si oye pitidos procedentes del dispositivo.
- **• Programación de taquiarritmias supraventriculares (TSV).** Determine si el dispositivo y los parámetros programados son apropiados para pacientes con TSV, ya que las TSV pueden iniciar un tratamiento del dispositivo no deseado.

#### *Riesgos medioambientales y derivados de tratamientos médicos*

- <span id="page-11-0"></span>**Evitar interferencias electromagnéticas (IEM).** Indique a los pacientes que eviten las fuentes de IEM, ya que podrían hacer que el generador de impulsos suministrara un tratamiento inadecuado o inhibir el tratamiento adecuado. Generalmente, al alejarse de la fuente de IEM o desactivando esta, el generador de impulsos vuelve a su funcionamiento normal. Ejemplos de fuentes potenciales de IEM son: **Programación del dispositivo**<br> **• Comunicación del dispositivo.** U<br>
designadas para comunicarse con el<br> **• Ajuste de detección.** Después de en el electrodo, verifique siempre que el electrodo, verifique siempre que se pon **Programación del dispositivo<br>
• Comunicación del dispositivo.** Use únicamente el designadas para comunitarse con este generador de **i**<br>
• **Ajuste de detección.** Después de un ajuste en el para<br>
• **Los pacientes oyen tonos** Comunicación del dispositivo. Use únicamente el propositivo del dispositivo. Use únicamente el program<br>
designadas para comunicarse con este generador de im<br>
en el electrodo, verifique siempre que la detección sea<br>
Los pad Casa parador de inpulsos versións de RE de San Francesa. No un desenta de segon a contacto con su médico inmediatamente de a programador de taquiarritmias supraventricale de tratamientos programados son apropiados para pac en el electrodo, verifique siempre que la detección sea adecuada.<br>
Los padentes oyen tonos procedentes de su dispositivo. Debe<br>
se ponga en contacto con su médico innediatamente si oye pitidos p<br>
expogramadón de taquiarrit • Los padentes oven tonos procedentes de su dispositivo. Debe aconseja<br>
se ponga en contacto con su médico inmediatamente si ove pitidos procedent<br>
• Programadon de taquiarritmias supraventriculares (TSV). Determine<br>
• Par For the dispositive in dispositive in dispositive in dispositive in dispositive in dispositive de tratamientos médicos<br>
Evitar interferencias electromagnéticas (IEM), Indíque a los pacies<br>
de IEM, ya que podrían hacer que inadio de transmission en procedentes de su dispositivo. Debe aconsejarse al paciente que en any anten de conseguente de la propositivo de transmation de taquinaritmias supraventirelalmentes (son ISV, ya que las ISV pueden rivados de tratamientos médicos<br>
noias electromagnéticas (HEM), Indíque a los pacientes que eviten las fuentes<br>
drían hacer que el generador de impulsos suministrara un tratamiento inadecuado<br>
electrico de concellente de l
	- **›** Fuentes de suministro eléctrico, equipos de soldadura por arco o por resistencia y dispositivos robotizados
	- **›** Líneas del tendido eléctrico de alto voltaje
	- **›** Hornos de fundición eléctricos
	- **›** Transmisores de RF grandes, como un radar
	- **›** Radiotransmisores, incluidos los utilizados en juguetes teledirigidos
	- **›** Dispositivos electrónicos de vigilancia (antirrobo)
	- **›** Un alternador de un coche cuando está arrancado
	- **›** Tratamientos médicos y pruebas de diagnóstico en los que una corriente eléctrica atraviese el cuerpo, como TENS, electrocauterio, electrólisis/termólisis, pruebas electrodiagnósticas, electromiografía o estudios de conducción nerviosa que poarian nacer que el generador de impuisos suministrara un tratamiento adecuado. Generalmente, al alejarse de la fuente de lEM o<br>de impulsos vuelve a su funcionamiento normal. Ejemplos de fuentes p<br>de suministro eléctr rendes, como un radar<br>
	l'éctrico de alto voltaje<br>
	eléctricos<br>
	eléctricos<br>
	de disputilizados en juguetes teledirigidos<br>
	cios de vigilancia (antirrobo)<br>
	coche cuando está arrancado<br>
	os y pruebas de diagnóstico en los que una a su funcionamiento normal. Ejemplos de fuentes potenciales de IEM son:<br>trico, equipos de soldadura por arco o por resistencia y dispositivos robotizados<br>o de alto voltaje<br>tros<br>s, como un radar<br>vergilancia (antirrobo)<br>cuan Nepo un radar<br>
	utilizados en Juguetes teledirigidos<br>
	de diagnóstico en los que una corriente eléctrica atraviése el cuerpo<br>
	de diagnóstico en los que una corriente eléctrica atraviése el cuerpo<br>
	de diagnóstico en los que u Alaxia<br>
	Alaxia nieutoko arrantzado<br>
	arrantzado<br>
	arrantzado<br>
	Alaxia nieutoko arrantzado<br>
	Mente que emplee un sistema de alarma de detección automática<br>
	Mente que emplee un sistema de alarma de detección automática<br>
	Alaxia d
	- **›** Cualquier dispositivo aplicado externamente que emplee un sistema de alarma de detección automática de cables (por ej., un aparato de ECG)<br>
	Second de CCS<br>
	Second de CCS<br>
	Second de CCS<br>
	Second de CCS<br>
	Second de CCS<br>
	Second de CCS<br>
	Second de CCS<br>
	Second de CCS<br>
	Second de CCS<br>
	Second de CCS<br>
	Second de CCS<br>
	Second de CCS<br>
	Se

#### *Entornos médicos y hospitalarios*

- **• Desfibrilación externa.** La desfibrilación o cardioversión externas pueden dañar el generador de impulsos o el electrodo. Para evitar daños a los componentes del sistema implantado, tenga en cuenta lo siguiente:
	- **›** No coloque un parche (o pala) directamente sobre el generador de impulsos o el electrodo. Ponga los parches (o palas) lo más lejos posible de los componentes del sistema implantado.
	- **›** Configure la salida de energía del equipo de desfibrilación externa tan baja como sea aceptable clínicamente.
	- **›** Tras una cardioversión o desfibrilación externa, verifique el funcionamiento del generador de impulsos ("Seguimiento del generador de impulsos posterior al tratamiento" en la página 14).
- **• Reanimación cardiopulmonar.** La reanimación cardiopulmonar (RCP) puede interferir temporalmente la detección y causar una demora en la administración del tratamiento.
- <span id="page-12-0"></span>**• Interferencias eléctricas.** Las interferencias eléctricas o el "ruido" proveniente de dispositivos tales como equipos de electrocauterización y monitorización pueden causar interferencias al establecerse o mantenerse la telemetría para la interrogación o programación del dispositivo. En presencia de tales interferencias, aleje el programador de los dispositivos eléctricos y asegúrese de que los cables y el cable de la pala no estén entrecruzados. Entornos médicos y hospitalarios<br>
• Desfibrilación externa. Ea desfibri<br>
• O el electrodo. Para evitar daños a lo<br>
• No coloque un parche (o pala) di<br>
parches (o palas) lo más lejos po<br>
• Configure la salida de energía de<br> Entornos médicos y hospitalarios<br>
• Desfibrilación externa. La desfibrilación o cardioverse de lectrodo. Para evitar daños a los componentes de<br>
• No coloque un parche (o pala) directamente sobre parches (o palas) lo más l
	- **• Radiación ionizante.** No es posible especificar una dosis de radiación segura ni garantizar el correcto funcionamiento del generador de impulsos tras la exposición a la radiación ionizante. Un conjunto de múltiples factores determina el impacto de la radioterapia en un generador de impulsos implantado, incluida la proximidad de éste al haz radiactivo, el tipo y energía del haz radiactivo, la frecuencia de la dosis, la dosis total suministrada durante la vida del generador de impulsos y la protección de este. El impacto de la radiación ionizante variará también de un generador de impulsos a otro, pudiendo desde no producirse ningún cambio en el funcionamiento hasta ocasionar la falta de tratamiento. • Desfibrilación externa. La desfibrilación o cardioversión de letetrodo. Para evitar daños a los componentes del ser para unha ser para unha ser para unha ser para unha ser para unha del externa. Ne para unha del externa Version de la participa de la contrata de la participa de la contrata del des difinitamente.<br>
	Tras una cardioversión o desfibiliación externa, y ("Seguimiento del generador de impulsos poste<br> **Examinación cardiopulmonar.** parches (o palas) lo más lejos posible de los componentes del siste<br>
	> Configure la salida de energía del equipo de desfibrilación externa<br>
	dinitamente.<br>
	<br>
	Xonfigure la salida de energía del equipo de desfibrilación extern Verongte la salida de energía del equipo de desfibrilación externa tan baja<br>
	dinternante.<br>
	Tras una cardioversión o desfibrilación externa, verifique el funcionamiento<br>
	("Seguimiento del generador de limpulsos posterior al **Reanimación cardiopulmonar.** La reanimación cardiòpulmonar (RCF<br>temporalmente la detección y causar una demora en la administración<br>Interferencias eléctricas. Las interferencias eléctricas o el "ruido" pro<br>como equipos de nnigure la salida de energía del equipo de desfibrilación externa tan baja como sea aceptable<br>inicamente:<br>as una cardioresción o desfibrilación externa, verifique el funcionamiento del generador de impo<br>seguimiento del ge Jos de electudareirada un primulador pueden tendas interrectudas providentes de electudareirador y esta del programador de los dispositivos eléctricos y aségúrese de qui aixa, aleje el programador de los dispositivos eléct irdiopulmonar. La reanimación cardiópulmonar (RCP) puede interferir<br>detección y causa una demora en la administración del tratamiento.<br>electricas. Las interferencias electricas o el<sup>er</sup>ruido" proveniente de dispositivos ta No es posible especificar una dosis de radiación segura ni garantizar el cerador de impulsos tras la exposición a la radiación segura ni garantizar el cerador de impulsos tras la exposición a la radiación lonizante. Un con mador de los dispositivos electricos y asegurese de que los cables y el cable<br>cos:<br>dos.<br>de riemplisos tras la exposición a la radiación isogura ni granitizar el correction<br>de l'impacto de la radioterapia en un generador de acto de la radioterapia en un generador de impulsos implantado,<br>
	aradiactivo, el tipo y energía del haz radiactivo, la frecuencia de<br>
	durante la vida del generador de impulsos y la protección de este.<br>
	variará también de u

El impacto potencial de las fuentes de radiación ionizante varía significativamente en un generador de impulsos implantado. Varias fuentes de radioterapia son capaces de dañar o interferir con un generador de impulsos implantado, incluidas las que se utilizan para el tratamiento del cáncer, como el cobalto radiactivo, los aceleradores lineales, las partículas radioactivas y los betatrones. ia también de un generador de impulsos a otro, pudiendo uncionamiento hasta ocasionar la falta de tratamiento.<br>
dición ionizante varía significativamente en un generador de liberapia son capaces de dañar o interferir con u da del generador de impuisos y la protección de estescien de un generador de impuisos a otro, pudiendo<br>namiento hasta ocasiónar la falta de tratamiento.<br>ionizante varía significativamente en un generador de apia son capace

Antes de un ciclo de tratamiento con radioterapia, el oncólogo y el cardiólogo o electrofisiólogo del paciente deberán tener en cuenta todas las opciones de tratamiento del paciente, incluidos un mayor seguimiento y la sustitución del dispositivo. Además, deberá tenerse en cuenta lo siguiente:

- **›** Recubra el generador de impulsos con un material resistente a las radiaciones, independientemente de la distancia existente entre el generador de impulsos y el haz de la radiación.
- **›** Determinar el nivel adecuado de monitorización del paciente durante el tratamiento.

Evaluar el funcionamiento del generador de impulsos durante y después del ciclo de radioterapia para comprobar lo mejor posible la funcionalidad del dispositivo ("Seguimiento del generador de impulsos posterior al tratamiento" en la página 14). El grado, el tiempo y la frecuencia de esta evaluación en relación con el tratamiento de radioterapia dependen de la salud actual del paciente y, por tanto, deberá determinarlos el cardiólogo o electrofisiólogo que le atienda.

El generador de impulsos realiza automáticamente diagnósticos cada hora, por lo que la evaluación del generador de impulsos no deberá concluir hasta que los diagnósticos del generador de impulsos se hayan actualizado y revisado (como mínimo, una hora después de la exposición a la radiación). Los efectos de la exposición a la radiación en el generador de impulsos implantado pueden no detectarse hasta un tiempo después de la exposición. Por este motivo, continúe monitorizando exhaustivamente el generador de impulsos y tenga cuidado al programar una función en las semanas o meses posteriores a la radioterapia.

- **Electrocauterio y ablación por radiofrecuencia (RF). El electrocauterio y la ablación por RF pueden** inducir arritmias o fibrilación ventricular, además de causar descargas inadecuadas y la inhibición de la estimulación posterior a la descarga. Asimismo, deben extremarse las precauciones cuando se vaya a realizar cualquier otro tipo de procedimiento de ablación cardiaca en pacientes que tengan un dispositivo implantado. Si el electrocauterio o la ablación por RF son necesarios por razones médicas, tenga en cuenta lo siguiente para minimizar los riesgos asociados al paciente y al dispositivo: Evaluar el funcionamiento del genera<br>
comprobar lo mejor posible la funcionation del general tratamiento" en la págir<br>
relación con el tratamiento de radio<br>
deberá determinarlos el cardiólogo<br>
El generador de impulsos real Evaluar el funcionamiento del generador de impulsos<br>comprobar lo mejor posible la funcionalidad del dispo<br>posterior al tratamiento" en la página 14). El grado, el<br>relación con el tratamiento de radioferapia dependen<br>deberá Contentino de la contentino de la contentino de la contentino de la contentino de la contentino de la contentino de la contentino de la contentino de la contentino de la contentino de la contentino de la contentino de la c El prefactor de impulsos no deberá concluir hasta que<br>
actualizado y revisado (como mínimo, una hora després concluir hasta que<br>
exposición a la radiación en el generador de impulsos<br>
después de la exposición. Por este mot Electrocauterio de impulsos relativados de la estimulación de impulsos no deberá concluir hasta que los diagnósticos actualizado y revisado (como mínimo, una hora después de la exposición a la radiación en el generador de El generador de impulsos realiza automáticamente diagnósticos cada hora, por den conductiva de impulsos no debeñeron dura hora después de la exposición a la radiación en el generador de impulsos y eleganósticos del para ex Impuisos y tenga curado al programar una tunción en las semanas o mendentes de la estimulación por **radiofrecuencia** (RF). El electrocautinducir arritmias o fibrilación ventricular, además de causar descargas in de la esti rador de impulsos no debera concluir hasta que los diagnósticos del generador de impulsos se ha<br>lizado y revisão (como minimo, uma hora después de la exposición a la radiación). Los efectos discidon a la radiación en el g **y ablación por radiofrecuenda (RF).** El electrocauterio y la ablación por RF pueden<br>fibrilación venticular, además de causar descargas inadecuadas y la inhibición<br>fibrilación vala descarga. Asímimo: deben extermarea las p
	- **›** Programe el generador de impulsos en modo Therapy Off (Tratamiento: Off).
	- **›** Tenga disponible equipo para la desfibrilación externa.
	- **›** Evite el contacto directo entre el equipo de electrocauterización o los catéteres de ablación y el generador de impulsos y el electrodo.
	- **›** Mantenga la vía de la corriente eléctrica lo más lejos posible del generador de impulsos y el electrodo.
	- **›** Si la ablación por RF o el electrocauterio se realiza en tejido que esté cerca del dispositivo o del electrodo, compruebe el funcionamiento del generador de impulsos ("Seguimiento del generador de impulsos posterior al tratamiento" en la página 14). zar cualquier otro tipo de procedimiento de ablación cardiaca en pacien<br>implantado. Si el electrocauterio o la ablación por RF son necesarios poienta lo siguiente para minimizar los riesgos asociados al paciente y al d<br>ne dor de impulsos en modo Therapy Off (Tratamiento: Off).<br>
	ulpo para la desfibrilación externa.<br>
	ceto entre el equipo de electrocauterización o los catéteres de ablación y<br>
	a corriente eléctrica lo más lejos posible del gene ara minimizar los riesgos asociados al paciente y al dispositivo:<br>
	impulsos en modo Therapy Off (Tratamiento: Off).<br>
	ara la desfibrilación externa.<br>
	ara la desfibrilación externa.<br>
	tre el equipo de electrocauterización o l equipo de electrocauterización o los catéteres de ablación y el generador<br>léctrica lo más lejos posible del generador de impulsos y el electrodo.<br>auterio se realiza en tejido que esté cerca del dispositivo o del electrodo. Elavult verzió. Ne használja! Wersja nieaktualna. Nie używa<sup>ć</sup>.
	- **›** Para la electrocauterización, utilice un sistema de electrocauterio bipolar siempre que sea posible y aplique ráfagas cortas, intermitentes e irregulares a la energía que sea lo más baja posible.

Al finalizar el procedimiento, vuelva a ajustar el generador de impulsos en modo Therapy On<br>(Tratamiento: On) (Tratamiento: On).

- **Litotricia.** La litotricia extracorpórea por ondas de choque (LEOC) puede causar interferencias electromagnéticas o dañar el generador de impulsos. Si es necesario utilizar este tipo de litotricia, considere lo siguiente para minimizar la posibilidad de que se produzcan interacciones:
	- **›** Evite enfocar el haz de la litotricia cerca de la zona de implantación del generador de impulsos.
	- **›** Programe el generador de impulsos en modo Therapy Off (Tratamiento: Off) para evitar descargas inadecuadas.
- **Energía por ultrasonidos. La terapia de ultrasonidos (por ej., la litotricia) puede dañar el generador** de impulsos. Si debe utilizarse terapia de ultrasonidos, evite enfocar el haz cerca del lugar en que se encuentre el generador de impulsos. No se ha descrito que los ultrasonidos para diagnóstico (por ej., la ecocardiografía) sean perjudiciales para el generador de impulsos.
- **Interferencia de radiofrecuencia (RF).** Las señales de RF de dispositivos que funcionen a frecuencias próximas a las del generador de impulsos pueden interrumpir la telemetría mientras se interroga o programa el generador de impulsos. Estas interferencias de RF se pueden reducir aumentando la distancia entre el dispositivo que causa la interferencia y el programador y el generador de impulsos.
- **Corriente eléctrica conducida.** Todos los equipos médicos, los tratamientos, los tratamientos o las pruebas de diagnóstico que transmitan corriente eléctrica al paciente pueden interferir en el funcionamiento del generador de impulsos. Los tratamientos y las pruebas de diagnóstico de carácter médico que empleen una corriente eléctrica conducida (por ejemplo, TENS, electrocauterio, electrólisis y termólisis, pruebas electrodiagnósticas, electromiografía o estudios de conducción nerviosa) pueden interferir con el generador de impulsos o dañarlo. Programe el dispositivo en modo Therapy Off (Tratamiento: Off) antes del tratamiento y monitorice el comportamiento del dispositivo durante el tratamiento. Después del tratamiento, verifique el funcionamiento del generador de impulsos ("Seguimiento del generador de impulsos posterior al tratamiento" en la página 14). • Litotricia. La litotricia extracorpóre<br>
electromagnéticas o dañar el gener<br>
considere lo siguiente para minimiz<br>
• Evite enfocar el haz de la litotricia<br>
• Programe el generador de impulinadecuadas.<br>
• Energía por ultras • Litotricia. La litotricia extracorpórea por ondas de che electromagnéticas o dañar el generador de impulsos.<br>
considere lo siguiente para minimizar la posibilidad d<br>
• Evite enfocar el haz de la litotricia cerca de la zo Exercit of the enforce and the species of the enforce and the passibilidad de<br>
between the signifier parameters are all triplation of the enforce and the parameters of the enforce and the parameters of the parameters of th madecuadas.<br>
• Energía por ultrasonidos. La terapia de ultrasonidacione de impulsos. Si debe utilizarse terapia de ultrasonidacione de impulsos. No se ha describiente el generador de impulsos. No se ha describiente de coca Programe el generador de impulsos en modo Therapy Off (Tratam<br>
inadecuadas.<br>
• **Energía por ultrasonidos**. La terapia de últrasonidos (por ej., la lité<br>
de impulsos. Si debe utilizarse terapia de últrasonidos, evite enfoca inadecuadas.<br>
• Energía por ultrasonidos. La terapia de últrasonidos (por ej., la lifericia) publicanos. Si debe utilizarse terapia de últrasonidos (por ej., la lifericia) publicanos. No se ha descrito que Cos ultrasonidos **Interferencia de radiofrecuencia (RF).** Las señales de RF de dispositivarias a las del generador de impulsos pueden interrumpir la teleme programa el generador de impulsos. Estas interferencias de RF se puedistancia entre due<br>tatuatas.<br>
Sign por ultrasonidos, La terapia de últrasonidos (por ej., la litoricia) puede dañar el generado<br>
puelos. Si debe utilizarse terapia de últrasonidos, por ej., la litoricia) puede dañar el generador de impu eléctrica conducida. Todos los equipos médicos, los tratamientos, los<br>eléctrica conducida. Todos los equipos médicos, los tratamientos, los<br>as de diagnóstico que transmitan corriente eléctrica al paciente pueden<br>einto del **e radiofrecuencia (RF).** Las señales de RF de dispositivos que funcionen a frecuencias-<br>Jenerador de implusos bueden inferrumpir la telementía mientra se interresta per ador de implusos. Estas fuerfrerencias de RF se pued Example and actividad cardiaca durante el uso del dispositivo TENS.<br>
Ten actividad (por ejemplo, TENS, electrocauterio, electrocauterio, electrodiagnósticas, electromiografía o estudios de conducción nerviosa)<br>
generador d The impulsos. Los tratamiento y las proposas de diagnóstica de crácter de impulsos. Los tratamientos y las proposas de diagnóstica de crácter eléctrica conducida (por ejemplo, TENS, electrocauterio, electrocalistica, elect
	- **Estimulación nerviosa eléctrica transcutánea (TENS). El uso de TENS conlleva pasar corriente** eléctrica a través del cuerpo y puede interferir con el funcionamiento del generador de impulsos. Si es necesario utilizar TENS, evalúe la compatibilidad de la configuración del tratamiento con TENS con respecto al generador de impulsos. Las siguientes recomendaciones pueden reducir la probabilidad de que se produzca una interacción: e impulsos o danario. Programe el dispositivo en modo inerapy<br>amiento y monitorice el comportamiento del dispositivo durante<br>pulsos posterior al tratamiento del generador de impulsos.<br>pulsos posterior al tratamiento el ene El uso de TENS). El uso de TENS conlleva pasar corriente<br>
	circinena (TENS). El uso de TENS conlleva pasar corriente<br>
	reirico el funcionamiento del generador de inventisso. Si<br>
	tribuidad de la consiguración del tratamiento
		- **›** Coloque los electrodos del dispositivo TENS lo más juntos posible entre sí y lo más lejos posible del generador de impulsos y el electrodo.
		- **›** Use la energía de salida del TENS más baja que sea clínicamente adecuada.
		- **›** Considere monitorizar la actividad cardiaca durante el uso del dispositivo TENS.

Pueden llevarse a cabo medidas adicionales que ayuden a reducir las interferencias durante el uso de TENS en el centro:

- **›** Si se cree que existen interferencias durante el uso en el centro, apague la unidad TENS.
- **›** No cambie la configuración de la unidad TENS hasta verificar que los nuevos parámetros no interfieren en el funcionamiento del generador de impulsos. Pueden llevarse a cabo medidas adi<br>
TENS en el centro:<br>
Si se cree que existen interference<br>
Si se cree que existen interference<br>
Di cambie la configuración de la<br>
en el funcionamiento del genera<br>
Si es necesario utilizar

Si es necesario utilizar TENS fuera del ámbito clínico (uso doméstico) por razones médicas, proporcione a los pacientes las siguientes instrucciones:

- **›** No cambie los parámetros de la unidad TENS ni la posición de los electrodos a menos que se le indique.
- **›** Termine cada sesión de TENS apagando la unidad antes de retirar los electrodos.
- <span id="page-15-0"></span>**›** Si el paciente recibe una descarga durante el uso de TENS, deberá apagar el dispositivo TENS y contactar con su médico. Pueden llevarse a cabo medidas adicionales que ayud<br>
TENS en el centro:<br>
> Si se cree que existen interferencias durante el uso<br>
> No cambie la configuración de la unidad TENS has<br>
en el funcionamiento del generador de imp
	- Siga estos pasos para utilizar el programador y evaluar el funcionamiento del generador de impulsos durante el uso de TENS:
	- Programe el generador de impulsos en modo Therapy Off (Tratamiento: Off)
	- 2. Observe los ECG subcutáneos en tiempo real en los valores de salida TENS prescritos, anotando cuando se produce detección adecuada o interferencias.
	- 3. Cuando haya terminado, apague el dispositivo TENS y vuelva a programar el generador de impulsos en modo Therapy On (Tratamiento: On). Version of the centro.<br>
	2 Observe los effectivals are existent interferencias durante el uso el se este que existen interferencias durante el uso el se el funcionamiento del generador de impulsos.<br>
	Si es necesario utilizar Si es necesario utilizar TENS fuera del ámbito dínico<br>a los pacientes las siguientes instrucciones:<br>Version de la midad TENS ni<br>Version de la midad TENS ni<br>Version de la midad TENS ni<br>Version de la midad TENS ni<br>Siga estos
		- Además, deberá realizar una evaluación completa del generador de impulsos después del tratamiento con TENS para cerciorarse de que su funcionamiento no se ha alterado ("Seguimiento del generador de impulsos posterior al tratamiento" en la página 14). France of the include the impulsos.<br>
		The entergoing of the impulsos.<br>
		Si es necesario utilizar FENS fuera del ámbito dínico (uso doméstico)<br>
		alos pacientes das siguientes instrucciones:<br>
		No cambie los parámetros de la unid Chiencel and the international contribution (use domestico) por razon<br>alos pacientes las siguientes instrucciones:<br>alos pacientes las siguientes instrucciones:<br>because the analysis of the angular end area described by elec Fermine cada sesion de Terrs apagando la unidad antes de retirar los<br>
		Si el paciente recibe una descarga durante el uso de TENS, deberá apa<br>
		con su médico.<br>
		Siga estos pasos para utilizar el programador y evaluar el funcio necesario utilizar TENS fuera del ámbito clínico (uso doméstico) por razones médicas, proporcion<br>pacientes (as siguientes instrucciones:<br>cambie los parámetros de la únidad TENS and posición de los electrodos a menos que se Sociéty The elegenerador de impulsos. Ha habido informes sobre interferencialmente des de TENS;<br>
		Interference of elegenerador de impulsos en modo Therapy Off (Tratamiento: Off).<br>
		I los ECG subcutáneos en tiempo real en los

Para obtener información adicional, póngase en contacto con Boston Scientific usando la información de la contraportada.

#### *Entornos domésticos y laborales*

Aparatos de uso doméstico. Los aparatos de uso doméstico que funcionan correctamente y que están correctamente puestos a tierra, normalmente, no producen suficientes IEM para interferir en el funcionamiento del generador de impulsos. Ha habido informes sobre interferencias en generadores de impulsos producidas por herramientas manuales eléctricas o máquinas de afeitar eléctricas utilizadas directamente sobre la zona de implante del generador de impulsos. directamente sobre la zona de implante del generador de impulsos. ecibe una descarga durante el uso de TENS, deberá apagar el dispositivo TENS y contactar<br>For dispositivo TENS.<br>Tenses versions en modo Therapy Off (Tratamiento: Off).<br>TENS:<br>For dispositivo sen modo Therapy Off (Tratamiento cutáneos en tiempo real en los valores de salida TENS prescritos, anotan<br>
a decuada o interferencias.<br>
ado, apague el dispositivo TENS y vuelva a programar el generador de in<br>
1 (Tratamiento: On).<br>
1 runa evaluación comple Impulsos en modo Therapy Off (Tratamiento: Off)<br>
vos en tiempo real en los valores de salida TENS prescritos, anotando cuando<br>
uada o Interferencias.<br>
paque el dispositivo TENS y vuelva a programar el generador de impulsos el dispositivo TENS y vuelva a programar el generador de impulsos<br>to: On).<br>ción completa del generador de impulsos después del tratamiento<br>funcionamiento no se há alterado ("Seguimiento del generador de<br>n la página 14).<br>pó mpleta del generador de impulsos después del tratamiento<br>namiento no se ha alterado ("Seguimiento del generador de<br>gina 14).<br>Se en contacto con Boston Scientific usando la información<br>se se en contacto con Boston Scientifi a del generador de impulsos después del tratamiento<br>nnto no se ha alterado ("Seguimiento del generador de<br>4).<br>Contacto con Boston Seientific usando la información<br>neta con Boston Seientific usando la información<br>neta con e

- **Sistemas electrónicos de vigilancia (SEV) y sistemas de seguridad.** Aconseje a los pacientes que no se queden parados cerca de sistemas antirrobo, de puertas de seguridad o de lectores de etiquetas con equipos de identificación por radiofrecuencia (RFID), ni que se apoyen contra ellos. Estos sistemas pueden encontrarse en las entradas y en las salidas de tiendas y bibliotecas públicas, así como en los sistemas de control de acceso de los puntos de entrada. Es poco probable que estos sistemas afecten a la función del dispositivo cardiaco cuando los pacientes pasen a través de ellos a una velocidad normal. Si un paciente se encuentra cerca de un sistema electrónico antirrobo, de seguridad o de control de entrada y presenta síntomas, debe alejarse de inmediato de los equipos cercanos e informar a su médico. Sistemas electrónicos de vigilar<br>
no se queden parados cerca de siste<br>
con equipos de identificación por ra<br>
pueden encontrarse en las entradas<br>
sistemas de control de acceso de los<br>
la función del dispositivo cardiaco ci<br> Sistemas electrónicos de vigilancia (SEV) y sistemas electrónicos de vigilancia (SEV) y sistemas en la entro de contrarse en las entradas y en las alidas de sistemas de control de acceso de los puntos de entradas de sistem Version of the section and the section of the section of the section of equipos de identificación por rádiofrecuencia (RFID)<br>
pueden encontrarse en las entradas y en las salidas de vistemas de control de acceso de los punt
	- **• Teléfonos móviles.** Informe a los pacientes que coloquen los teléfonos móviles en el oído opuesto al lado en que se encuentra el dispositivo implantado. Los pacientes no deben llevar un teléfono móvil encendido en un bolsillo cerca del pecho o en un cinturón de modo que quede a menos de 15 cm (6 pulgadas) del dispositivo implantado, ya que algunos podrían hacer que el generador de impulsos suministre un tratamiento inadecuado o inhiba el tratamiento adecuado. Si un paciente se encuentra cerca de un sistema elementada y presenta sintomas, debe alejarse de inme<br>
	• **Teléfonos móviles.** Informe a los pacientes que co<br>
	al lado en que se encuentra el dispositivo implantado<br>
	móvil enc Ia función del dispositivo cardiaco cuando los pacientes pasen a travé<br>
	Si un paciente se encuentra cerca de un sistema electrónico antirrobo<br>
	entrada y presenta sintomas, debe alejase de inmediato de los equíperes<br> **Eléfo** Si un paciente se encuentra cerca de un sistema electrónico antirolo, de seguentada y presenta síntomas debe alejarse de inmediato el los equipos cercares **arela de encuentra el cancelo en la contra de los equipos cercares** 
		- **Campos magnéticos.** Informe a los pacientes que la exposición prolongada a fuertes campos magnéticos (mayores a 10 gauss o 1 mTesla) puede suspender la detección de la arritmia. Entre los ejemplos de fuentes magnéticas se incluyen:
			- **›** Transformadores y motores industriales
		- **›** Escáneres de IRM
		- **›** Altavoces estereofónicos grandes
		- **›** Receptores telefónicos si se sujetan a menos de 1,27 cm (0,5 pulgadas) del generador de impulsos
		- **›** Detectores portátiles de metales como los que se utilizan en los controles de aeropuertos y en las salas de Bingo
		- **Presiones elevadas.** La ISO (International Standards Organization) no ha aprobado una prueba de presión normalizada para los generadores de impulsos implantables que se hayan sometido a oxigenoterapia hiperbárica (OHB) o buceo con botella. Sin embargo, Boston Scientific ha desarrollado un protocolo de prueba para evaluar el rendimiento del dispositivo tras la exposición a presiones atmosféricas elevadas. El siguiente resumen de las pruebas de presión no debe considerarse como una aprobación del tratamiento de OHB ni del buceo con botella, ni debe interpretarse como tal. Förhet (6 pulgadas) del dispositivo implantado, ya que algunos podrían<br>
		impulsos suministre un tratamiento inadecuado o inhiba el tratamiento<br> **Campos magnéticos.** Informe a los pacientes que la exposición prolon<br>
		magnétic *pacientes* encellental cerca de un sistema esecution do antitiono, deseguitada o de control de alignes de interditó de los equipos cercanos e informar a sumén<br>tonos móviles. Informe a los pacientes que coloquen los teléf Sole fuentes magnéticas se incluyen:<br>
		Sole fuentes magnéticas se incluyen:<br>
		Tradores y motores industriales<br>
		Se de IRM<br>
		Se estereofónicos si se sujetan a menos de 1,27 cm (0,5 pulgadas) del gen<br>
		res portátiles de metales c sy are assostivo implantado, ya que argunos pontan hacer que el generador de<br>tre un tratamiento imadecuado o inhiba el tratamiento adecuado.<br>
		ticos. Informe a los pacientes que la exposición prolóngada a fuertes campos<br>
		or

Las presiones elevadas debidas a la oxigenoterapia hiperbárica o al buceo con botella pueden dañar el generador de impulsos. Durante las pruebas de laboratorio, todos los generadores de impulsos de la muestra de prueba funcionaron conforme a sus especificaciones cuando se les expuso a más de 300 ciclos a una presión máxima de 3,0 ATA. Las pruebas de laboratorio no denotaron el impacto de la<br>presión elevada sobre el rendimiento del generador de impulsos ni sobre la respuesta fisiológica estan<br>implantado en un c presión elevada sobre el rendimiento del generador de impulsos ni sobre la respuesta fisiológica estando<br>implantado en un cuerpo humano.<br>El presión de la respuesta fisiológica estando implantado en un cuerpo humano. nicos grandes<br>
os si se sujetan a menos de 1,27 cm (0,5 pulgadas) del generador de im<br>
si de metales como los que se utilizan en los controles de aeropuertos y e<br>
a ISO (International Standards Organization) no ha aprobado sindustriales<br>
Sindustriales<br>
Sigietan a menos de 1,27 cm (0,5 pulgadas) del générador de impulsos<br>
etales como los que se utilizan en los controles de aeropuertos y en las salas<br>
(International Standards Organization) no Example 1,27 cm (0,5 pulgadas) del generador de impulsos<br>
como los que se utilizan en los controles de aeropuertos y en las salas<br>
ational Standards Organization no ha aprobado una prueba<br>
ational Standards Organization no Elavadards Organization) no ha aprobado una prueba<br>
res de impulsos implantables que se hayan sometido a<br>
con botella. Sin embargo, Boston Scientific ha desarrollado<br>
dimiento del dispositivo tras la exposición a presiones Les utilizan en los controles de aeropuertos y en las salas<br>
impulsos implantables que se hayan sometido a<br>
impulsos implantables que se hayan sometido a<br>
actella. Sin embargo, Boston Scientific ha desarrollado<br>
as pruebas La presión para cada ciclo de prueba empezaba a la presión ambiental, aumentaba hasta un nivel de alta presión y, luego, volvía a la presión ambiental. Aunque el tiempo transcurrido bajo una presión elevada puede afectar a la fisiología humana, las pruebas indicaron que el funcionamiento del generador de impulsos no se vio afectado. A continuación se proporcionan equivalencias de los valores de la presión (Tabla 1 de la página 12).

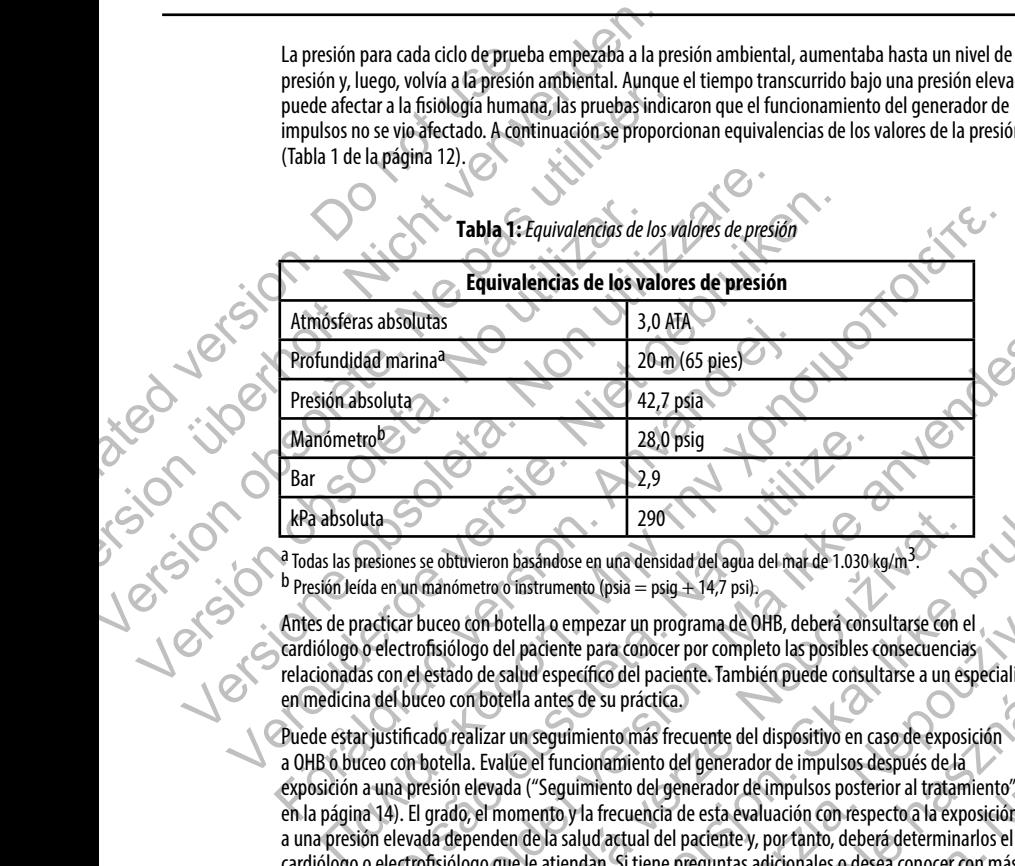

#### <span id="page-17-0"></span>**Tabla 1:** *Equivalencias de los valores de presión*

<sup>a</sup> Todas las presiones se obtuvieron basándose en una densidad del agua del mar de 1.030 kg/m<sup>3</sup>.<br><sup>b</sup> Presión leída en un manómetro o instrumento (psia = psig + 14,7 psi).

Antes de practicar buceo con botella o empezar un programa de OHB, deberá consultarse con el cardiólogo o electrofisiólogo del paciente para conocer por completo las posibles consecuencias relacionadas con el estado de salud específico del paciente. También puede consultarse a un especialista en medicina del buceo con botella antes de su práctica.

Puede estar justificado realizar un seguimiento más frecuente del dispositivo en caso de exposición a OHB o buceo con botella. Evalúe el funcionamiento del generador de impulsos después de la exposición a una presión elevada ("Seguimiento del generador de impulsos posterior al tratamiento" en la página 14). El grado, el momento y la frecuencia de esta evaluación con respecto a la exposición a una presión elevada dependen de la salud actual del paciente y, por tanto, deberá determinarlos el cardiólogo o electrofisiólogo que le atiendan. Si tiene preguntas adicionales o desea conocer con más detalle el protocolo de prueba o los resultados de las pruebas específicas de la OHB o del buceo con botella, póngase en contacto con Boston Scientific en el número de teléfono de la contraportada. Versão este alta de la saluda de la saluda de la saluda de la saluda de la saluda de la saluda de la saluda de la saluda de la saluda de la saluda de la saluda de la saluda de la saluda de la saluda de la saluda de la salu For experience of the present version. The present version of the present of the present version of the present version of the present version of the present version of the present version of the present version of the pre 290<br>
Ettivieron basandose en una densidad del agua del mar de 1.030 kg/m<sup>3</sup>.<br>
Sómetro o instrumento (psia = psig + 14,7 psi).<br>
a com botella o empezar un programa de OHB, deberá consultarse con el<br>
blogo del paciente para 2,9<br>
2,9<br>
2,9<br>
2,20<br>
2,20<br>
2,20<br>
2,20<br>
2,20<br>
2,20<br>
2,20<br>
2,20<br>
2,20<br>
2,20<br>
2,20<br>
2,20<br>
2,20<br>
2,20<br>
2,20<br>
2,20<br>
2,20<br>
2,20<br>
2,20<br>
2,20<br>
2,20<br>
2,20<br>
2,20<br>
2,20<br>
2,20<br>
2,20<br>
2,20<br>
2,20<br>
2,20<br>
2,20<br>
2,20<br>
2,20<br>
2,20<br>
2,20<br>
2, umento (psia = psig + 14,7 psi).<br>
1.0 empezar un programa de OHB, deberá consultarse con el<br>
ciente para conocer por completo las posibles consecuencias<br>
específico del paciente. También puede consultarse a un especialista Elava un program de orno, debena derivadase con el<br>
para conocer por completo las posibles consecuencias<br>
fico del paciente. También puede consultarse a un especialista<br>
e su práctica.<br>
ento más frecuente del dispositivo e

#### *Pruebas de seguimiento*

- **• Impedancia de descarga baja.** Si se documenta un valor de impedancia de descarga de menos de 25 ohmios de una descarga administrada, podría ser indicio de un problema en el dispositivo. Esta circunstancia podría haber alterado la descarga suministrada; asimismo, podrían verse alteradas los tratamientos futuros suministrados por este dispositivo. Si se observa un valor informado de impedancia de descarga de menos de 25 ohmios, se debe comprobar el funcionamiento correcto del dispositivo.
- **Prueba de conversión.** La conversión satisfactoria de FV o TV durante la prueba de conversión de una arritmia no garantiza que se produzca la conversión tras la intervención. Sepa que los cambios en el estado del paciente, el tratamiento farmacológico y otros factores pueden cambiar el umbral de desfibrilación (DFT), lo que puede provocar que la arritmia no se convierta tras la intervención. Verifique con una prueba de conversión que las taquiarritmias del paciente pueden ser detectadas y cortadas con el sistema del generador de impulsos, cuando el estado del paciente haya cambiado o se hayan reprogramado parámetros. **Pruebas de seguimiento**<br> **• Impedancia de descarga baja.** S<br>
de 25 ohmios de una descarga adm<br>
circunstancia podira haber alterado<br>
tratamientos futuros suministrados<br>
de descarga de menos de 25 ohmio.<br> **• Prueba de c**
- <span id="page-18-0"></span>**• Consideraciones sobre el seguimiento de pacientes que dejen el país.** Deberá considerarse de antemano el seguimiento del generador de impulsos en el caso de pacientes que tengan previsto viajar o trasladarse después del implante a un país distinto al que se le implantó el dispositivo. La normativa que regula la aprobación de los dispositivos y la configuración del software de su programador varía de un país a otro; en algunos países puede no haberse aprobado el seguimiento de productos específicos o pueden no disponer de la capacidad para el mismo. Póngase en contacto con Boston Scientific, consultando la información de la contraportada, para obtener ayuda sobre la viabilidad del seguimiento del dispositivo en el país de destino del paciente. **Pruebas de seguimiento<br>
• Impedancia de descarga baja.** Si se documenta un<br>
de 25 ohmios de una descarga administrada, podira s<br>
circunstancia podira haber alterado la déscarga sumir<br>
tratamientos futuros sumipistrados po • Impedancia de descarga baja. Si se documenta un de 25 o hminis de una destarga administrada, podría ser administrada a podría ser administrada de ser administrada de ser administrada de ser administrada de ser administra • Prueba de conversión. La conversión satisfactorie una arritmia no garantiza que se produzca la conversión con el estado del paciente, el tratamiento farmacoló desfibrilación (DFT), lo que puede provocar que la a con una tratamentos suturos sumpistrados por este dispositivo. Si se observado e descarga de menos de 25 ohmios, se debe comprobar el funcional<br> **e Prueba de conversión.** La conversión satisfactoria de Fú dTV durar<br>
una arritmiano de descarga de menos de 25 onmos, se debe comprobar el tuncionamiento co<br> **Prueba de conversión.** La conversión satisfactoria de FV o TV durante la prue<br>
una arritmia no garantiza que se produzza la conversión sas hierever con una prueba de conversion que las taquiamitmas del paciente puede<br>
con el sistema del generador de impulsos, cuando el estado del paciente<br>
reprogramado parámetros.<br> **Consideraciones sobre el seguimiento de pacientes qu ha de conversión.** La conversión satisfactoria de FVaTV durante la prueba de conversión de<br>irrítmia no garantiza que se produzca la conversión fras la intervención. Sepa que los cambios<br>estado del paciente, el tratamiento el seguimiento del generador de implusos en el caso de pacientes que te<br>la aprobación de los dispositivos y la configuración del software de su pacientes.<br>This aprobación de los dispositivos y la configuración del software denerador de impulsos, cuando el estado del paciente haya cambiado o se hayando de impulsos, cuando el estado del paciente que dejen el país. Deberá considerarse de<br>
sopore el seguimiento de pacientes que dejen el país. De e la capacidad para el mismo. Póngase en contacto con Boston Scientifición de la capacidad para el mismo. Póngase en contacto con Boston Scientifición de la contraportada, para obtener ayuda sobre la viabilidad del segiste Sciences and Cherse aprobado el septemento de la software de su programador varía de<br>Septedad para el mismo. Póngase en contacto con Boston Scientific,<br>pacidad para el mismo. Póngase en contacto con Boston Scientific,<br>la c

# *Explante y eliminación*

- **• Manipulación del dispositivo durante el explante.** Antes de la explantación, limpieza o transporte del dispositivo y para impedir que suministre descargas no deseadas, que sobrescriba datos importantes de la historia de tratamiento o que emita tonos acústicos, realice las siguientes tareas:<br>I Programe el generador de im de la historia de tratamiento o que emita tonos acústicos, realice las siguientes tareas: del padente.<br>
Trante el explante. Antes de la explantación, limpleza o transporte<br>
iministre descargas no deseadas, que sobrescriba datos importantes<br>
sos en modo Therapy Off (Tratamiento: Off)<br>
DEOL, desactive el tono aud el explante. Antes de la explantación, limpieza o transporte<br>tre descargas no deseadas, que sobrescriba datos importantes<br>onos acústicos, realice las siguientes tareas:<br>modo Therapy Off (Tratamiento: Off)<br>desactive el tono
	- **›** Programe el generador de impulsos en modo Therapy Off (Tratamiento: Off)
	- **›** Si se ha alcanzado el estado ERI o EOL, desactive el tono audible.
	- **›** Limpie y desinfecte el dispositivo siguiendo los procedimientos estándar para la manipulación de productos con riesgo biológico.
- **Incineración.** Compruebe que se ha retirado el generador de impulsos antes de la cremación. Las temperaturas de cremación e incineración pueden hacer que el generador de impulsos explote.

#### <span id="page-19-1"></span>**Información preventiva complementaria**

- <span id="page-19-0"></span>**• Seguimiento del generador de impulsos posterior al tratamiento.** Después de una intervención quirúrgica o de un procedimiento médico que pueda afectar al funcionamiento del generador de impulsos, deberá realizar un seguimiento completo, que debe incluir lo siguiente: Información preventiva complementaria<br>
• Seguimiento del generador de invirgica o de un procedimiento m<br>
impulsos, deberá realizar un seguim<br>
• Interrogar al generador de impu<br>
• Nevisar los sucesos almacenados,<br>
los datos Información preventiva complementaria<br>
• Seguimiento del generador de impulsos posteri<br>
quírígica o de un procedimiento médico que pueda a<br>
impulsos, deberá realizar un seguimiento completo, q<br>
> Interrogar al generador de Seguimiento del generador de impulsos posterio químiquia o de un procedimiento médico que pueda af<br>
impulsos, deberá realizar un seguimiento completo, que pueda af<br>
Interrogar al generador de impulsos con un program<br>
> Rev
	- **›** Interrogar al generador de impulsos con un programador
	- **›** Revisar los sucesos almacenados, los códigos de fallo y los ECG subcutáneos en tiempo real antes de guardar los datos del paciente Version los sucesos almacenados, los códigos de f<br>los datos del paciente<br>Probar la impedancia del electrodo<br>Verificar el estado de la pila<br>Versificar que la programación final es adecuada<br>Versificar que la programación fin Version in the second de la pilace de la pilace de la pilace de la pilace de la pilace de la pilace de la pilace de la pilace de la pilace de la pilace de la pilace de la pilace de la pilace de la pilace de la pilace de la Versier los sucesos almacenados, los códigos de fallo y los ECG subeirlaneos los datos del paciente<br>
	Proban la impedancia del electrodo<br>
	Verificar el estado de la pila<br>
	Verificar el estado de la pila<br>
	Verificar que la prog Evisar los sucesos almacenados, los códigos de fallo y los ECG subcurañeos en tiempo real antes de<br>obarrampedancia del electrodo<br>primeiros informes que se dese<br>inficar que la programación final es adecuada antes de dejar q
		- **›** Probar la impedancia del electrodo
		- **›** Verificar el estado de la pila
		- **›** Imprimir los informes que se desee
		- **›** Verificar que la programación final es adecuada antes de dejar que el paciente abandone la consulta Finder et estats de la programación final es adecuada antes de dejar que e<br>
		> Verificar que la programación final es adecuada antes de dejar que e<br>
		> Finalizar la sesión<br>
		Persos potenciales<br>
		Persos potenciales<br>
		Aceleración
		- **›** Finalizar la sesión

# **Sucesos adversos potenciales**

Los sucesos adversos potenciales relacionados con el implante del sistema S-ICD pueden incluir, entre otros, los siguientes: ria-sesion<br>
inciales<br>
ciales relacionados con el implante del sistema S-ICD pueden incluir, en<br>
Vinducción de arritmia auricular o ventricular<br>
ción de descarga incorrecta<br>
to prematuro de la batería<br>
correcta del electrod Formes que se desee<br>
a programación final es adecuada antes de dejar que el paciente abandone la consulta<br>
ión<br>
ión<br>
escritorida arritma auxicular o ventricular<br>
cición de arritma auxicular o ventricular<br>
atatele electrodo mades.con el implante del sistema S-ICD pueden incluir, entre otros, los<br>de arritmia auricular o ventricular<br>arga incorrecta<br>de de la batería.<br>electrodo al dispositivo<br>el electrodo<br>de la batería.<br>electrodo al dispositivo<br>e Con el implante del sistema 5-ICD pueden induit, entre otros, los siguientes?<br>
mia auricular o ventricular<br>
tantería<br>
tantería<br>
tantería<br>
umedimiento o necrosis tisular<br>
umedimiento o necrosis tisular<br>
umedimiento o necros

- **•**  Aceleración/inducción de arritmia auricular o ventricular
- **•**  Administración de descarga incorrecta
- **•**  Agotamiento prematuro de la batería
- **•**  Conexión incorrecta del electrodo al dispositivo
- **•**  Deformación o rotura del electrodo
- **•**  Enfisema subcutáneo
- Fronjectimiento, irritación, entumecimiento o necrosis tisular<br>• Enrojectimiento, irritación, entumecimiento o necrosis tisular<br>• Estimulación posterior a la descarga incorrecta<br>• Estimulación posterior a la descarga incor Happositive C. New York Warren C. Nepositive C. New York Warren C. New York Warren C. New York Warren C. New York Warren C. New York Warren C. New York Warren C. New York Warren C. New York Warren C. New York Warren C. New Elava nie nie przykliczne
- **•**  Erosión/extrusión
- **Estimulación muscular/nerviosa**
- **Estimulación posterior a la descarga incorrecta**
- **Fallecimiento**
- **•**  Fallo del aislamiento del electrodo
- **Fallos diversos en los componentes**
- **•**  Fiebre
- **Formación de queloides**
- **•**  Formación de quistes
- **Fractura del conductor**
- **•**  Hematoma/seroma
- **Hemorragia**
- **•**  Hemotórax
- **•**  Ictus
- **•**  Incapacidad para administrar el tratamiento
- **•**  Incapacidad para comunicarse con el dispositivo
- **•**  Incapacidad para desfibrilar o estimular
- Incomodidad o tiempo prolongado de cicatrización de la incisión<br>
Infección<br>
Insiema e desplazamiento<br>
Molestia post-descarga/post-estimulacia<br>
Neumotórax<br>
Reaction • Formación de queloides<br>• Fractura del conductor<br>• Hemotragla<br>• Hemotrána<br>• Hemotrána<br>• Hemotrána<br>• Hemotrána<br>• Hemotrána<br>• Menacidad para administrar el trat<br>• Incapacidad para administrar el trat<br>• Incapacidad para desf Formación de queloides<br>
Formación de quistes<br>
Fractura del conductor<br>
Hermatoma/seroma<br>
Hermatoma/seroma<br>
Hermatoriax<br>
Hermatoriax<br>
Citus<br>
Chicapacidad para administrar el tratamiento de la seron de dispositivo<br>
Incapacida Formación de quistes<br>
Fractura del conductor<br>
Elematoma/seroma<br>
Hemotragia<br>
Hemotragia<br>
Hemotragia<br>
Hemotragia<br>
Hemotragia<br>
Incapacidad para administrar el tratamiento<br>
Incapacidad para administrar el tratamiento<br>
Incapaci Memotion obsoleta. No utilizar el tratamiento del tratamiento de la comunicarse con el dispositivo de la comunicarse con el dispositivo de la comunicarse con el dispositivo de la comunicarse con el dispositivo de la comuni Memorial and para administrar el tratamiento.<br>
I due a le construction de la para administrar el tratamiento.<br>
Incapacidad para administrar el tratamiento.<br>
Incorporada de singular desfibitar o estimulador.<br>
Incorporada de • Hemotrórax<br>• Icitus<br>• Circus Cincapacidad para administrar el tratamiento con el dispositivo<br>• Incapacidad para comunicarse con el dispositivo<br>• Incapacidad para desfibitlar o estimular<br>• Infección<br>• Infección<br>• Infecció
	- **•**  Infección
	- **•**  Lesión nerviosa
	- **•**  Migración o desplazamiento
	- **•**  Molestia post-descarga/post-estimulación
	- **•**  Neumotórax
	- **•**  Reacción adversa a las pruebas de inducción
	- **•**  Reacción alérgica o adversa al sistema o la medicación
	- **•**  Retraso en la administración del tratamiento
	- **•**  Revisión quirúrgica o cambio del sistema
	- **•**  Síncope

Si se producen sucesos adversos, es posible que sea necesario realizar acciones correctivas invasivas, modificar o retirar el sistema S-ICD. Incapacidad para comunicarse con el dispositivo<br>
Incapacidad para desfibirlar o estimular<br>
Incomodidad o tiempo prolongado de cicatrización de la incisión<br>
Infección<br>
Lesión nerviosa<br>
Migración o desplazamiento<br>
Molestia p otoria<br>
acidad para administrar el tratamiento<br>
acidad para comunicarse con el dispositivo<br>
acidad corresponante de contra a despositivo<br>
acidad para comunicarse con el dispositivo<br>
acidad para comunicarse con el disposit Versão desplazamiento.<br>
Se descarga/post-estimulación<br>
Se descarga/post-estimulación<br>
Ergica o adversão de inducción<br>
Ergica o adversão de inducción<br>
La administración del tratamiento.<br>
La administración del tratamiento.<br> desfibritaire o estimulados.<br>
Tempo prolongado de cicatrización de la micisión<br>
Tempo prolongado de cicatrización de la micisión<br>
a alas pruebas de inducción<br>
a alas pruebas de inducción<br>
o adversa al sistema o la medicaci Primer Control Comparison and the Company of the Company of the Company of the Company of the Company of the Company of the Company of the Company of the Company of the Company of the Company of the Company of the Company medicación<br>
Ito realizar acciones correctivas invasivas, modificar o retirar<br>
Ilar desordenes psicológicos que incluyen, entre otros, los siguientes:<br>
Ilar desordenes psicológicos que incluyen, entre otros, los siguientes:

Los pacientes que reciben un sistema S-ICD pueden desarrollar desórdenes psicológicos que incluyen, entre otros, los siguientes: zastaria verzia

- **•**  Depresión/ansiedad
- **•**  Descargas fantasma
- **•**  Temor a las descargas
- **Temor a un mal funcionamiento del dispositivo**

Latitude bruke

# **Seguimiento del paciente**

La herramienta de seguimiento del paciente, modelo 4744 *(Figura 1)* es una herramienta de medida personalizada hecha de plástico transparente anotado con perfiles coloreados. Los perfiles están diseñados para asegurar el funcionamiento correcto del dispositivo al identificar características de señalización que pueden provocar resultados de detección insatisfactorios para el paciente antes del implante. El proceso de seguimiento del paciente se completa en tres pasos: (1) Obtención del ECG de superficie, (2) Evaluación del ECG de superficie y (3) Determinación de un vector de detección aceptable.

Se puede solicitar la herramienta de seguimiento del paciente a cualquier representante de Boston Scientific o poniéndose en contacto con Boston Scientific mediante la información de la contraportada.

<span id="page-21-0"></span>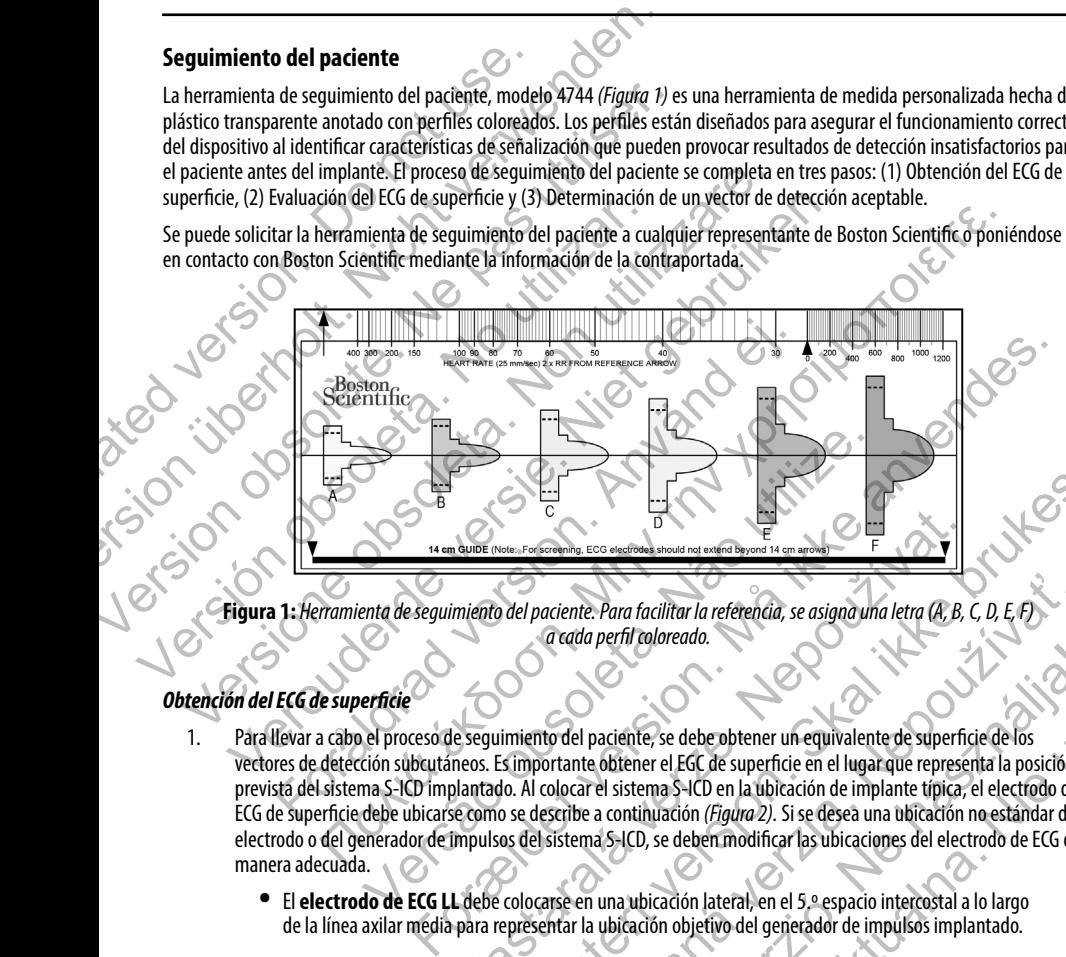

**Figura 1:** *Herramienta de seguimiento del paciente. Para facilitar la referencia, se asigna una letra (A, B, C, D, E, F) a cada perfil coloreado.*

#### *Obtención del ECG de superficie*

- 1. Para llevar a cabo el proceso de seguimiento del paciente, se debe obtener un equivalente de superficie de los vectores de detección subcutáneos. Es importante obtener el EGC de superficie en el lugar que representa la posición prevista del sistema S-ICD implantado. Al colocar el sistema S-ICD en la ubicación de implante típica, el electrodo del ECG de superficie debe ubicarse como se describe a continuación *(Figura 2).* Si se desea una ubicación no estándar del electrodo o del generador de impulsos del sistema S-ICD, se deben modificar las ubicaciones del electrodo de ECG de manera adecuada. Nepote (Note , For Goodwing, ECG exactions about ing example of the group of the group of the group of the group of the group of the group of the group of the sequential of the property of a continued of the sequential of Utdatert version and and the second second the second second second second second second second second second second second second second second second second second second second second second second second second second aciente. Para facilitar la referencia, se asigna una letra (A, B, C, D, E, F)<br>a cada perfil coloreado.<br>to del paciente, se debe obtener un equivalente de superficie de los<br>ortante obtener el EGC de superficie en el lugar q perfil coloreado.<br>
paciente, se debe obtener un equivalente de superficie de los<br>
els obtener el EGC de superficie en el lugar que representa la posición<br>
el sistema S-ICD en la ubicación de implante típica, el electrodo d
	- **•**  El **electrodo de ECG LL** debe colocarse en una ubicación lateral, en el 5.º espacio intercostal a lo largo de la línea axilar media para representar la ubicación objetivo del generador de impulsos implantado.
- **•**  El **electrodo de ECG LA** debe colocarse 1 cm la izquierda de la línea xifoides media para representar la ubicación prevista del nódulo de detección proximal del electrodo implantado.
- **•**  El **electrodo de ECG RA** debe colocarse 14 cm sobre el electrodo de ECG LA, para representar la posición prevista de la punta de detección distal del electrodo implantado. En la parte inferior de la herramienta de seguimiento transparente, hay una guía de 14 cm.

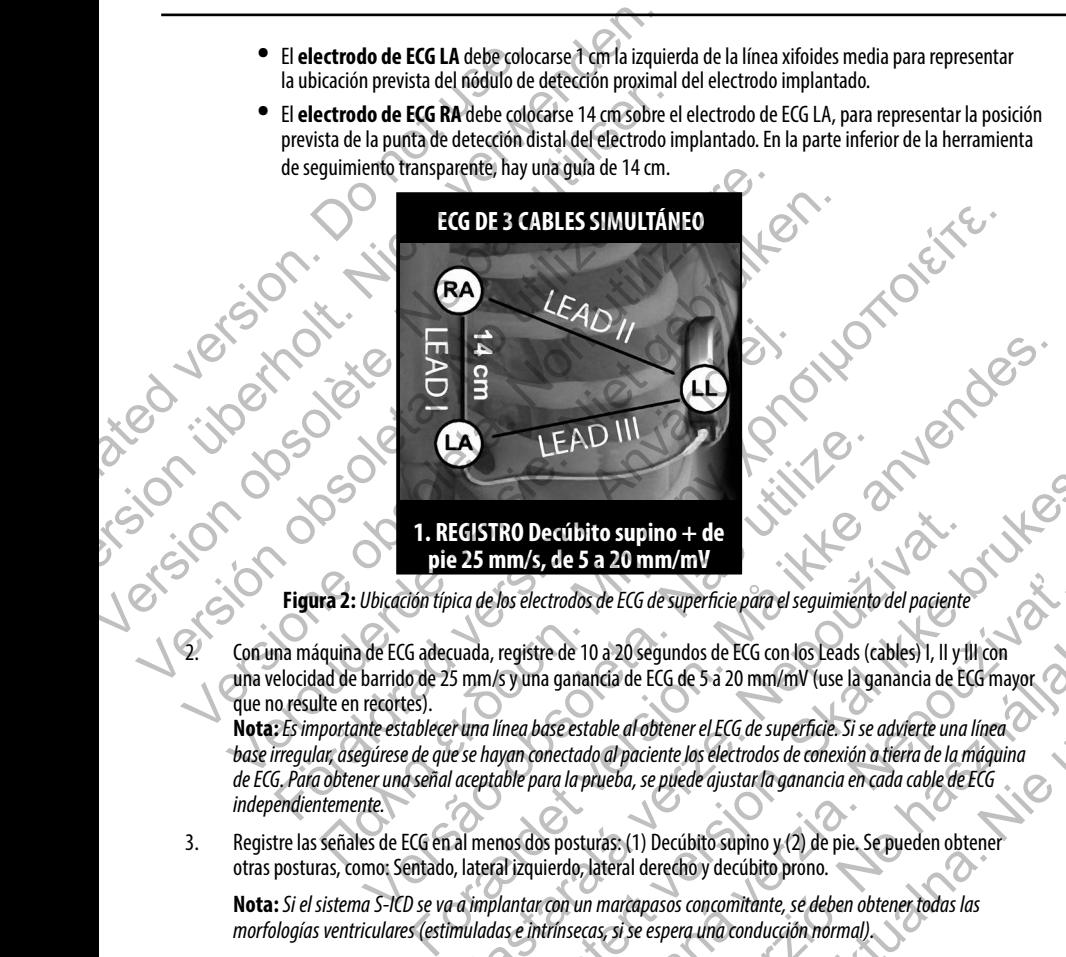

**Figura 2:**  *Ubicación típica de los electrodos de ECG de superficie para el seguimiento del paciente*

2. Con una máquina de ECG adecuada, registre de 10 a 20 segundos de ECG con los Leads (cables) I, II y III con<br>Cuna velocidad de barrido de 25 mm/s vuna gamendo de ECG con los Leads (cables) I, II y III con una velocidad de barrido de 25 mm/s y una ganancia de ECG de 5 a 20 mm/mV (use la ganancia de ECG mayor que no resulte en recortes).

**Nota:***Es importante establecer una línea base estable al obtener el ECG de superficie. Si se advierte una línea base irregular, asegúrese de que se hayan conectado al paciente los electrodos de conexión a tierra de la máquina de ECG. Para obtener una señal aceptable para la prueba, se puede ajustar la ganancia en cada cable de ECG independientemente.* EGISTRO Decúbito supino + de<br>
25 mm/s, de 5 a 20 mm/mV<br>
ica de los electrodos de EG de superficie para el seguimiento del paciente<br>
uada, registre de 10 a 20 segundos de EG con los Leads (cables) 1, II y fl<br>
5 mm/s y una g RO Decúbito supino + de<br>
nm/s, de 5 a 20 mm/mV<br>
os electrodos de ECG de superficie para el seguimiento del paciente<br>
registre de 10 a 20 segundos de ECG con los Leads (cables) 1, Il y fll con<br>
sy una ganancia de ECG de 5 ctrodos de ECG de superficie para el seguimiento del paciente<br>
re de 10 a 20 segundos de ECG con los Leads (cables) 1, Il y Illicon<br>
a ganancia de ECG de 5 a 20 mm/mV (use la ganancia de ECG mayor<br>
se estable al obtener el de 20 segundos de ECG con los Leads (cables) I, II y III con<br>
neía de ECG de 5 a 20 mm/mV (use la ganancia de ECG mayor<br>
able al obtener el ECG de superficie. Si se advierte una línea<br>
co di paciente los electrodos de cone segundos de ECG con los Leads (cables) I, II y III con<br>
e ECG de 5 a 20 mm/mV (use la ganancia de ECG mayor<br>
Fobtener el ECG de superficie. Si se advierte una línea<br>
caciente los electrodos de conexión a tierra de la mágui

3. Registre las señales de ECG en al menos dos posturas: (1) Decúbito supino y (2) de pie. Se pueden obtener otras posturas, como: Sentado, lateral izquierdo, lateral derecho y decúbito prono.

**Nota:** *Si el sistema S-ICD se va a implantar con un marcapasos concomitante, se deben obtener todas las morfologías ventriculares (estimuladas e intrínsecas, si se espera una conducción normal).*

### *Evaluación con el ECG de superficie*

Se debe evaluar cada ECG de superficie mediante el análisis de al menos 10 segundos de complejos QRS. Si se notan varias morfologías (por ejemplo, bigeminismo, estimulación, etc.), se deben comprobar todas las morfologías, según lo descrito a continuación, para que el vector se considere aceptable. **Evaluación con el ECG de superficie**<br>
Se debe evaluar cada ECG de superficie mediante el<br>
morfologías (por ejemplo, bigeminismo, estimulado<br>
a continuación, para que el vector se considere acep<br>
Cada complejo QRS se eval

Cada complejo QRS se evalúa de la siguiente manera:

1. **Seleccione** el perfil coloreado de la herramienta de seguimiento del paciente que mejor coincida con la amplitud del QRS *(Figura 3)*. Para las señales bifásicas, se debe usar el pico más grande para determinar el perfil coloreado adecuado. El pico de QRS debe encontrarse dentro de la ventana limitada por la línea de puntos y el pico del perfil coloreado.

**Nota:***Las ganancias de ECG > 20 mm/mV no se admiten. Si, al anotarse con la máxima ganancia de 20 mm/mV, el pico de QRS no alcanza el límite mínimo (línea de puntos) del perfil coloreado más pequeño, ese complejo QRS se considera inaceptable.*

<span id="page-23-0"></span>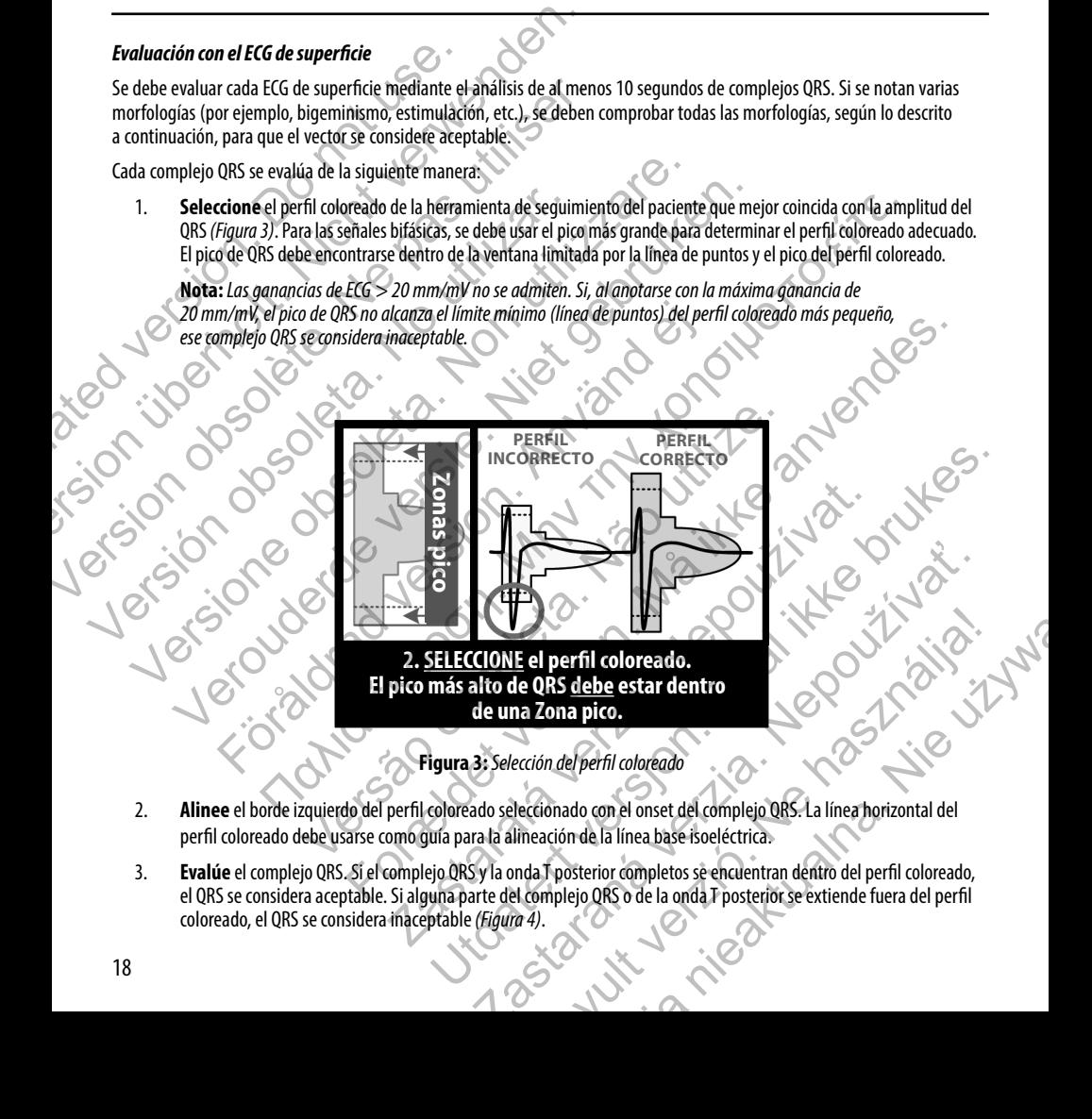

**Figura 3:**  *Selección del perfil coloreado*

- 2. **Alinee** el borde izquierdo del perfil coloreado seleccionado con el onset del complejo QRS. La línea horizontal del perfil coloreado debe usarse como guía para la alineación de la línea base isoeléctrica.
- 3. **Evalúe** el complejo QRS. Si el complejo QRS y la onda T posterior completos se encuentran dentro del perfil coloreado, el QRS se considera aceptable. Si alguna parte del complejo QRS o de la onda T posterior se extiend el QRS se considera aceptable. Si alguna parte del complejo QRS o de la onda T posterior se extiende fuera del perfil<br>coloreado, el QRS se considera inaceptable *(Figura 4)*. coloreado, el QRS se considera inaceptable *(Figura 4)*.

<span id="page-24-0"></span>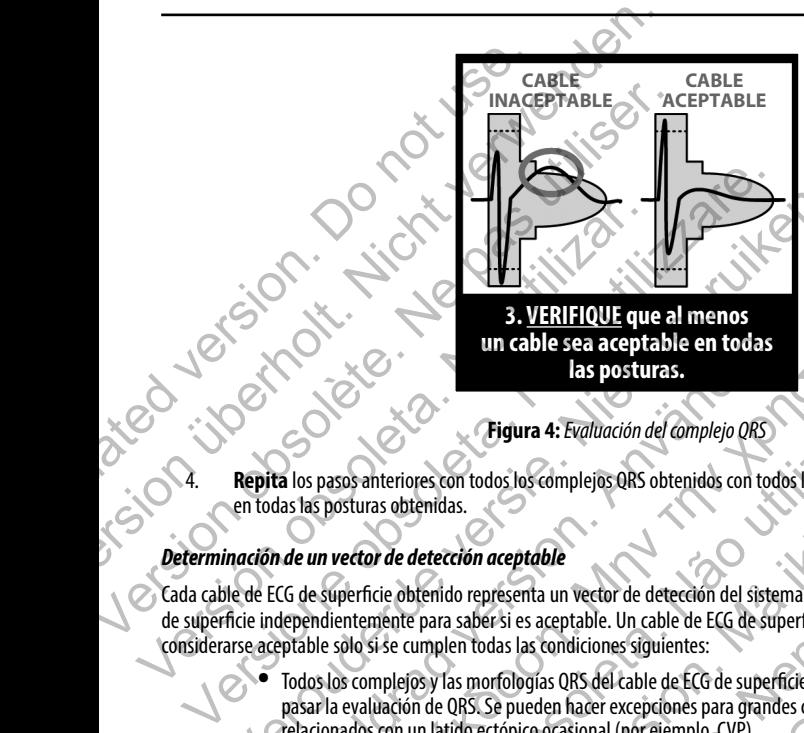

**un cable sea aceptable en todas las posturas.**

**Figura 4:**  *Evaluación del complejo QRS*

4. **Repita** los pasos anteriores con todos los complejos QRS obtenidos con todos los cables de ECG de superficie en todas las posturas obtenidas.

### *Determinación de un vector de detección aceptable*

Cada cable de ECG de superficie obtenido representa un vector de detección del sistema S-ICD. Evalúe cada cable de ECG de superficie independientemente para saber si es aceptable. Un cable de ECG de superficie (vector de detección) debe considerarse aceptable solo si se cumplen todas las condiciones siguientes: Versich obsoleta. No utilizar a strengte del considerarse aceptable solo si se cumplen todas las posturas obtenidas.<br>
Determinación de un vector de detección aceptable<br>
Cada cable de ECG de superficie obtenido representa u San Maria Legendale en Transaction en Transaction en Capital de Versier de Versier en Transaction en Capital de Versier de Versier de Versier de Versier de Versier de Versier de Versier de Versier de Versier de Versier de **En använde version.**<br> **En använde version.**<br> **En använde version.**<br> **En använde version.**<br> **En använde version.**<br> **En använde version.**<br> **En använde version.**<br> **En använder de använder version.**<br> **En använder version.**<br> Παλιά έκδοση. Μην την χρησιμοποιείτε. **Eigura 4:** Evaluación del complejo ORS<br>
anteriores con todos los complejos ORS obtenidos con todos los cables d<br>
ras obtenidos.<br>
for de detectión aceptable<br>
ficie obtenido representa un vector de detección del sistema S-I Un cable sea acceptable en todas<br>
Las posturas.<br>
Forma 4: Evaluación del complejo ORS<br>
Tes con todos los complejos QRS obtenidos con todos los cables de ECG de superficie<br>
detección aceptable<br>
permido representa un vector

- Todos los complejos y las morfologías QRS del cable de ECG de superficie (vector de detección) deben pasar la evaluación de QRS. Se pueden hacer excepciones para grandes cambios de morfología relacionados con un latido ectópico ocasional (por ejemplo, CVP).
- La morfología del complejo QRS intrínseco/estimulado es estable en todas las posturas. No se advierte un cambio significativo en el complejo QRS como consecuencia de los cambios posturales.
- **El cable de ECG de superficie (vector de detección) debe considerarse aceptable en todas las posturas comprobadas.**

Un paciente se considera apto para el implante del sistema S-ICD si al menos un cable de ECG (vector de detección) es aceptable para todas las posturas comprobadas.

**Nota:** *Se pueden producir circunstancias especiales en las que el médico elige continuar con la implantación del sistema S-ICD a pesar de que el proceso de seguimiento no ha tenido un resultado aceptable. En este caso se debe prestar mucha atención al proceso de configuración del dispositivo del sistema S-ICD, ya que el riesgo de una detección insuficiente o de una descarga inadecuada es mayor.* S.<br>
S. Crima aceptable<br>
o representa un vector de detección del sistema S-ICD. Evalúe cada cable<br>
saber si es aceptable. Un cable de ECG de superficie (vector de detección)<br>
en rodas las condiciones siguientes:<br>
sa morfolo Salos complejos QRS obtenidos con todos los cables de ECG de superficie<br>
senta un vector de detección del sistema S-ICD. Evalúe cada cable de ECG<br>
si es aceptable. Un cable de ECG de superficie (vector de detección) debens un vector de detección del sistema S-ICD. Evalúe cada cable de ECG<br>
sceptable. Un cable de ECG de superficie (vector de detección) debe<br>
condiciones siguientes:<br>
ss QRS del cable de ECG de superficie (vector de detección) For exceptiones:<br>
del cable de ECG de superficie (vector de detección) deben<br>
er excepciones para grandes cambios de morfología<br>
al (por ejemplo, CVP).<br>
/estimulado es estable en todas las posturas. No se advierte<br>
scomo c Experimental and the state of the state of the state of the state of the defection of the defections be experimented to the state of the origin properties.<br>The considerates can allow the model is a morfología original prop

#### **Funcionamiento**

# **General**

<span id="page-25-0"></span>El sistema S-ICD está diseñado para facilitar el uso y simplificar la agenda del paciente. El sistema de detección de arritmias emplea hasta dos zonas de frecuencia, y el dispositivo tiene una sola respuesta automática a una taquiarritmia ventricular detectada: una descarga bifásica de energía máxima, no programable de 80 J. El dispositivo tiene varias funciones automáticas diseñadas para reducir la cantidad de tiempo necesario para la implantación, la programación inicial y el seguimiento del paciente. Funcionamiento<br>
El sistema S-ICD está diseñado para facilitar el 160 y si<br>
hasta dos zonas de frecuencia, y el dispositivo tiene u<br>
descarga bifásica de energía máxima, no programable<br>
reducir la cantidad de tiempo necesar Funcionamiento<br>
General<br>
El sistema S-ICD está diseñado para fácilitar el uso y simplificar la agenda<br>
hasta dos zonas de frecuencia, y el dispositivo tiene una sola respuesta a<br>
descarga bifásica de energía máxima, no pro General<br>
El sistema S-ICD está diseñado para facilitar el tiso y simplificar la agenda<br>
hasta dos zonas de frecuencia, y el dispositivo têne una sola respuesta au<br>
descarga bifásica de energía máxima, no programable de 80

# **Modos de funcionamiento**

El dispositivo tiene tres modos de funcionamiento:

- **•**  Almacenamiento
- **•**  Therapy On (Tratamiento: On)
- **Therapy Off (Tratamiento: Off)**

# *Shelf Mode (Modo Almacenamiento)*

El modo Almacenamiento es un estado de bajo consumo energético previsto para usarse solo durante el almacenamiento. Al iniciar la comunicación entre el dispositivo y el programador, se lleva a cabo una reforma de condensadores a máxima potencia y el dispositivo se prepara para la configuración. Una vez que se saca el dispositivo del modo Almacenamiento, no se puede volver a programar a dicho modo. descarga binasta de energia maxima, no programable de 800. El dispositivo de funcionamiento<br>
El dispositivo tiene tres modos de funcionamiento:<br>
El dispositivo tiene tres modos de funcionamiento:<br>
Almacenamiento de Modo Al Sta dos zonas de frecuencia, y el dispositivo tiene una sola respuesta automática a un scarga bifásica de energía máxima, no programable de 80 J. El dispositivo tiene varia<br>ducir la cantidad de tiempo necesario para la imp bifásica de energía máxima, no programable de 80 J. El dispositivo tene varias funciones<br>
cantidad de tiempo necesario para la implantación la programación inicial y el seguim<br>
de funcionamiento<br>
titvo tiene tres modos de Almacenamiento<br>
Therapy Off (Tratamiento: On)<br>
Therapy Off (Tratamiento: Off)<br>
Therapy Off (Tratamiento: Off)<br>
Almacenamiento as un estado de bajo consumo energético previsto para<br>
amiento. Al iniciar la comunicación entre Human Construction in the program of the construction of the construction of the program of the property of the protection and the particle is a modes definition of the particle is a modes definition of the particle of th Enamiento.<br>
Se antenio es un estado de bajo consumo energético previsto para usarse solinícia la comunicación entre el dispositivo y el programador, se lleva a<br>
máxima potencia y el dispositivo se prepara para la configura miento: On<br>
Simento: Off)<br>
For the case of the bajo consumo energetico previsto para usares solo durante el<br>
Ia comunicación entre el dispositivo y el programador, se lleva a cabo una reforma<br>
a potencia y el dispositivo s Estado de Bajo consumo energento previsto para usase solo durante en<br>nuncación entre el dispositivo y el programador, se lleva a cabo una refericia y el dispositivo se prepara para la configuración. Una vez que se sa<br>iento de bajo consumo energético previsto para usarse sólo durante el<br>el dispositivo se prepara para la configuración. Una vez que se saca el<br>el dispositivo se prepara para la configuración. Una vez que se saca el<br>fins se puede

#### *Modo Tratamiento: On*

El modo Tratamiento: On es el modo de funcionamiento principal del dispositivo, el cual permite la detección y la respuesta automática a taquiarritmias ventriculares. Todas las características del dispositivo están activadas.

**Nota:** *El dispositivo debe sacarse de modo de Almacenamiento antes de programarse en modo Tratamiento: On.*

# *Modo Tratamiento: Off*

El modo Tratamiento: Off desactiva automáticamente la administración de tratamiento, aunque sigue permitiendo el control manual de la administración de descargas. Los parámetros programables pueden verse y ajustarse a través del programador. Además, el electrograma subcutáneo (ECG subcutáneo) puede visualizarse o imprimirse. puede volver a programar a dicho modo.<br>
Damamiento principal del dispositivo, el cual permite la detección y<br>
directivadas.<br>
Le Almacenamiento antes de programarse en modo Tratamiento. On.<br>
Le la administración de tratamie ento principal del dispositivo, el cual permite la detección y<br>
es. Todas las características del dispositivo están activadas.<br>
icenamiento antes de programarse en modo Tratamiento: On.<br>
icenamiento antes de programarse en Frincipal del dispositivo, el cual permite la detección y<br>das las características del dispositivo están activadas.<br>Triento antes de programarse en modo Tratamiento. On.<br>Tratación de tratamiento, aúnque sigue permitiendo el

El dispositivo ingresa automáticamente en modo Tratamiento: Off al salir del modo Almacenamiento.

**Nota:** *Cuando el dispositivo se programa en el modo Tratamiento: On o Tratamiento: Off, los tratamientos de descarga manual y de rescate están disponibles, pero solo después de completarse el proceso de configuración inicial. Consulte la configuración del generador de impulsos EMBLEM S-ICD en la página 46.*

# **Configuración de detección y selección de ganancia**

Durante el proceso de Automatic Setup (Configuración automática), el dispositivo selecciona automáticamente un vector de detección basado en un análisis de amplitud de señal cardiaca y de relación de señal a ruido. Este análisis se realiza en los tres vectores disponibles:

- **• Principal:** Detección desde el anillo del electrodo proximal del electrodo a la superficie activa del dispositivo.
- **• Secondary (Secundario):** Detección desde el anillo del electrodo de detección distal del electrodo a la superficie activa del dispositivo.
- **• Alternate (Alternativo):** Detección desde el anillo del electrodo de detección distal al anillo del electrodo de detección proximal del electrodo.

El vector de detección también puede seleccionarse manualmente. El Manual del usuario del programador EMBLEM S-ICD proporciona información adicional sobre la selección del vector de detección.

<span id="page-26-0"></span>El dispositivo selecciona automáticamente un ajuste de ganancia adecuado durante el proceso de Automatic Setup (Configuración automática). La ganancia también puede seleccionarse manualmente, como se explica con mayor detalle en el Manual del usuario del programador EMBLEM S-ICD. Hay dos ajustes de ganancia: **Configuración de detección y selección de Durante el proceso de Automatic Setup (Configuración a basado en un análisis de amplitud deseñal cardiaca y de Principal: Detección desde el amillo el Principal: Detección desde Configuración de detección y selección de ganancia**<br>
Durante el proceso de Automatic Setup (Configuración automática), el disposado en un análisis de amplitud deseñal cardiaca y de relación deseñal<br> **•• Principal:** Detec Durante el proceso de Automatic Setup (Configuración automática), el disposibasado en un análisis de amplitud de señal cardiaca y de relación desde el anillo de version a **Secondary (Secundario):** Detección desde el anill superficie activa del dispositivo.<br>
• **Alternate (Alternativo):** Detección desde el anilly<br>
electrodo de detección proximal del electrodo.<br>
El vector de detección también puede seleccionarse manualmente.<br>
proporciona info • **Secondary (Secundario):** Detección desde el anillo del electrodo de superficie activa del dispositivo.<br>
• **Alternate (Alternativo):** Detección desde el anillo del electrodo de electrodo de detección proximal del elect Septential de l'aispositivo.<br>
Superficie activa del dispositivo.<br>
• **Alternate (Alternativo):** Detección desde el anillo del electrodo de detección<br>
electrodo de detección proximal del electrodo.<br>
de detección también pued

- **Ganancia 1x (±4 mV):** Se selecciona cuando se produce un recorte de la amplitud de la señal en el ajuste de ganancia 2x.
- Ganancia 2x (±2 mV): Se selecciona cuando no se produce un recorte de la amplitud de la señal en este ajuste.

# **Detección de taquiarritmias**

El dispositivo está diseñado para evitar la administración inadecuada del tratamiento como resultado de la detección de ruidos o de recuentos múltiples de ciclos cardiacos individuales. Esto se consigue con un análisis automático de las señales detectadas, que incluye las fases de detección de sucesos, certificación y decisión.

#### *Fase de detección*

Durante la fase de detección, el dispositivo usa un umbral de detección para identificar los sucesos detectados. El umbral de detección se ajusta continuamente de manera automática mediante las amplitudes de los sucesos eléctricos recientemente detectadas. Además, los parámetros de detección se modifican para aumentar la sensibilidad al detectar frecuencias rápidas. Los sucesos detectados durante la fase de detección se trasladan a la fase de certificación. ormación adicional sobre la selección del vector de detección.<br>
elección a automáticamente un ajuste de ganancia adecuado durante el p<br>
automática). La ganancia también puede selecciónarse manualmente, construente el p<br>
el mare (Altre activa del dispositivo). Derección desde el anillo del electrodo de detección distal al anillo del<br>modo de detección proximal del electrodo.<br>
Irandién puede selección normal del electrodo.<br>
Irandién puede sele 1x (±4 mV): Se selecciona cuando se produce un recorte de la amplitudinancia 2x.<br>
2x (±2 mV): Se selecciona cuando no se produce un recorte de la amplitudina<br>
2x (±2 mV): Se selecciona cuando no se produce un recorte de la camente un ajuste de ganancia adecuado durante el proceso de Automatic Setup<br>nancia también puede seleccionarse manualmente, como se explica con mayor detalle<br>ramador EMBLEM S-ICD. Hay dos ajustes de ganancia.<br>**A mV):** Se

#### *Fase de certificación*

La fase de certificación examina las detecciones y las clasifica como sucesos cardiacos certificados o como sucesos sospechosos. Los sucesos certificados se usan para garantizar que se traslade una frecuencia cardiaca precisa a la fase de decisión. Un suceso sospechoso puede ser un suceso cuyo patrón o cuya temporización indica que la señal es resultado del ruido, como un artefacto muscular u otra señal extraña. Los sucesos también se marcan como sospechosos si parecen derivar de detecciones dobles o triples de sucesos cardiacos simples. El dispositivo está diseñado para identificar y corregir detecciones múltiples de complejos QRS amplios o detecciones erróneas de una onda T. la administración inadecuada del tratamiento como resultado de la dete<br>s cardiãos individuales. Esto se consigue con un análisis automático de<br>ección de sucesos, certificación y decisión.<br>ivo usa un umbral de detección par ección a cuando no se produce un recorte de la amplitud de la señal en este ajuste.<br>
inistración inadecuada del tratamiento como resultado de la detección de<br>
acos individuales. Esto se consigue con un análisis automático Exista inadecuada del tratamiento como resultado de la detección de<br>dividuales. Esto se consigue con un análisis automático de las señales<br>esos, certificación y decisión.<br>mbral de detección para identificar los sucesos det de detección para identificar los sucesos detectados. El umbral de<br>mediante las amplitudes de los sucesos detectados. El umbral de<br>mediante las amplitudes de los sucesos eléctricos recientemente<br>fican para aumentar la sens rección y decisión.<br>
Elección para identificar los sucesos detectados. El umbral de<br>
alente las amplitudes de los sucesos eléctricos recientemente<br>
a la fase de certificación.<br>
a la fase de certificación.<br>
no sucesos cardi

#### *Fase de decisión*

La fase de decisión examina todos los sucesos certificados y calcula de manera continua un promedio de intervalo activo de R a R de cuatro (promedio de 4 RR). El promedio de 4 RR se usa en todo el análisis como indicador de la frecuencia cardiaca.

# **Zonas de tratamiento**

<span id="page-27-0"></span>El dispositivo permite la selección de umbrales de frecuencia que definen una Shock Zone (Zona de descarga) y de una Conditional Shock Zone (Zona de descarga condicional) opcional. En la Zona de descarga, la frecuencia es el único criterio utilizado para determinar si un ritmo se tratará con una descarga. La Zona de descarga condicional presenta discriminadores adicionales que se usan para determinar si se garantiza una descarga para el tratamiento de una arritmia. Fase de decisión<br>
La fase de decisión examina todos los sucesos certificada de decisión examina todos los sucesos certificada de Valente de Valente de Valente de Valente de Valente de Valente de Valente de Valente de Valen Frase de decisión<br>
La fase de decisión examina todos los sucessos certificados y calcula de<br>
Ra R de cuatro (promedio de 4 RR). El promedio de 4 RR se usa en todos<br> **Zonas de tratamiento**<br>
El dispositivo permite la selecci La fase de decisión examina todos los sucesos certificados y calcula de la R a R de cuatro (promedio de 4 RR). El promedio de 4 RR se usa en todo<br> **Zonas de tratamiento**<br>
El dispositivo permite la selección de umbrales de El dispositivo permite la selección de umbrales de frecuencia que de Conditional Shock Zone (Zona de descarga conditional) opcional. En utilizado para determinar si un ritmo se tratará con una descarga. La dicionales que s

La Zona de descarga se puede programar de 170 a 250 lpm en incrementos de 10 lpm. La Zona de descarga condicional debe ser menor que la Zona de descarga con un rango de 170 a 240 lpm en incrementos de 10 lpm.

**Nota:** *Para asegurar la detección adecuada de FV, programe la zona de descarga o la zona de descarga condicional en 200 lpm o menos.*

**Nota:** *Las pruebas clínicas del sistema S-ICD de primera generación demostraron una reducción considerable del tratamiento inadecuado con la activación de la zona de descarga condicional antes del alta del paciente.*<sup>1</sup>

Gráficamente, el uso de la zona de descarga y de la zona de descarga condicional se muestra a continuación *(Figura 5)*:

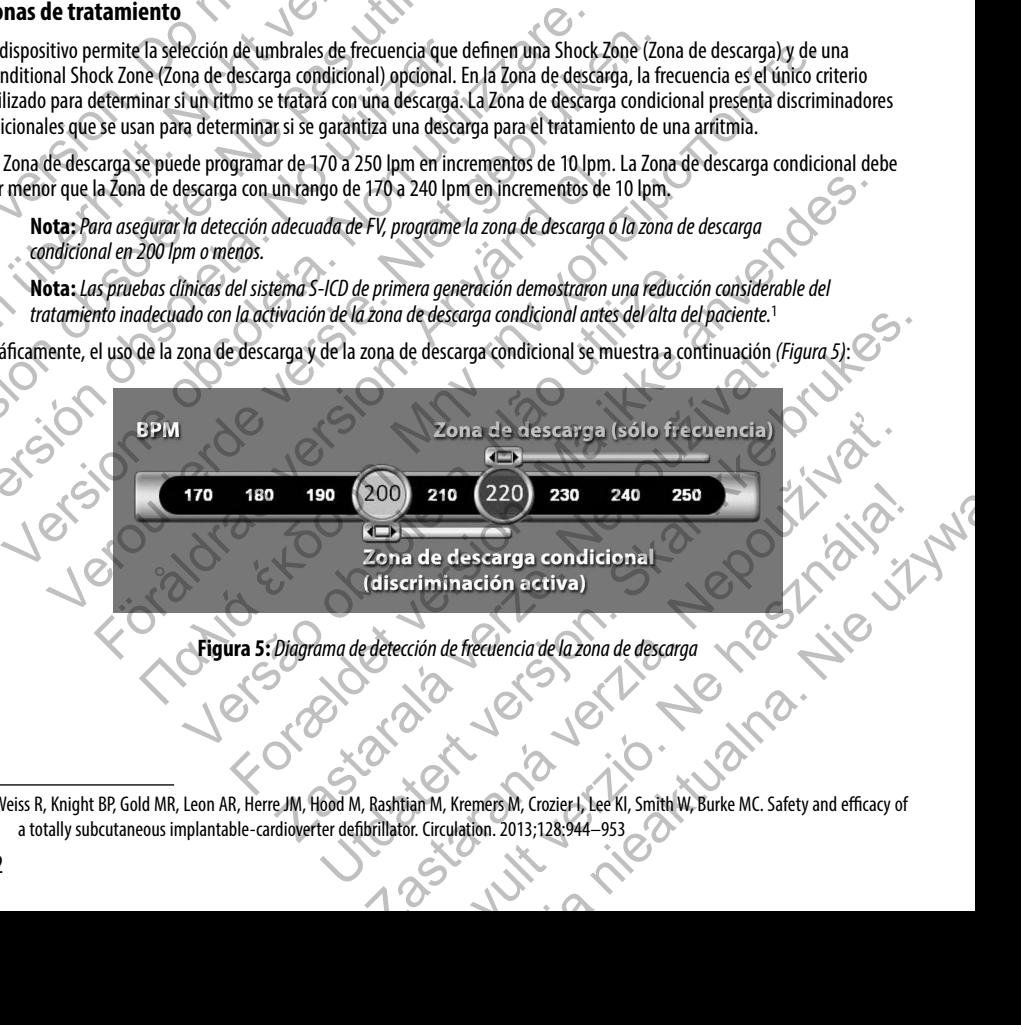

**Figura 5:** *Diagrama de detección de frecuencia de la zona de descarga*

<sup>&</sup>lt;sup>1</sup> Weiss R, Knight BP, Gold MR, Leon AR, Herre JM, Hood M, Rashtian M, Kremers M, Crozier I, Lee KI, Smith W, Burke MC. Safety and efficacy of a totally subcutaneous implantable-cardioverter defibrillator. Circulation. 2013;128:944–953

El dispositivo declara una taquicardia cuando el promedio de 4 RR ingresa a una de las zonas de tratamiento.

Una vez declarada la taquicardia, el promedio de 4 RR debe hacerse más extenso (en ms) que la zona de frecuencia más baja más 40 ms durante 24 ciclos del dispositivo para que se considere que el episodio ha finalizado. En la zona de descarga, las arritmias tratables se determinan solo a partir de la frecuencia.

# **Análisis en la Conditional Shock Zone (Zona de descarga condicional)**

Por el contrario, en la Zona de descarga condicional se analizan la frecuencia y la morfología. La Zona de descarga condicional está diseñada para distinguir entre sucesos tratables y otros sucesos de frecuencia alta como la fibrilación auricular, la taquicardia sinusal y otras taquicardias supraventriculares.

<span id="page-28-0"></span>Durante la inicialización del dispositivo, se forma un patrón de ritmo sinusal normal (patrón RSN). Este patrón RSN se usa durante el análisis en la Zona de descarga condicional para identificar las arritmias tratables. Además de la comparación de morfologías con el patrón RSN, se usa otro análisis morfológico para identificar los ritmos polimórficos. La morfología y el ancho de QRS se usan para identificar arritmias monomórficas como la taquicardia ventricular. Si la Zona de descarga condicional está activada, la arritmia se reconoce como tratable, según el árbol de decisión siguiente *(Figura 6)*. El dispositivo declara una taquicardia cuando el promedio de 4 más 40 ms durante 24 ciclos del dispositivo para qui arritmias tratables se determinan solo a partir de la arritmias tratables se determinan solo a partir de l El dispositivo declara una taquicardia cuando el promedio de 4 RR ing<br>
Una vez declarada la taquicardia, el promedio de 4 RR debe haceise m<br>
más 40 ms durante 24 cidos del dispositivo para que se considere que<br>
arritmias t

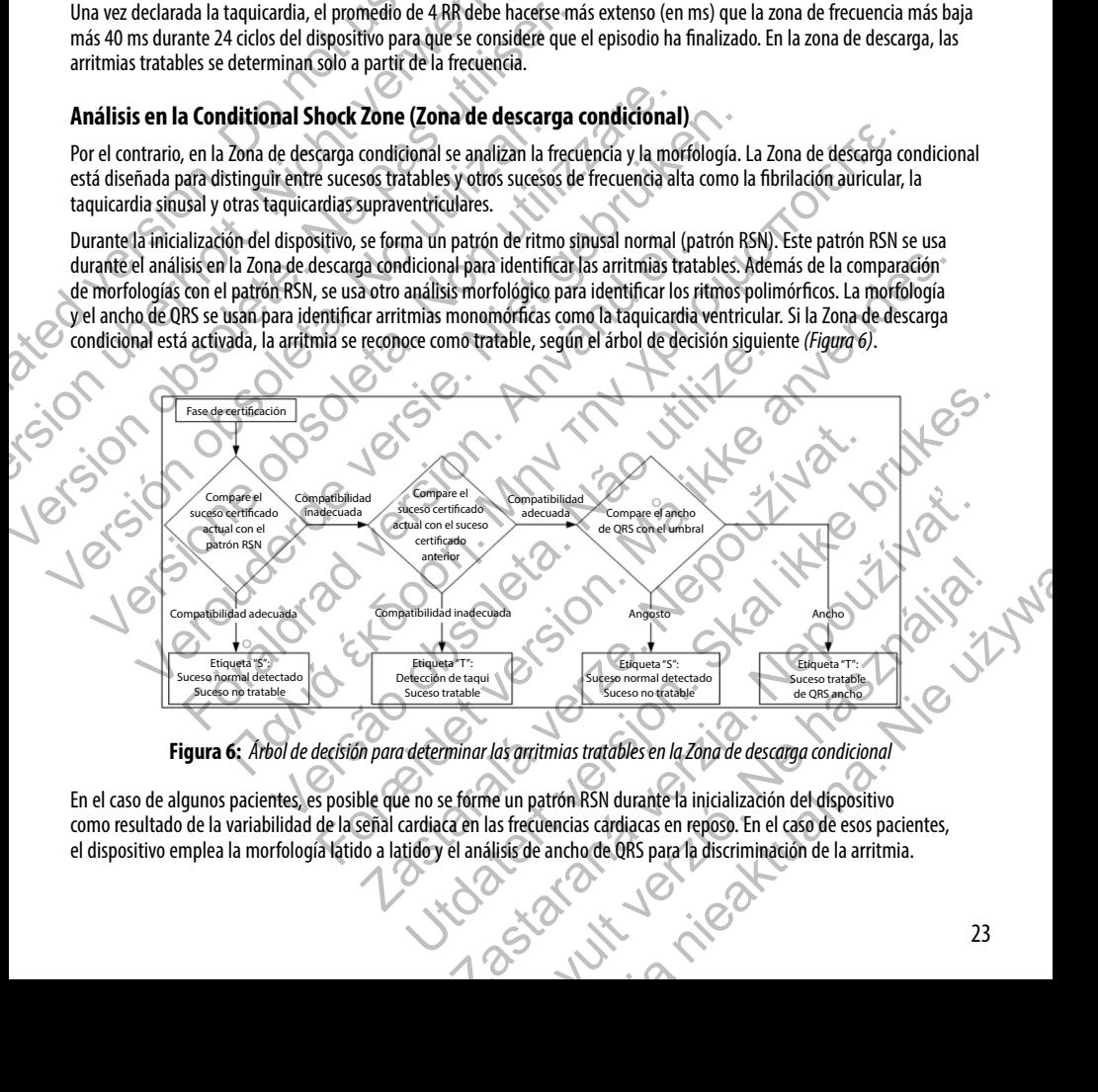

**Figura 6:** *Árbol de decisión para determinar las arritmias tratables en la Zona de descarga condicional*

En el caso de algunos pacientes, es posible que no se forme un patrón RSN durante la inicialización del dispositivo como resultado de la variabilidad de la señal cardiaca en las frecuencias cardiacas en reposo. En el caso de esos pacientes, el dispositivo emplea la morfología latido a latido y el análisis de ancho de QRS para la discriminación de la arritmia.

# **Confirmación de la carga**

<span id="page-29-0"></span>Antes de la administración de la descarga, el dispositivo debe cargar los condensadores internos. La confirmación de la presencia constante de una taquiarritmia hace necesaria la monitorización de una ventana móvil de los 24 intervalos más recientes definidos por sucesos certificados. Para lograrlo, la confirmación de la carga emplea una estrategia X (intervalo tratable) de Y (total de intervalos de la ventana). Si se descubre que 18 de los 24 intervalos más recientes son tratables, el dispositivo comienza a analizar la persistencia de ritmo. El análisis de persistencia requiere que el estado X de Y se mantenga o se supere durante un mínimo de dos intervalos consecutivos; sin embargo, este valor puede aumentar como resultado de la Smart Charge (Carga Smart), como se explica a continuación. **Confirmación de la carga**<br>
Antes de la administración de la descarga, el disposite presencia constante de una taquiarittimia hace neceseriente definidos por sucesos certificados. Para los tratable) de Y (total de interval **Confirmación de la carga**<br>
Antes de la administración de la descarga, el dispositivo debe cargar le presencia constante de una taquiaritmia hace necesaria la monitoriza recientes definidos por sucesos cértificados. Para l Antes de la administración de la descarga, el dispositivo debe cargar los presencia constante de una taquiarritmia hace necesaria la monitorizacion de la version de la version de la version de la version de la version de l

La carga del condensador se inicia cuando se cumplen las tres condiciones siguientes:

- 1. Criterio X de Y satisfecho
	- 2. El requisito de persistencia está satisfecho
	- Los dos últimos intervalos certificados están en la zona tratable.

# **Administración de tratamiento**

El análisis del ritmo continúa durante todo el proceso de carga del condensador. La administración del tratamiento se cancela si el intervalo del promedio de 4 RR es más extenso (en ms) que la zona de frecuencia más baja de 40 ms durante 24 intervalos. Cuando ocurre esto, se declara un episodio no tratado y se incrementa una extensión de la Smart Charge (Carga Smart), como se explica a continuación. San a continua durante de la processo de carga del condensador continuación.<br>
La carga del condensador se inicia cuando se cumplen las tres condi<br>
1. Críterio X de Y satisfecho<br>
2. El requisito de persistencia está satisfe

La carga del condensador continúa hasta que el condensador alcanza el voltaje previsto; en ese momento se realiza la reconfirmación. La reconfirmación se utiliza para asegurar que el ritmo tratable no haya finalizado espontáneamente durante el ciclo de carga. La reconfirmación requiere que los tres últimos intervalos consecutivos detectados (independientemente de si los intervalos son certificados o sospechosos) sean más rápidos que la zona de tratamiento más baja. Si se detectan sucesos no tratables durante o después de la secuencia de carga, la reconfirmación se extiende automáticamente, un intervalo a la vez, hasta un máximo de 24 intervalos. table) de Y (total de intervalos de la ventana). Si se descubre que 18 de los 24 intervalos comienza a analizar la persistencia de ritmo. El análisis de persistencia recupere durante un minimo de dos intervalos consecutivo vero mienza a analizar la persistencia de ritmo. El análisis de persistencia requiere que<br>en durante un minimo de dos intervalos consecutivos; sin embargo, este valor puede<br>charge (Carga Smart), como se explica a continuac rio X de Y satisfecho<br>
Sustito de persistencia está satisfecho<br>
Sustitimos intervalos certificados están en la zona tratable.<br>
En de tratamiento<br>
timo continúa durante todo el proceso de carga del condensador. La admervalo Ariamiento de Sistema de Consecutivos, sin embargó, este valor puede aumentar como resultativo de desinata de consecutivos, sin embargó, este valor puede aumentar como resultativo de as marti, como se explica a continuaci tamiento<br>
a durante todo el proceso de carga del condensador. La administración<br>
omedio de 4 RR es más extenso (en ms) que la zona de frecuencia más<br>
esto, se declara un episodio no tratado y se incrementa una extensión<br>
l Sia está satisfecho en la zona tratablecto de carga del condensador. La administración del tratamiento se co de 4 RR és más extenso (en ms) que la zona de frecuencia más baja de 40 ms durante se declara un ejoido no tratad FRI es más extenso (en ms) que la zona de frecuencia más baja de 40 n<br>dará un episodio no tratado y se incrementa una extensión de la Smart<br>uación.<br>a que el condensador alcanza el voltaje previsto; en ese momento se rea<br>il proceso de carga del condensador. La administración del tratamiento se<br>
más extenso (en ms) que la zona de frecuencia más baja de 40 ms durante<br>
n episodio no tratado y se incrementa una extensión de la Smart Charge<br>
el co densador alcanza el voltaje previsto; en ese momento se realiza la<br>egurar que el ritmo tratable no haya finalizado espontáneamente durante<br>tres últimos íntervalos consecutivos detectados (independientemente de<br>el más rápid que el ritmo tratable no haya maluzado espontaneamente durante<br>timos intervalos consecutivos detectados (independientemente de<br>apidos que la zona de tratamiento más baja. Si se detectan sucesos<br>reconfirmación se extiende a

La reconfirmación siempre se realiza y la administración de descarga no es obligada hasta que se completa la confirmación.<br>Una vez que se satisfacen todos los criterios, se administra la descarga.<br>No estable de la confirma Una vez que se satisfacen todos los criterios, se administra la descarga.

# **Carga Smart**

<span id="page-30-0"></span>La carga Smart es una función que aumenta automáticamente el requisito de persistencia en tres intervalos cada vez que se declara un episodio no tratado, hasta un máximo de cinco extensiones. Así, después de un episodio no tratado, el requisito de iniciar la carga del condensador se hace más riguroso. El valor de extensión de la carga Smart puede restablecerse a su valor nominal (sin extensiones) mediante el uso del programador. La función de carga Smart no se puede desactivar, a pesar de que no se usa en la segunda descarga y en las descargas posteriores que se producen durante un episodio determinado. Carga Smart<br>La carga Smart es una función que aumenta autom<br>declara un episodio no tratado, hasta un máximo de<br>iniciar la carga del condensador se hace más figuros<br>nominal (sin extensiones) mediante el uso del program<br>que Carga Smart<br>La carga Smart es una función que aumenta automáticamente el requestar de detara un episodio no tratado, hasta un máximo de cinco extensione<br>iniciar la carga del condensador se bace más figuroso. El valor de ex La carga Smart es una función que aumenta automáticamente el requirer de la delara un episodio no tratado, hasta un máximo de cinco extensiones.<br>
iniciar la carga el condensador se hace más figuroso. El valor de extensione

# **Redetección**

Después de la administración de una descarga de alto voltaje, se activa un periodo de cegamiento. Después de la administración de la primera descarga, se administrarán hasta cuatro descargas adicionales si el episodio no finaliza. El análisis del ritmo para la administración de las descargas 2 a 5 generalmente es posterior a los pasos de detección descritos anteriormente, con las excepciones siguientes: **Redetección**<br>
Después de la administración de una descarga de alto voltaje, se ac<br>
administración de la primera descarga, se administración hasta cuat<br>
El análisis del ritmo para la administración de las descargas 2 a 5 g minal (sin extensiones) mediante el uso del programador. La función de carga Smanu<br>
el no se usa en la segunda descarga y en las descargas posteriores que se producen<br> **eletección**<br>
sepués de la administración de una desca

- 1. Después de la administración de la primera descarga, se modifica el criterio X/Y para solicitar 14 intervalos tratables en los últimos 24 (14/24), en lugar de 18.
- 2. El factor de persistencia siempre se establece en dos intervalos (es decir, no lo modifica la función Smart Charge [Carga Smart]).

# **Polaridad y forma de onda de la descarga**

La forma de onda de la descarga es bifásica, con una inclinación fija del 50 %. La descarga se administra sincrónicamente a menos que transcurra un tiempo de espera de 1.000 ms sin que se detecte un suceso de sincronización, momento en el que se administrará la descarga de manera asíncrona.

El dispositivo está diseñado para seleccionar automáticamente la polaridad adecuada para el tratamiento. Están disponibles las descargas estándar y de polaridad invertida. Si una descarga no logra convertir la arritmia y es necesario aplicar más descargas, la polaridad se invierte automáticamente para cada descarga. La polaridad de la descarga eficaz se mantiene como polaridad inicial para episodios futuros. La polaridad también puede seleccionarse durante el proceso de Induction (Inducción) y de Manual Shock (Descarga manual) para facilitar las pruebas basadas en el dispositivo.<br>En el dispositivo.<br>En el dispositivo. e usa en la segunda descarga y en las descargas posteriores que se producen durante<br>
de la administración de una descarga de alto voltaje, se activa un periodo de cegaministración de la primera descargas a claministración de manufación de la descarga se a formalizada version.<br>
Et mo para la administración de las descargas 2 a 5 generalmente es posternente, con las excepciones siguientes:<br>
sués de la administración de la primera descarga, se Salaritata de una descarga de altro voltaje, se activa un período de cegamiento. Después de la administración de las descargas activas un período de cegamiento. Después de la administración de las descargas 2 a 5 quereral Versão de Versão da Versão da Ville istración de las descargas 2 a 5 generalmente es posterior a los pasos de detección en aprimeiras asignientes.<br>
Xeptiones siguientes:<br>
Xeption de la primeira descarga, se modifica el criterio XV para solicitar 14 intervalo descarga<br>
sica, con una inclinación fija del 50 %. La descarga se administra sincroispera de 1.000 ms sin que se detecte un suceso de sincronízación, momenta<br>
entre asincrona.<br>
conar automáticamente la polaridad adecuada p Examples en universitation fija del 50 %. La descarga se administra sincroficamente<br>
de 1.000 ms sin que se detecte un suceso de sincroficación, momento en el<br>
incrona.<br>
1.5 una descarga no logra convertir la aritmia y es i inclinadon fija del 50 %. La descarga se administra sincrònicamente<br>
20 ms sin que se detecte un suceso de sincronización, momento en el<br>
atiticamente la polaridad adecuada para el tratamiento. Están disponibles<br>
na desc Perfe la polaridad adecuada para el tratamiento. Están disponibles<br>carga no logra convertir la arritmia y es necesario aplicar más<br>da descarga. La polaridad de la descarga efícaz se mantiene como<br>en puede selectionarse dur a polaridad adecuada para el tratamiento. Están disponibles<br>
no logra convertir la arritmia y es necesario aplicar más<br>
secarga. La polaridad de la descarga eficaz se mantiene como<br>
pasadas en el dispositivo.<br>
basadas en e

# **Tratamiento de estimulación antibradicardia post-descarga**

El dispositivo administra tratamiento de estimulación antibradicardia a demanda, post-descarga y opcional. Cuando se activa a través del programador, la estimulación antibradicardia se produce a una frecuencia no programable de 50 lpm durante hasta 30 segundos. La salida de estimulación se fija en 200 mA y emplea una forma de onda bifásica de 15 ms.

<span id="page-31-0"></span>La estimulación se inhibe si la frecuencia intrínseca es mayor que 50 lpm. Además, la estimulación posterior a la descarga finaliza si se detecta una taquiarritmia o si se coloca un imán sobre el dispositivo durante el periodo de estimulación posterior a la descarga. **Tratamiento de estimulación antibradica**<br>
El dispositivo administra tratamiento de estimulación<br>
a través del programador, la estimulación antibradio<br>
hasta 30 segundos. La salida de estimulación se fija<br>
La estimulación Tratamiento de estimulación antibradicardia post-describilidades de la proprienta tratamiento de estimulación antibradicardia a través del programador, la estimulación antibradicardia se produce hasta 30 segundos. La salid El dispositivo administra tratamiento de estimulación antibradicardia a través del programador, la estimulación antibradicardia se produce a hasta 30 segundos. La salida de estimulación se fija en 200 mA y emple<br>La estimul

# **Administración de descarga manual y de rescate**

Al recibir la orden del programador, el dispositivo puede administrar descargas manuales y de rescate. Las Manual shocks (Descargas manuales) pueden programarse de 10 a 80 J de energía aplicada en pasos de 5 J. Las Rescue shocks (Descargas de rescate) no son programables, y administran la salida máxima de 80 J. finaliza si se detecta una taquiarritmia o si se coloca un imán sobre a la descarga.<br> **Administración de descarga manual y de rescate**<br>
Al recibir la orden del programador, el dispositivo puede administra<br>
(Descargas manua

**Nota:** *Se administrará una descarga manual cuando el imán ya esté colocado, pero si el imán se coloca después de la descarga de rescate, se cancelará la descarga. Consulte la sección Uso del imán del sistema S-ICD si desea obtener información detallada.*

# **Características adicionales del sistema S-ICD**

Esta sección presenta descripciones de varias características adicionales disponibles en el sistema S-ICD.

# *Reforma automática de los condensadores*

El dispositivo realiza automáticamente una reforma de condensadores de energía completa (80 J) cuando se saca del Shelf mode (modo Almacenamiento) y cada cuatro meses hasta que el dispositivo alcance el recambio electivo (ERI). La salida de energía y el intervalo de tiempo de reforma no son programables. El intervalo de reforma automática de condensadores se restablece después de que se lleve a cabo o se anule la carga del condensador a 80 J. estimulación se inhibe si la frecuenda intrínseca es mayor que 50 Ipm. Además, la<br>
aliza si se detecta una taquiarritmia o si se coloca un imán sobre el dispositivo dura<br>
descarga.<br> **Iministración de descarga manual y de r** una de de la conduction de la conduction de la carga de la carga de la carga de la carga de de la carga de la carga de la carga de la carga de la carga de la carga de la carga de la carga de la carga de la carga de la carg en del programador, el dispositivo puede administrar descargas manuale<br>
suales) pueden programarse de 10 a 80 J de energía aplicada en pasos d<br>
son programables, y administrar la salida máxima de 80 J.<br>
cadministrará una d Ina faquiarritmia o si se coloca un imán sobre el dispositivo durante el periodo de estimulación<br>
el descarga manual y de rescate<br>
programador, el dispositivo puede administrar descargas manuales y de rescate. Las Manual cate, se cancelará la descarga. Consulte la sección Uso del imán del sistema<br>detallada.<br>
Se cancelaría sistema S-ICD<br>
inclones de varias características adicionales disponibles en el sistema sortens<br>
adicamente una reforma promanase de 10 a 80 J de energía aplicada en pasos de 5 J. Las Rescue shocks (Descargas y administran la salida máxima de 80 J.<br>
descarga manual cuando el imán y a esté colocado, pero si el imán se coloca después<br>
descarg Istema S-ICD<br>
Varias características adicionales disponibles en el sistema S-ICD<br>
Varias características adicionales disponibles en el sistema S-ICD<br>
Varias características adicionales disponibles en el sistema S-ICD<br>
Vari **Example 3**<br>
Contention and a condensadores de energía completa (80 J) cuando se saca del Shelf<br>
forma de condensadores de energía completa (80 J) cuando se saca del Shelf<br>
meses hasta que el dispositivo alcance de teambio de condensadores de energía completa (80 J) cuando se saca del Shelf<br>hasta que el dispositivo alcance el recambio electivo (ERI). La salida de<br>programábles. El intervalo de reforma automática de condensadores se<br>la carga d densadores de energía completa (80 J) cuando se saca del Shelf<br>que el dispositivo alcance el recambio electivo (ERI). La salida de<br>mables. El intervalo de reforma automática de condensadores se<br>ga del condensador a 80 J.<br>o

# *Sistema de advertencia interna: Beeper Control (Control de alerta audible)*

El dispositivo tiene un sistema de advertencia interna (tono audible) que emite un tono audible para alertar al paciente de ciertos estados del dispositivo que requieren una consulta al médico rápida. Estos estados incluyen:

- Indicadores de Reemplazo electivo (ERI) y fin de vida útil (EOL) (véase página 28)<br>
Impedancia del electrodo fuera de límites<br>
Irempos de carga prolongados<br>
Error en la verificación de la integridad del dispositivo<br>
Agotam
- **Impedancia del electrodo fuera de límites**
- **Tiempos de carga prolongados**
- **•**  Error en la verificación de la integridad del dispositivo
- **•**  Agotamiento irregular de la batería

<span id="page-32-0"></span>Este sistema de advertencia interna se activa automáticamente en el momento del implante. Una vez que se activa, el tono audible suena durante 16 segundos cada nueve horas, hasta que se resuelve el estado que produjo la activación. Si vuelve a aparecer el estado que produjo la activación, los tonos alertarán al paciente para que consulte al médico. El tono audible puede desactivarse a través del programador una vez que se alcanza el ERI. Este sistema de advertencia interna se activa autom<br>
audible suena durante 16 segundos cada nueve hor<br>
a aparecer el estado que produjo la activación, los to<br>
puede desactivarse a través del programador una ve<br> **Precaución** Este sistema de advertencia interna se activa automáticamente en el audible suena durante 16 segundos cada nueve horas, hasta que se rei a aparecer el estado que produjo la activación, los tonos alertarán al puede desactiv

**Precaución:** *Debe aconsejarse al paciente que se ponga en contacto con su médico inmediatamente si oye pitidos procedentes del dispositivo.*

**Nota:** *El tono audible puede activarse con fines demostrativos en la clínica colocando un imán sobre el dispositivo a fin de producir los tonos audibles.* 

#### *Inducción de arritmias*

El dispositivo facilita la prueba al proporcionar la capacidad de inducir una taquiarritmia ventricular. A través del programador, el sistema implantado puede proporcionar una salida de 200 mA a una frecuencia de 50 Hz. La duración máxima de la estimulación es 10 segundos. adiarie sua una una comprehista de se el stado que produjo la activación, los tonos alertarán al para a parecer el estado que produjo la activación, los tonos alertarán al parecer el estado que produjo la activación, los t Mota: El tono audible puede activarse con fines demostrativos<br>
a fin de producir los tonos audibles.<br>
Inducción de arritmias<br>
El dispositivo facilita la prueba al proporcionar la capacidad de inducerdo en el sistema implan Precaución: Debe aconsejarse al paciente que se ponga en contacto con su mea<br>
procedentes del dispositivo.<br> **Nota:** El tono audible puede activarse con fines demostrativos en la élinica colocia<br>
a fin de producir los tonos

**Nota:** *La inducción requiere que el dispositivo esté programado en Therapy On (Tratamiento: On).* 

**Advertencia:** *Tenga siempre disponible un equipo de desfibrilación externo y personal médico cualificado en RCP durante la implantación y durante las pruebas de seguimiento. Una taquiarritmia ventricular inducida que no se detenga en un tiempo breve podría causar el fallecimiento del paciente.*

#### **Diagnósticos del sistema**

El sistema S-ICD realiza automáticamente una comprobación de diagnóstico a intervalos programados.

#### *Impedancia del electrodo*

Se realiza una prueba de integridad del electrodo una vez por semana con un impulso de energía inferior al umbral. El Summary report (Informe sumario) indica si la impedancia medida está dentro de los límites, al otorgar "Ok" a los valores inferiores a 400 ohmios. Los valores superiores a 400 ohmios darán como resultado la activación del sistema de advertencia interna (los tonos audibles). ocedentes del dispositivo.<br>
Societaris el tiono andible puede activarse con fines demostrativos en la élinica colocando un infinere producir los tonos audibles.<br>
Sin de arritmias<br>
Sin de arritmias<br>
sin de arritmias<br>
sin de cilita la prueba al proporcionar la capacidad de inducir una taquiarritmia<br>
antado puede proporcionar una salida de 200 mA a una frecuencia de 50<br>
10 segundos.<br>
inducción requiere que el dispositivo esté programado en Ther Iudible puede activarse con fines demostrativos en la élinica colocando un imán sobre el dispositivo<br>
in los tonos audibles.<br> **ias**<br>
a prueba al proporcionar una salida de 200 mA a una frecuencia de 50 Hz. La duración máx requiere que el alspositivo este programado en inerapy un (iratamiento: compre disponible un equipo de desfibrilación externo y personal médición y durante las pruebas de seguimiento. Una taquiarritmia ventricular in breve proporcionar la capacidad de inducir una taquiaritmia venticular. A través del programado procionar una salida de 200 mA a una frecuencia de 50 Hz. La duración máxima de la que el dispositivo este programado en Therapy On a causar el fallecimiento del paciente.<br>
te una comprobación de diagnóstico a intervalos programados.<br>
electrodo una vez por semana con un impulso de energía inferior al um<br>
cia si la impedancia medida está dentro de los l En transportation de la distinction de la distinction de la distinction de la distinction de la distinction de<br>
Seguinariento del paciente.<br>
Tre l'allecimiento del paciente.<br>
Tre l'allecimiento del paciente.<br>
Comprobactión robación de diagnóstico a intervalos programados.<br>
Na vez por semana con un impulso de energía inferior al umbral, El<br>
dancia medida está dentro de los límites, al otorgar "Ok" a los valores<br>
Dohmios darán como resultado l Professor and a control of the medida está dentro de los límites, al otorgar "Ok" a los valores<br>
os darán como resultado la activación del sistema de advertencia<br>
El macenamiento), pero no se ha implantado, el sistema de<br>

**Nota:** *Si el dispositivo se saca del Shelf mode (modo Almacenamiento), pero no se ha implantado, el sistema de advertencia interna se activará a causa de las medidas automáticas de impedancia semanales. La activación del tono audible del dispositivo a causa de este mecanismo es un comportamiento normal.*

Además, la impedancia del electrodo se mide cada vez que se administra una descarga, y los valores de impedancia de descarga se almacenan y se muestran en los datos del episodio y se muestran en la pantalla del programador inmediatamente después de la administración de la descarga. Los valores de impedancia de descarga documentados deben estar entre los 25 y los 200 ohmios. Si se documenta un valor superior a 200 ohmios, se activará el sistema de advertencia interna.

<span id="page-33-0"></span>**Precaución:** *Si se documenta un valor de impedancia de descarga de menos de 25 ohmios de una descarga administrada podría ser indicio de un problema en el dispositivo. Esta circunstancia podría haber alterado la descarga suministrada; asimismo, podrían verse alteradas los tratamientos futuros suministrados por este dispositivo. Si se observa un valor informado de impedancia de descarga de menos de 25 ohmios, se debe comprobar el funcionamiento correcto del dispositivo.*  Además, la impedancia del electrodo se mide cada descarga se almacenan y se muestran en los datos después de la administración de la descarga. Los values de la administración de la descarga. Los values precaución: Si se do Además, la impedancia del electrodo se mide cada vez que se adminidescarga se almacenan y se muestran en los datos del episodio y se ministração de la administración de la descarga. Los valores de impedancia 25 y los 200 o designas en analetaria en la caractería en la caractería en la caractería del designado de la designación de la designación de la designación de la designación de la designación de la designación de la designación de la de **Precaución:** Si se documenta un valor de impedancia de descarga de menos de<br>
administrada podría ser indicio de un problema en el dispositivo. Esta dicronstante<br>
descarga sumistrada, asimismo, podrían verse alteradas los

**Nota:** *Es posible que la medida de la impedancia del electrodo realizada por el valor inferior al umbral o durante la administración de la descarga no detecte un tornillo flojo debido a la ubicación del tornillo en la punta del electrodo.*

#### *Verificación de la integridad del dispositivo*

El sistema implantado lleva a cabo la verificación de la integridad del dispositivo de manera automática a diario y cada vez que el programador se comunica con un dispositivo implantado. Esta prueba busca estados inusuales del dispositivo y, si detecta alguno, el sistema envía una notificación a través del sistema de advertencia interna del generador de impulsos o en la pantalla del programador. descarga suministrada; asimismo, podrían verse alteradas los descarga suministrada; asimismo, podrían verse alteradas los dispositivo. Si se observa un valor informado de impedancia de comprobar el funcionamiento correcto Iministrada podría ser indicio de un problema en el dispositivo. Esta circunstancia podría con esta con ser alterada los tratamientos futuros suminalmentos con esta con esta con esta con esta con esta con esta con esta con ración de la descarga no detecte un tornillo flojo debido a la ubicación del tornidad de la integridad del dispositivo<br>
antado lleva a cabo la verificación de la integridad del dispositivo de ma<br>
armador se comunica con un Alistrada, asimisma, podrían verse alteradas los tratamientos futuros suministrados por este el deserva ún valor informado de impedancia de deserarga de meiros de 25 ohmios, se debe el deserva ún valor informado de impeda dispositivo<br>
al verificación de la integridad del dispositivo de manera automática a diario y cada<br>
ici con un dispositivo implantado. Esta prueba busca estados inusuales del dispositivo y,<br>
al verificación a través del si

#### *Sistema de supervisión del funcionamiento de la batería*

El dispositivo supervisa automáticamente el estado de la pila para emitir un aviso de agotamiento inminente de la batería. Se proporcionan dos indicadores mediante mensajes en el programador, cada uno activado por el cada vez menor voltaje de la batería. ERI y EOL también se indican mediante la activación del tono audible del dispositivo. miento de la batería<br>
te el estado de la pila para emitir un aviso de agotamiento inminente d<br>
te el estado de la pila para emitir un aviso de agotamiento inminente d<br>
te el estado de la pila para emitir un aviso de agotam ación a través del sistema de advertencia interna del generador de impulsos<br>
de la batería<br>
stado de la pila para emithun aviso de agotamiento inminente de la batería.<br>
stado de la pila para emithun aviso de agotamiento in de la pila para emitir un aviso de agotamiento inminente de la batería.<br>
sen el programador, cada uno activado por el cada vez menor voltaje<br>
el a activación del tono audible del dispositivo.<br>
(ERI): Al detectarse el ERI,

- <span id="page-33-1"></span>**Indicador de recambio electivo (ERI):** Al detectarse el ERI, el dispositivo administrará tratamiento durante al menos tres meses, si no se producen más de seis cargas/descargas de energía máxima. Debe programarse el cambio del dispositivo del paciente. Elavaria del tono audible del dispositivo.<br>
Al detectarse el ERI, el dispositivo administrará tratamiénto.<br>
ucen más de seis cargas/descargas de energía máxima. Debe<br>
paciente.<br>
a élindicador de EOL, el dispositivo debe ca
- **Fin de vida útil (EOL):** Cuando se detecta el indicador de EOL, el dispositivo debe cambiarse<br>de inmediato. Cuando se declara el EOL, es posible que el tratamiento no esté disponible.<br>A constructivo de la constructivo de de inmediato. Cuando se declara el EOL, es posible que el tratamiento no esté disponible.<br>
ECOL, es posible que el tratamiento no esté disponible.<br>
ECOL, es posible que el tratamiento no esté disponible.<br>
ECOL, es posible Judicine of de la line

# **Almacenamiento y análisis de datos**

El dispositivo almacena los ECG subcutáneos de hasta 25 episodios de taquiarritmia tratados y 20 no tratados. Un episodio solo se almacena si progresa al punto en el que se inicia la carga. Se registran y almacenan los episodios tratados, los episodios no tratados y las descargas de tratamiento administrados desde el último procedimiento de seguimiento y del implante inicial. Los datos almacenados se recuperan para el análisis y la impresión de los informes a través de una comunicación inalámbrica con el programador.

<span id="page-34-0"></span>**Nota:** *El generador de impulsos no almacena los datos de los episodios asociados a las descargas de rescate controladas por el programador, las descargas manuales, las pruebas de inducción o los episodios que ocurren durante una comunicación con el programador. El programador captura los datos de los episodios asociados a las pruebas de inducción controlada por el programador con el botón Hold to Induce (Pulsar sin soltar para inducir); esos datos están disponibles como ECG subcutáneo capturado (véase el Manual del usuario del programador EMBLEM S-ICD para obtener más detalles).* **Almacenamiento y análisis de datos**<br>
El dispositivo almacena los ECG subcutáneos de hast<br>
se almacena si progresa al punto en el que se inida<br>
tratados y las descargas de tratamiento administrad<br>
Los datos almacenados se **Almacenamiento y análisis de datos**<br>
El dispositivo almacena los ECG subcutáneos de hasta 25 episodios de se almacena si progresa al punto en el que se inicia la carga. Se regista tratados y las descargas de tratamiento a El dispositivo almacena los ECG subcutáneos de hasta 25 episodios de ta<br>se almacena si progresa al punto en el que se inicia la carga. Se registra<br>tratados y las descargas de tratamiento administrados desde el último<br>los d Version of the impulsos no almacena los datos de los controladas por el programador, las descargas manuales, las por durante una comunicación con el programador. El programador puebos de inducción controlada por el program si datos almacenados se recuperan para el análisis y la impresión de los informes a<br>
el programador.<br> **Nota:** El generador de impulsos no almacena los datos de los episodos asociado<br>
controladas por el programador, las des ogramador.<br>
Societa El generador de impulsos no almacena los datos de los episodios asociados a las de<br>
introladas por el programador, las descargas manuales, las pruebas de inducción o los ex<br>
verbas de inducción con el p ador de impulsos no almacena los datos de los episodios asociados a las descargas de rescatere el programador, las descargas manuales, las pruebas de indúcción o los episodios que ocurren municación con el programador El

**Nota:** *Los episodios de TSV con frecuencias cardiacas inferiores o dentro de la Conditional Shock Zone (Zona de descarga condicional) no se almacenan.*

# *Episodios tratados*

Se almacenan hasta 128 segundos de datos de ECG subcutáneo de cada episodio tratado:

- **Primera descarga:** 44 segundos antes de la carga del condensador, hasta 24 segundos antes de la administración de la descarga y hasta 12 segundos de ECG subcutáneo post-descarga.
- **Descargas sucesivas:** Un mínimo de 6 segundos ECG subcutáneo previo a la descarga y hasta 6 segundos de ECG subcutáneo post-descarga.

# *Episodios no tratados*

En el caso de los episodios no tratados, se almacenan 44 segundos de ECG subcutáneos previos al episodio y hasta 84 segundos de ECG subcutáneo del episodio. El regreso al ritmo sinusal normal durante un episodio no tratado detiene el almacenamiento de ECG subcutáneos. Se están disponibles como ECG subcutáneo capturado (véase el Manual del Casa de Hanna obtener más detalles).<br>
Se episodios de TSV con frecuencias cardiacas inferiores o dentro de la Condidescarga condicional) no se almacen de datos de ECG subcutáneo de cada episodio tratado:<br>
escarga: 44 segundos antes de la carga del condensador, hasta 24 segundos antes de la carga del condensador, hasta 24 segundos escresivas: Un mínimo de 6 segundos ECG s reno et superiraneo capturado versis e invanina dei usuario dei programador<br>
reno technicos.<br>
capturales.<br>
capturales version de la Conditional Shock Zone<br>
capturales version de la capturales de reda episodio tratado:<br>
cap atos de ECG subcutaneo de cada episodio tratado:<br>Segundos antes de la carga del condensador, hasta 24 segundos antes<br>la descarga y hasta 12 segundos de ECG subcutáneo post-descarga.<br>Un mínimo de 6 segundos ECG subcutáneo p ECG subcutáneo de cada episodio tratado:<br>
Idos antes de la carga del condensador, hasta 24 segundos antes<br>
carga y hasta 12 segundos de ECG subcutáneo post-descarga.<br>
pimo de 6 segundos de ECG subcutáneo previo a la descar Examples de ECG subcutáneo previo a la descarga y hasta<br>
de 6 segundos ECG subcutáneo previo a la descarga y hasta<br>
de 6 segundos de ECG subcutáneos previos al episodio y hasta<br>
al segundos de ECG subcutáneos previos al ep rga.<br>
Sundos de ECG subcutáneos previos al episodio y hasta 84 segúndos<br>
normal durante un episodio no tratado detiene el almacenamiento<br>
se pueden almacenar hasta quince registros de 12 segundos<br>
se pueden almacenar hasta

#### *ECG subcutáneo capturado*

El ECG subcutáneo puede capturarse en tiempo real en tiras de ritmo cuando el dispositivo está vinculado de manera activa a través de telemetría inalámbrica al programador. Se pueden almacenar hasta quince registros de 12 segundos de ECG subcutáneo.

#### *Marcas de tiras de ritmo del ECG subcutáneo*

El sistema proporciona anotaciones de ECG subcutáneo *(Tabla 2)* para identificar sucesos específicos durante un episodio registrado. Se muestran anotaciones de ejemplo en la pantalla del programador *(Figura 7)* y el informe impreso *(Figura 8)*.

**Tabla 2:** *Las marcas de ECG subcutáneo de las pantallas del programador y en los informes impresos*

<span id="page-35-0"></span>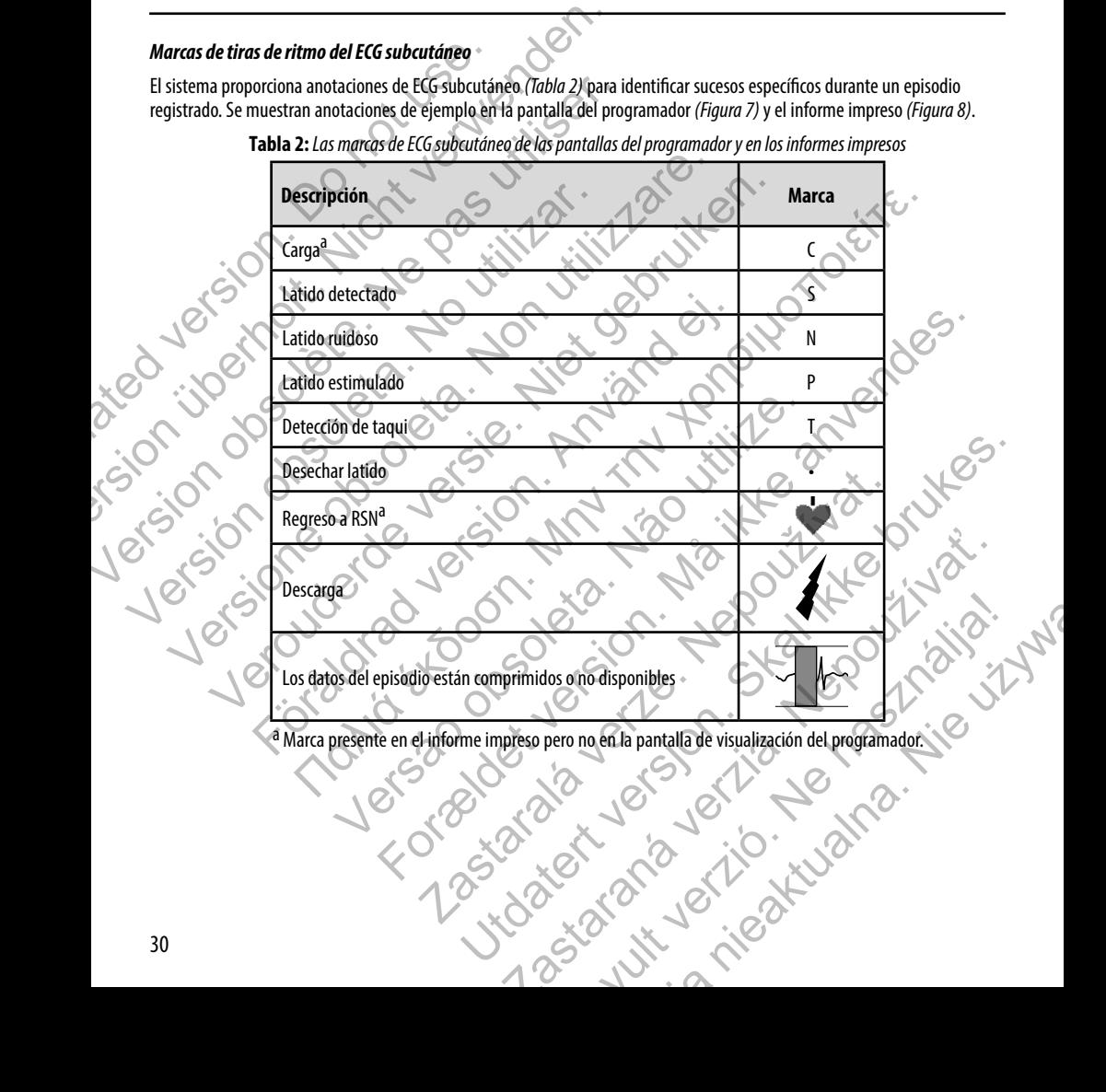
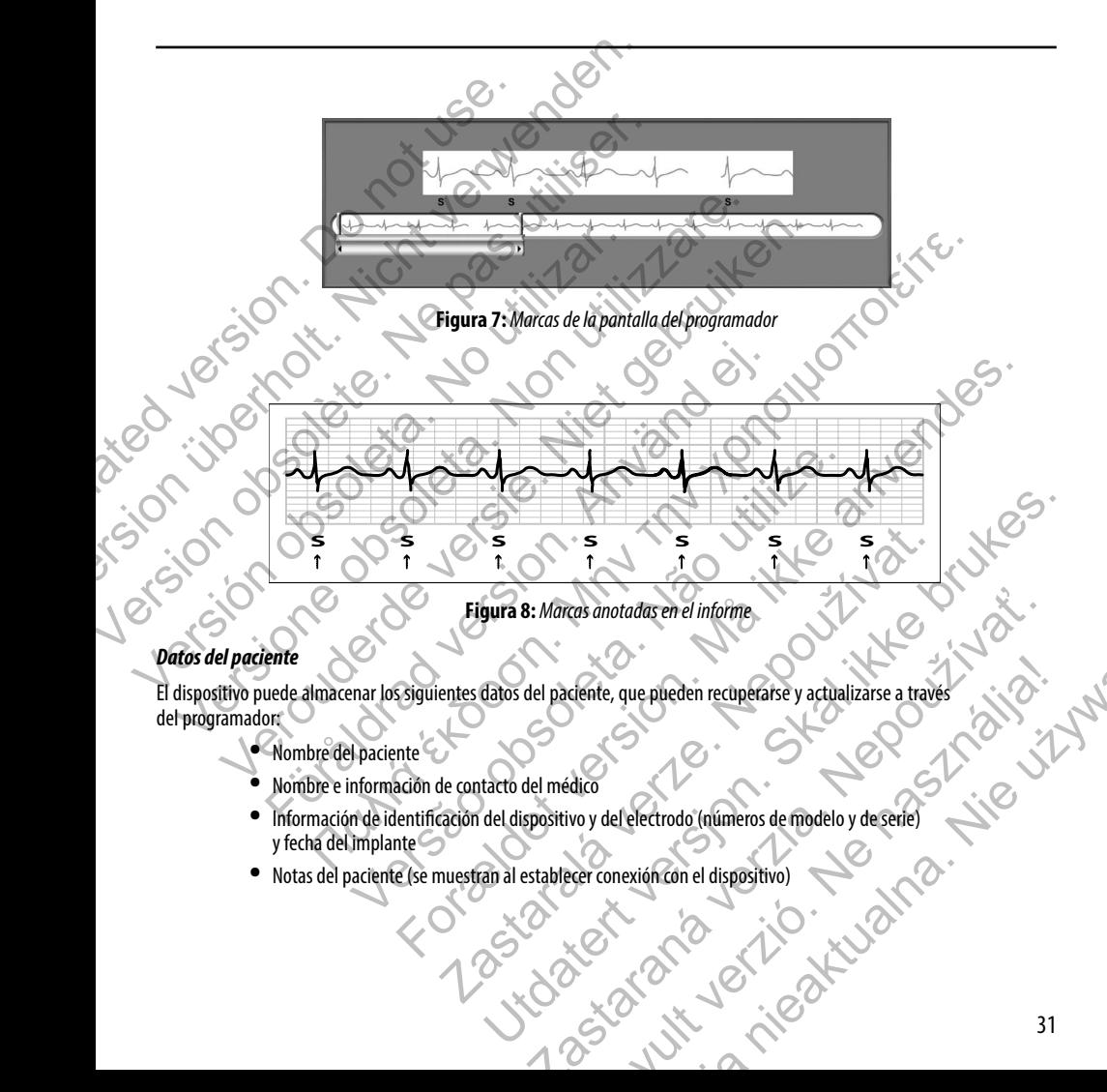

El dispositivo puede almacenar los siguientes datos del paciente, que pueden recuperarse y actualizarse a través<br>del programador:<br>Nombre e información de contacto del médico<br>Información de identificación del programador: Elante, que pueden recuperarse y actualizarse a través<br>dico<br>voy del electrodo (numeros de modelo y deserie)<br>cer conexión con el dispositivo)<br>electrodo (numeros de modelo y deserie)<br>electrodo (numeros de modelo y deserie)<br>e

- **•**  Nombre del paciente
- **•**  Nombre e información de contacto del médico
- **•**  Información de identificación del dispositivo y del electrodo (números de modelo y de serie) y fecha del implante **•**  Notas del paciente (se muestran al establecer conexión con el dispositivo)
- 

### **Uso del imán del sistema S-ICD**

El imán de Boston Scientific, modelo 6860 (el imán), es un accesorio no esterilizado que puede usarse para inhibir temporalmente la administración del tratamiento desde un dispositivo, si es necesario. El imán de Cameron Health, modelo 4520, puede intercambiarse con el imán de Boston Scientific para este fin.

**Nota:** *Cuando se desea una suspensión de tratamiento de larga duración, se recomienda modificar el comportamiento del generador de impulsos con el programador en lugar del imán, siempre que sea posible.*

Para suspender el tratamiento con un imán:

- 1. COLOQUE el imán sobre el bloque conector del dispositivo o sobre el borde inferior del dispositivo como se ilustra en la Figura 9.
- 2. ESCUCHE para saber si hay tonos audibles (use un estetoscopio si es necesario). El tratamiento no se suspende hasta que se oigan tonos audibles. Si no se oye ningún tono audible, pruebe otras posiciones dentro de las zonas objetivo ilustradas en la Figura 10 hasta que se oigan tonos audibles. Mantenga el imán en cada posición comprobada durante un segundo (el generador de impulsos tarda aproximadamente un segundo en responder al imán). Uso del imán del sistema S-ICD<br>
El imán de Boston Scientific, modelo 6860 (el imán)<br>
temporalmente la administración del tratamiento del modelo 4520, puede intercambiarse con el imán de<br> **Nota:** Cuando se desea una susperi Uso del imán del sistema S-ICD<br>
El imán de Boston Scientífic, modelo 6860 (el imán), es un accesorio remporalmente la administración del tratamiento desde un dispositivo modelo 4520, puede intercambiarse con el imán de Bos El imán de Boston Scientific, modelo 6860 (el imán), es un accesorio no temporalmente la administración del tratamiento desde un dispositivo modelo 4520, puede intercambiarse con el imán de Boston Scientific por a suspensi COLORE el imán sobre el bloque conector del dispositivo<br>
1. COLOQUE el imán sobre el bloque conector del dispositivo<br>
en la Figura 9.<br>
ESCUCHE para saber si hay tonos audibles (use un estetos que se olgan tonos audibles. S Nota: Cuando se desea una suspensión de tratamiento de larga duración, se recomportamiento del generador de impulsos con el programador en lagar del ima<br>
ra suspender el tratamiento con un imán:<br>
1. COLOQUE el iman sobre e ESCUCHE para substantinento con un imánico contratamento de l'anglia del medio de l'anglia del medio de l'anglia del medio de l'anglia del medio del medio del medio del medio del medio del medio del medio del medio del med CHE para saber si hay tonos audibles (use un estetoscopio si es necesario)<br>
e olgan tonos audibles. Si no se oye ningún tono audible, pruebe otras po<br>
edas en la Figura 10 hasta que se oigan tonos audibles. Mantenga el imá το de generador de impulsos con el programador en lugar del iman, siempre que sea posible.<br>
Tanisan sobre el bloque conector del dispositivo o sobre el borde inferior del dispositivo como se il man, so<br>
in assobre el bloq ay tonos audibles (use un estetoscopio si es necesaño). El tratamiento no se suspende has les zonos en entro de la zonos posiciones dentro de la zonos entro de la zonos entro de la zonos de divisions de la zonos de del con
	- 3. SOSTENGA el imán en su lugar para queel tratamiento continúe suspendido. El tono audible se emitirá durante 60 segundos mientras el imán se mantiene en su lugar. Después 60 segundos, el tono audible se detiene, pero el tratamiento continúa inhibido a menos que se haya movido el imán. n en su lugar para que la tratamiento continúa suspendido. El tono audit<br>natras el imán se mantiene en su lugar. Después 60 segundos, el tono audi<br>nío animmar que el tratamiento continúa inhibido después de que se ha dete<br> Intiene en su lugar. Después 60 segundos, el tono audible se detiene, pero el<br>165 que se haya movido el imán.<br>Intatamiento continúa inhibido después de que se ha detenido el tono audible<br>deciderar los tonos audibles. Este
		- **Nota:** *Si es necesario confirmar que el tratamiento continúa inhibido después de que se ha detenido el tono audible, retire y vuelva a colocar el imán para reactivar los tonos audibles. Este paso puede repetirse según sea necesario.*  pare la tratamiento continúa inhibido después de que se ha detenido el toño au<br>para reactivar los tonos audibles. Este paso puede repetirse según sea neces.<br>El funcionamiento normal del generador de impulsos.<br>El funcionami
	- 4. QUITE el imán para reanudar el funcionamiento normal del generador de impulsos. The Contract of Contract of Computers Contract of Computers Contract of Computers Contract of Computers Contract of Computers Contract of Contract of Contract of Contract of Contract of Contract of Contract of Contract of

**Figura 9:** *Posición inicial del imán para la suspensión del tratamiento*  Elavania del tratamiento es distribuir de la valle de la valle de la valle de la valle de la valle de la valle

**Figura 10:** *La sombra gris indica que la zona dentro de la que la colocación de un imán tiene más probabilidad de suspender el tratamiento, según lo indican los tonos audibles. Mueva el imán en sentido vertical y horizontal en la zona objetivo tal como lo indican las flechas.*  ision. Do not use. In the control was in the control of the control of the control of the control of the control of the control of the control of the control of the control of the control of the control of the control of t Eight 10: 12 och den der Staten und der Reichen der Reichen und der Reichen der Reichen der Reichen und der Reichen der Reichen der Reichen der Reichen und der Reichen der Reichen der Reichen der Reichen der Reichen der Re Version obsolète. Ne pas utiliser. Versión obsoleta. No utilizar a los deliminanto, según lo indican los tonos audibles. Mueva el imán en pacientes con colocación protunda del implanto Contraction of the Contraction of the Contraction of the Contraction of the Contraction of the Contraction of the Contraction of the Contraction of the Contraction of the Contraction of the Contraction of the Contraction o Verontza de versier al la constant de la que la colocación de un imán tiene má<br>
(C) (Veront de versier al la constant de la que la colocación de un imán tiene má<br>
(n) (10. La sombra gris indica que la constant de la que l entro de la que la colocación de un imán tiene más probabilidad de suspender<br>tibles. Mueva el imán en sentido vertical y horizontal en la zona objetivo tal<br>como lo indican las flechas.<br>como lo indican las flechas.<br>**rotunda** 

### *Uso del imán en pacientes con colocación profunda del implante*

Tenga en cuenta lo siguiente al usar el imán en pacientes con ubicación profunda del implante:

- **•**  Si la ubicación exacta del generador de impulsos no es evidente, es posible que se deba comprobar el imán en un área más grande del cuerpo que rodea a la ubicación supuesta del generador de impulsos. El tratamiento no se ha suspendido si no se oyen tonos audibles. För ållet använd version.<br>
För ållet använd den brock använd af den brock använd version.<br>
För ållet använd version. Använd version of använd version.<br>
För ållet använd version.<br>
För ållet används version.<br>
För ållet använ Παλιά έκδοση. Μην την χρησιμοποιείτε. indica que la zona dentro de la que la colocación de un imán tiene más pro<br>
indica los tonos audibles. Mueva el imán en sentido vertical y horizontal e<br>
como lo indican las flechas.<br>
se con colocación profunda del implante For example del cuerpo que rola a la tipicación supuesta del generalo de suspender los fonos audibles. Mueva el imán en sentido vertical y horizontal en la zona objetivo tals<br>decadón profunda del implante<br>are el imán en pa España de la que la colocación de un imán tiene más probabilidad de<br>
nos audibles. Mueva el imán en sentido vertical y horizontal en la zona objectiva como lo indican las flechas.<br>
ción profunda del implante<br>
el generador Mueva el imán en sentido vertical y horizontal en la zona objetivo tal<br>
del implante<br>
de impulsos no es evidente, es posible que se deba comprobar el<br>
de impulsos no es evidente, es posible que se deba comprobar el<br>
sino s Elamplante<br>
Son ubicación profunda del implante:<br>
pulsos no es evidente, es posible que se deba comprobar el<br>
perdea a la ubicación supuesta del generador de impulsos.<br>
e oyen tonos audibles.<br>
por la colocación correcta de Fante<br>
Sino es evidente, es posible que se deba comprobar el<br>
sino es evidente, es posible que se deba comprobar el<br>
tonos audibles<br>
de un dispositivo con una colocación profunda del<br>
a colocación correcta del finán solo p
- **•**  Es posible que sea difícil escuchar el tono audible de un dispositivo con una colocación profunda del implante. Si es necesario, use un estetoscopio. La colocación correcta del imán solo puede confirmarse mediante la detección de los tonos audibles.
- **•**  Se pueden usar varios imanes en una configuración apilada para aumentar la probabilidad de generar los tonos audibles y la inhibición asociada del tratamiento.
- **•**  Si no se logran detectar los tonos audibles, es posible que se deba usar el programador para suspender el tratamiento de esos pacientes.

**Advertencia:** *En los pacientes con colocación profunda del implante (mayor distancia entre el imán y el generador de impulsos), la aplicación del imán puede no favorecer la respuesta con imán. En ese caso, el imán no puede usarse para inhibir el tratamiento.*

### *Respuesta con imán y modo Generador de impulsos*

El efecto del imán sobre el generador de impulsos varía según el modo en el que se programe el generador de impulsos (Shelf [Almacenamiento], Therapy On [Tratamiento: On] o Therapy: Off[Tratamiento: Off]) como se muestra en la Tabla 3.

**Tabla 3:** *Respuesta con Imán*

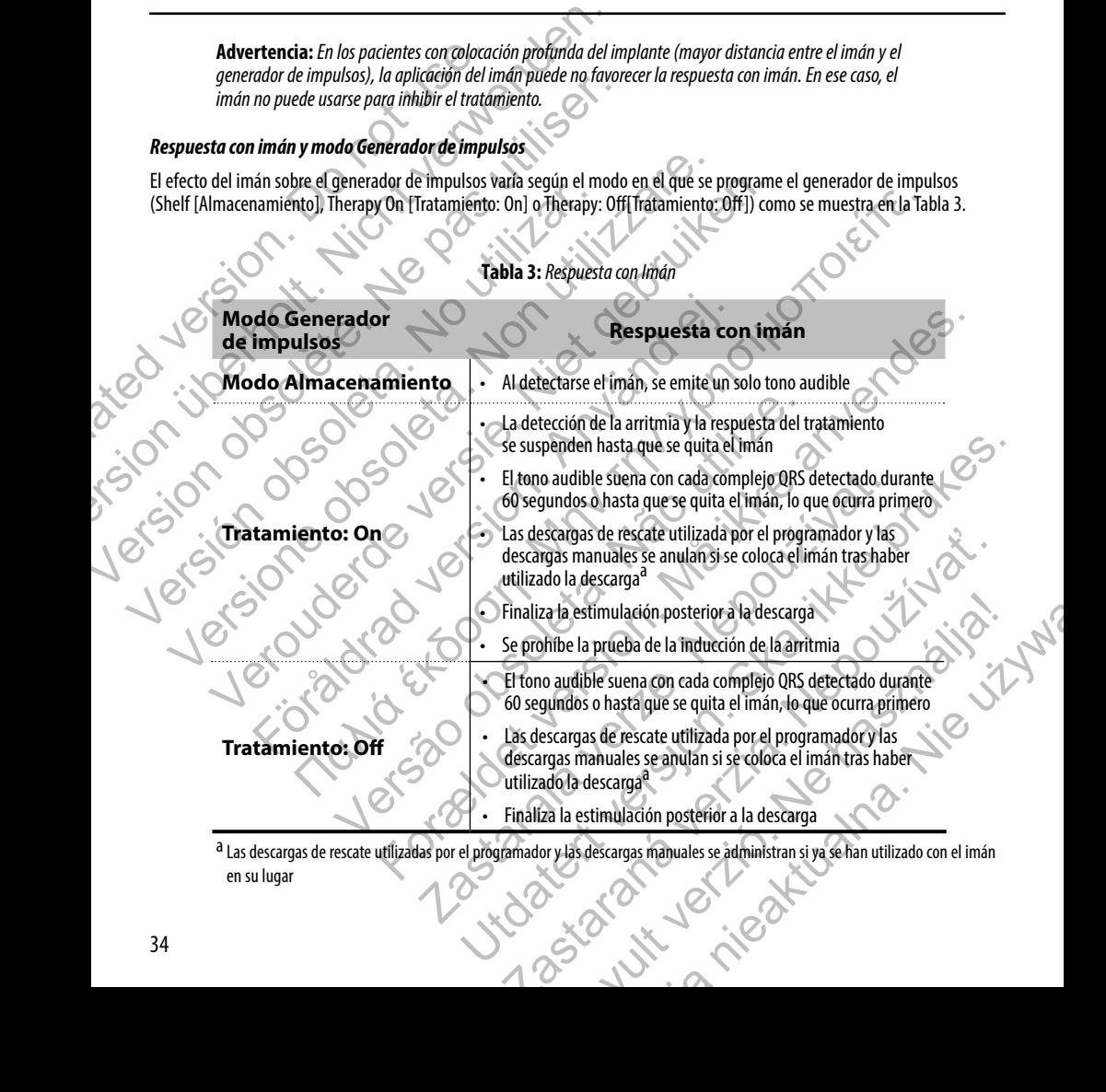

a Las descargas de rescate utilizadas por el programador y las descargas manuales se administran si ya se han utilizado con el imán<br>en su lugar en su lugar

**Nota:** *Si el imán se coloca durante un episodio, el episodio no se almacenará en la memoria del dispositivo.*

**Nota:** *La colocación del imán no afecta la comunicación inalámbrica entre el dispositivo y el programador.*

### **Llave dinamométrica bidireccional**

En la bandeja estéril del generador de impulsos se incluye una llave dinamométrica (modelo 6628) que está diseñada para ajustar y aflojar tornillos del n.º 2-56, tornillos prisioneros, y tornillos de éste y otros generadores de impulsos y accesorios de cables de Boston Scientific que tienen tornillos que giran libremente cuando están totalmente retraídos (estos tornillos tienen normalmente tapones de sellado blancos).

La llave dinamométrica es bidireccional, está preajustada para que aplique el par de giro adecuado al tornillo y saltará cuando el tornillo esté apretado. El mecanismo que hace que la llave salte o resbale impide apretar en exceso el tornillo para no dañar el dispositivo. Para que sea más fácil aflojar tornillos extendidos que estén muy apretados, esta llave aplica más par de giro en el sentido antihorario que en el sentido horario. **Nota:** *Si el imán se coloca durante un episodio*<br> **Nota:** *La colocación del imán no diecta la com*<br> **Llave dinamométrica bidireccional**<br>
En la bandeja estéril del generador de impulsos se in<br>
ajustar y aflojar tornillos

**Nota:** *Como protección adicional, la punta de la llave dinamométrica está diseñada para que se rompa si se aprieta excesivamente más allá de los pares de giro predeterminados. Si esto sucediera, deberá extraerse la punta rota del tornillo con unas pinzas.*

Esta llave dinamométrica puede utilizarse también para aflojar los tornillos de otros generadores de impulsos y accesorios de cables de Boston Scientific que tengan tornillos que ajustan contra un tope cuando están totalmente retraídos (estos tornillos tienen normalmente tapones de sellado transparentes). No obstante, cuando retraiga estos tornillos, deje de girar la llave dinamométrica cuando el tornillo toque el tope. El par de giro extra en sentido antihorario de esta llave podría hacer que estos tornillos se quedarán atascados si ajustan contra el tope. **Nota:** *Si el imán se coloca durante un episodio, el episodio no se*<br> **Nota:** *La colocación del imán no diecta la comunicación indiámb*<br> **Llave dinamométrica bidireccional**<br>
En la bandeja estéril del generador de impulso **Nota:** *La colocación del imán no afecta la comunicación indiámbri*<br> **Llave dinamométrica bidireccional**<br>
En la bandeja estéril del generador de impulsos se incluye una llave din<br>
ajustar y aflojar tornillos del n.º 2-56 ajustar y aflojar tornillos del n.º 2-56, tornillos prisioneros, y tornillos cables de Boston Scientific que tienen tornillos que giran libremente<br>normalmente tapones de sellado blancos).<br>La llave dinamométrica es bidirecc la bandeja estéril del generador de impulsos se incluye una llave dinamométrica (star y aflojar tomillos del n.º 2-56; tomillos prisioneros, y tornillos de este y otros obes de Boston Scientific que tienen tomillos que gir ue al antitre que de un acceler annotative and a server and a server and a server and a server and a server and a server and a server and a server al and a server al and a server al and a server al and the server also stan apretado. El mecanismo que hace que la llave salte o resbale impide apre<br>ara que sea más fácil aflojar tornillos extendidos que estén muy apretado<br>orario que en el sentido horario.<br>mon protección adicional, la punta de la Inside the 2-56, tornillos prisioneros, y tornillos de éste y otros generadores de impulsos y accessores de la matifica que se inter terratidos (estos tornillos)<br>se de sel·lado blancos)<br>ca es bidireccional, está preajusta e más allá de los pares de giro predeterminados. Si esto sucediera, deberá<br>
mas pinzas.<br>
uede utilizarse también para aflojar los tornillos de otros generadores e<br>
fic que tengan tornillos que ajustan contra un tope cuando relation del generador de impulsos EMBLEM S-ICD, modelo A209<br>The particle of general definition of the particle of the particle of the particle and the definition of the definition of the definition of the definition of th Experience de la proportation de la proportation de la proportation de la proportation de la proportation de la proportation de la proportation de la proportation de la proportation de la proportation de la proportation de De terminal de mariar de la terminal de contros de impulsos y accesorios ellos que ajustan contra un tope chando están fotalmente retraídos (estos ellos de transparentes). No obstante, ruando retraiga estos tornillos, deje

## **Uso del generador de impulsos EMBLEM S-ICD**

### **Elementos incluidos en el envase**

El dispositivo se esteriliza con óxido de etileno gaseoso y se embala en un envase esterilizado que es adecuado para usarse en el campo quirúrgico. Almacenar en un área limpia y seca. Cada envase contiene lo siguiente: Special de diversion de la Castro de la Castro de la Castro de la Castro de la Castro de la Castro de la Castro de la Castro de la Castro de la Castro de la Castro de la Castro de la Castro de la Castro de la Castro de la Elava en un envase esterilizado que es adecuado para usarse<br>
a. Cada en un envase esterilizado que es adecuado para usarse<br>
modelo A209<br>
modelo A209<br>
modelo A209<br>
modelo A209<br>
modelo A209<br>
Ma un solo uso. No deben reesteri

- **•**  Un generador de impulsos EMBLEM S-ICD, modelo A209
- **•**  Una llave dinamométrica bidireccional
- **•**  Un manual del usuario del generador de impulsos EMBLEM S-ICD, modelo A209

**Nota:** *Los accesorios (p. ej., llaves) están indicados para un solo uso. No deben reesterilizarse ni reutilizarse.*

### **Implantación del sistema S-ICD**

Esta sección presenta la información necesaria para implantar y comprobar el sistema S-ICD, esto incluye:

- **•**  Implantación del generador de impulsos EMBLEM S-ICD (el "dispositivo")
- **•**  Implantación del electrodo EMBLEM S-ICD (el "electrodo") con el instrumento de introducción del electrodo (el "IIE") EMBLEM S-ICD
- **•**  Configuración y comprobación del dispositivo con el programador EMBLEM S-ICD (el "programador").

**Advertencia:** *Todos los componentes implantables S-ICD de Boston Scientific están diseñados para usarse solamente con el sistema S-ICD de Boston Scientific o Cameron Health. La conexión de cualquier componente del sistema S-ICD a un componente no compatible causará que no se suministre el tratamiento de desfibrilación que puede salvar la vida del paciente.*

El sistema S-ICD está diseñado para colocarse con la ayuda de puntos anatómicos de referencia. Sin embargo, se recomienda revisar una radiografía de tórax realizada antes del implante para confirmar que el paciente no tenga una anatomía notablemente atípica (por ejemplo, dextrocardia). Además, no se recomienda desviarse de las instrucciones del implante para adaptarse al tamaño del cuerpo físico o a la constitución física del paciente, a menos que se haya revisado una radiografía de tórax previa al implante. Implantación del sistema S-ICD<br>
Esta sección presenta la información necesaria para<br>
• Implantación del generador de imp<br>
• Implantación del electrodo EMBLEM<br>
• electrodo (el "IIE") EMBLEM S-ICD<br>
• Configuración y comproba **Implantación del sistema S-ICD<br>
Esta sección presenta la información necesaria para implantar y comp<br>
• Implantación del generador de impulsos EMBLEM S-IO<br>
• Implantación del generador de impulsos EMBLEM S-IO<br>
• Configura** Esta sección presenta la información necesaria para implantar y comprendente de l'información del generador de impulsos EMBLEM S-ICI<br>
Implantación del generador de impulsos EMBLEM S-ICI<br>
Implantación del electrodo EMBLEM S Configuración y comprobación del dispositivo con e<br>
Advertencia: Todos los componentes implantables S-JCD de Boston Scientiste en sistema S-ICD de Boston Scientific o Cameron Health. La conexión de cual<br>
no compatible caus Implantacion del electrodo EMBLEM S-ILD (el "electrodo") con el instructura del electrodo (el "IIE") EMBLEM S-ICD<br>
Vertencia: Todos los componentes implantables 5-ICD de Boston Scientific están diseñado menos segueitas com electrodo (el "IIE") EMBEEM S-ICD<br>
Configuración y comprobación del sispositivo con el programador EMBEEM S-<br>
-ICD de Boston Scientific están diseñados para<br>
-ICD de Boston Scientific están diseñados para<br>
ratible causará Destá diseñado para colocarse con la ayuda de puntos anatómicos<br>
in embargo, se recomienda revisar una radiografía de tórax<br>
de implante para confirmar que el paciente no tenga una anatomía<br>
del implante para confirmar que

Generalmente, el dispositivo y el electrodo subcutáneo se implantan de manera subcutánea en el área izquierda del tórax *(Figura 11).* El IIE se usa para crear los túneles subcutáneos en los que se inserta el electrodo.

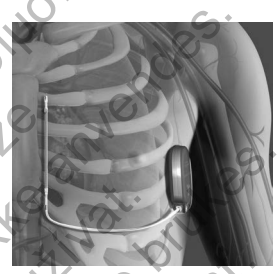

**Figura 11:** *Colocación del sistema S-ICD*

### *Comprobación del equipo*

Se recomienda tener preparados durante el implante los equipos de monitorización cardiaca y desfibrilación durante el procedimiento de implante. Esto incluye el programador del sistema S-ICD con todos sus accesorios y la aplicación de software. Antes de iniciar el implante, familiarícese totalmente con el funcionamiento de todos los equipos y con la información de los manuales de usuario. Compruebe el estado de todos los equipos que vayan a utilizarse durante el procedimiento. Se deberá tener disponible lo siguiente por si se produjeran daños o contaminación accidentales: guración y comprobación del dispositivo con el programador EMBLEM S-ICD (el "programador")<br>
si componentes implantables S-ICD de Boston Scientific están diseñados para usarse solamente con el scientific o Cameron Health. Versão de la terra adaptarse al tamaño del cuerpo físico o a la<br>
Inte, a menos que se háya revisado una radiográfía de tórax<br>
Correixa e la terra de la tórax (*Figura 11)*. El IIE se usa para crear los túneles<br>
nserta el e ra colocarse con la ayuda de puntos anatómicos<br>
confirmar que el paciente ho tenga una anatomía de viarse<br>
confirmar que el paciente no tenga una anatomía<br>
confermar que la paciente no tenga una anatomía<br>
confermar adaptar do subcutáneo se implantan de manera<br>
x (Figura 11). El IIE se usa para crear los túneles<br>
ctrodo<br>
de le programador del sistema S-ICD con todos sus accesorios y la aplicación<br>
de le programador del sistema S-ICD con todos e haya revisado una radiografía de tórax<br>
poutáneo se implantan de manera<br> *una 11)*. El IIE se usa para crear los túneles.<br>
Figure 11: Colocación del sistema 5-ICD<br>
principales de monitorización cardia y desfibriladon dur Figura 11: Colocación del sistema S-ICD<br>
Elos equipos de monitorización cardiaca y desfibrilación durante el<br>
elos equipos de monitorización cardiaca y desfibrilación durante el<br>
elos equipos que vayan a utilizarse durante quipos de monitorización cardiaca y desfibriladon durante el<br>El sistema S-ICD con todos sus accesorios y la aplicación de software.<br>El funcionamiento de todos los equipos y con la información de los<br>contaminación accidenta See monitorización cardiaca y desfibrilación durante el<br>
see monitorización cardiaca y desfibrilación durante el<br>
tima S-ICD con todos sus accesorios y la aplicación de software.<br>
que vayan a utilizarse durante el procedim

- **•**  Duplicados estériles de todos los elementos implantables
- **•**  Pala en barrera esterilizada
- **Llave dinamométrica y llave normal**

Durante el procedimiento de implantación, tenga siempre disponible un desfibrilador transtorácico estándar con palas o parches externos durante las pruebas de umbral de desfibrilación.

### *Interrogación y comprobación del generador de impulsos*

Antes de abrir la bandeja estéril y con objeto de mantener la esterilidad, compruebe el generador de impulsos como se describe a continuación. El generador de impulsos debe estar a temperatura ambiente para garantizar la precisión de las medidas de los parámetros.

- 1. Coloque la pala directamente sobre el generador de impulsos.
- 2. En la pantalla de arranque del programador, seleccione el botón Scan for Devices (Buscar dispositivos).
- 3. Identifique el generador de impulsos que se va a implantar en la pantalla Device List (Lista de dispositivos) y verifique que el informe del estado del generador de impulsos sea "Not implanted" ("No implantado"). Esto indica que el generador de impulsos está en Shelf Mode (Modo Almacenamiento). Si no es así, póngase en contacto con Boston Scientific utilizando la información que figura en la contraportada. Interrogación y comprobación del generador de mandesia estéril y con objeto de mandesia e los parámetros.<br>
1. Coloque la pala directamente sóbre el generador de impulsos de los parámetros.<br>
1. Coloque la pala directamente Interrogación y comprobación del generador de impulsos<br>
Antes de abrir la bandeja estéril y con objeto de mantener la estérilid<br>
describe a continuación. El generador de impulsos debe estar a tempe<br>
medidas de los parámetr Antes de abrir la bandeja estéril y con objeto de mantener la estérilidad describe a continuación. El generador de impulsos debe estar a temperador melos a los parámetros.<br>
1. Coloque la pala directamente sobre el generado 2. En la pantalla de arranque del programador, seleccione el<br>3. Identifique el generador de impulsos que se va a implanta<br>4. Verifique que el informe del estado del generador de implanta<br>4. Boston Scientific utilizando la 1. Coloque la pala directamente sobre el generador de impulsos.<br>
2. En la pantalla de arranque del programador, seleccione el botón Scan for De<br>
1. Identifique el generador de impulsos que se va a implantar en la pantalla En la pantalla de arranque del programador, seleccione el botón Scan for Devises (Bu<br>
ldentifique el generador de implisos que se va a implantar en la pantalla Device List<br>
ldentifique que el informe del estado del generad
	- 4. En la pantalla Device List (Lista de dispositivos), seleccione el generador de impulsos que se va a implantar para iniciar una sesión de comunicación.
	- 5. Al efectuar la conexión con el generador de impulsos, el programador mostrará una alerta si el estado de la pila del generador de impulsos está por debajo del nivel adecuado para un dispositivo en el momento del implante. Si aparece una alerta de la batería, póngase en contacto con Boston Scientific mediante la información que figura en la contraportada.

### *Creación de la bolsa para el dispositivo*

El dispositivo se implanta en el área lateral izquierda del tórax. Para crear una bolsa para el dispositivo, realice una incisión de modo que el dispositivo pueda colocarse junto al 5º y al 6º espacio intercostal y cerca de la línea axilar media *(Figura 12)*. Esto puede lograrse mediante una incisión a lo largo del pliegue inframamario.

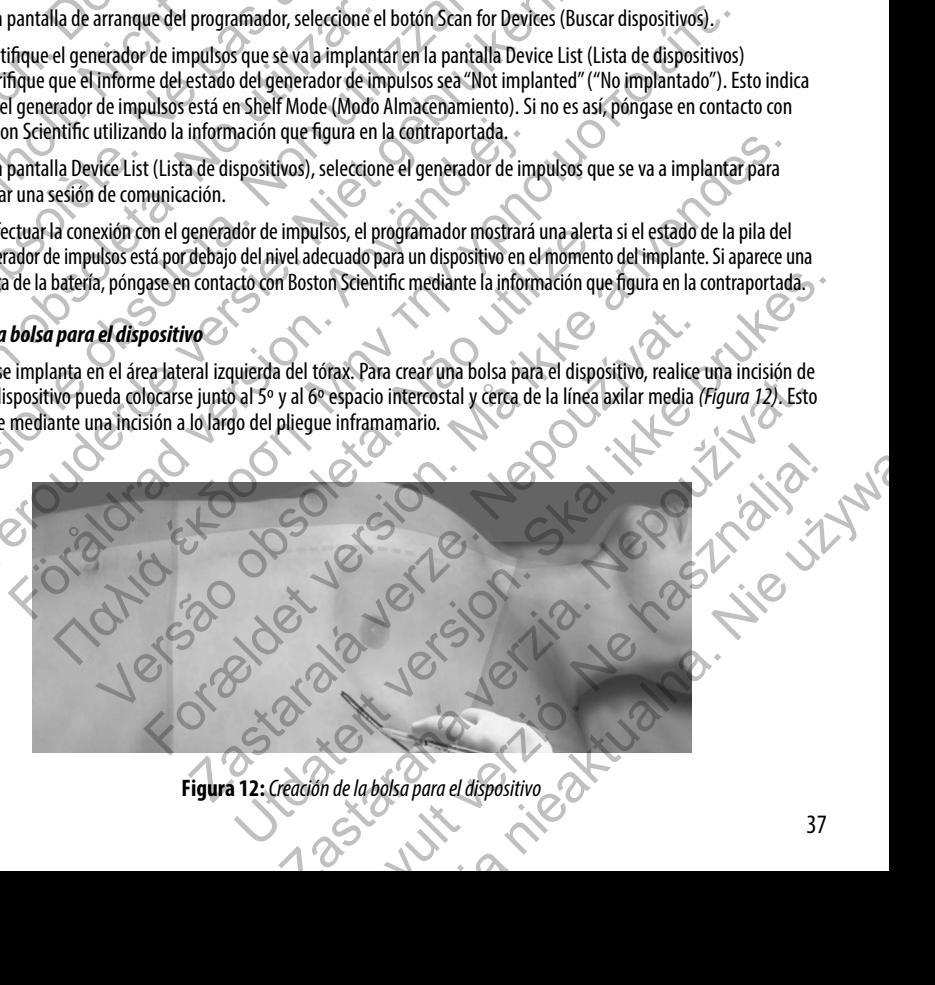

**Figura 12:** *Creación de la bolsa para el dispositivo*

### *Implantación del electrodo EMBLEM S-ICD*

El procedimiento descrito a continuación es uno de los muchos enfoques quirúrgicos que pueden usarse para implantar y colocar correctamente el electrodo. Independientemente del enfoque quirúrgico, la bobina de desfibrilación debe ubicarse paralela al esternón, cerca de la fascia profunda o en contacto con ella, aproximadamente a 2 cm de la línea media del esternón *(Figura 11)*. Además, el buen contacto del tejido con el electrodo y el generador de impulsos es importante para optimizar la detección y la administración del tratamiento. Use técnicas quirúrgicas estándar para lograr un buen contacto con los tejidos. Por ejemplo, mantenga los tejidos hidratados y enjuáguelos con solución salina, extraiga el aire residual a través de las incisiones, antes de cerrarlas y, al cerrar la piel, tenga cuidado de no dejar entrar aire al tejido subcutáneo. Implantación del electrodo EMBLEM S-ICD<br>
El procedimiento descrito a continuación es uno de<br>
colocar correctamente el electrodo. Independienten<br>
paralela al esternón. cerca de la fascia profunda o electrodo.<br>
esternón (*Fi* Implantación del electrodo EMBLEM S-ICD<br>
El procedimiento descrito a continuación es uno de los muchos enfoques<br>
colocar correctamente el electrodo. Independientemente del enfoque<br>
paralela al esternón, cerca de la fascia El procedimiento descrito a continuación es uno de los muchos enfoques colocar correctamente el electrodo. Independientemente del enfoque paralela al esternón, cerca de la fascia profunda o en contacto del tejido con elle Francisco de la ciedad de la ciedad de la ciedad de la ciedad de la ciedad de la ciedad de la ciedad de la ciedad de la ciedad de la ciedad de la ciedad de la ciedad de la ciedad de la ciedad de la ciedad de la ciedad de l ternón (Figura 11). Además, el buen contacto del tejido con el electrodo y el generativitaria de detection y la administración del tratamiento. Use técnicas quirúrgicas en los tejidos horizontal pequeña de 2 cm en la apófi

1. Realice una incisión horizontal pequeña de 2 cm en la apófisis xifoides (incisión xifoides).

**Nota:** *Si lo desea, para facilitar la conexión del manguito de sutura a la fascia después de la colocación del electrodo, se pueden realizar dos puntos de sutura a la fascia en la incisión xifoides antes de continuar.*

2. Inserte la punta distal del IIE en la incisión xifoides y tunelícela lateralmente hasta que la punta distal emerja en la bolsa para el dispositivo.

**Nota:** *El IIE es maleable y puede curvarse para adaptarse al perfil anatómico del paciente.*

**Precaución:** *Use solo el instrumento de introducción del electrodo para crear el túnel subcutáneo al implantar y ubicar el electrodo.*

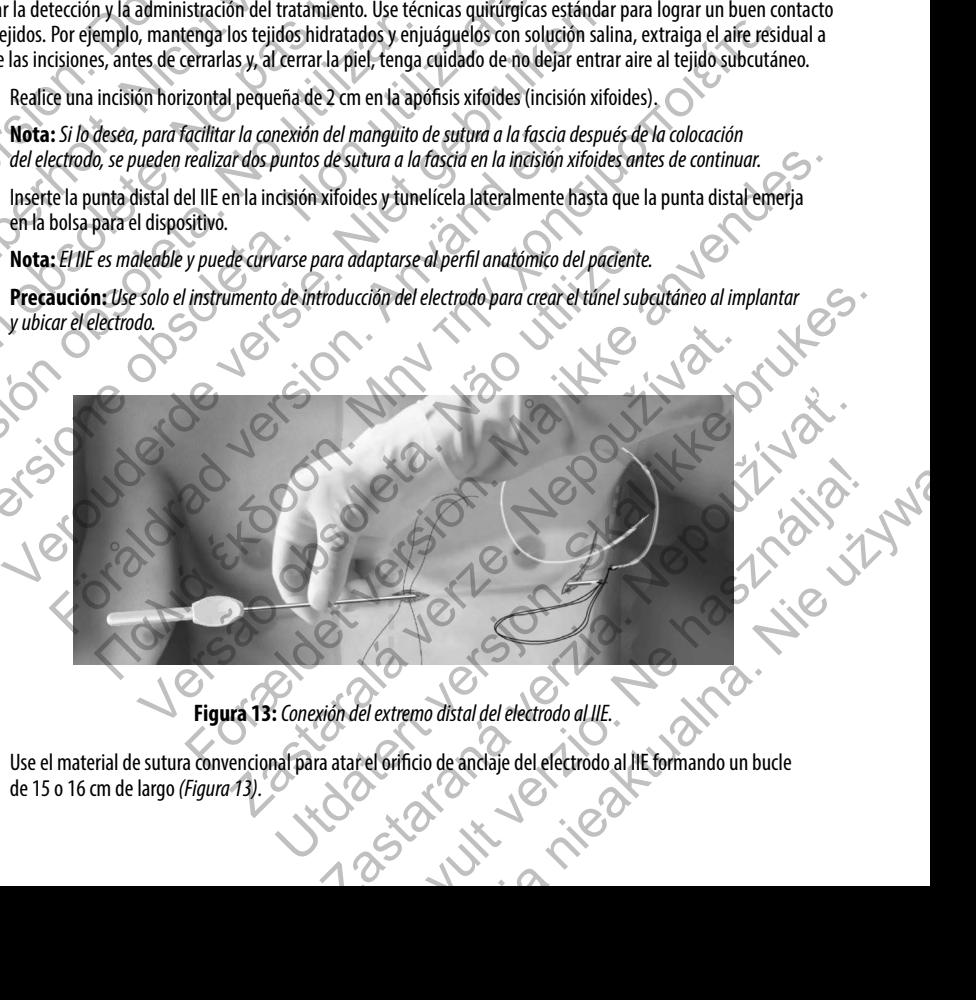

**Figura 13:** *Conexión del extremo distal del electrodo al IIE.*

3. Use el material de sutura convencional para atar el orificio de anclaje del electrodo al IIE formando un bucle<br>de 15 o 16 cm de largo *(Figura 13)*. de 15 o 16 cm de largo *(Figura 13).*

- 4. Con el electrodo conectado, tire suavemente de la parte posterior del IIE a través del túnel hacia la incisión xifoides hasta que emerja el electrodo de detección proximal.
- 5. Coloque un manguito de sutura sobre el eje del electrodo, 1 cm por debajo del electrodo de detección proximal. Use los surcos preformados para atar el manguito de sutura al eje del electrodo con un material de sutura no absorbible de seda 2-0 o similar y asegúrese de no cubrir el electrodo de detección proximal. Compruebe el manguito de sutura después del anclaje para verificar su estabilidad sujetando el manguito de sutura con los dedos e intentando mover el electrodo en cualquier dirección.

**Nota:** *No fije el manguito de sutura y el electrodo a la fascia hasta haber completado la colocación del electrodo*

- 6. Realice una segunda incisión aproximadamente 14 cm sobre la incisión xifoides (incisión superior). Si lo desea, coloque el electrodo expuesto sobre la piel para tomar la medida. La distancia entre la incisión superior y la xifoides debe adaptarse al segmento del electrodo que va desde el electrodo de detección distal al electrodo de detección proximal. Coloque previamente una o dos suturas fasciales en la incisión superior. Use material de sutura no absorbible del tamaño adecuado para una conservación prolongada. Traccione con cuidado para comprobar que la fijación al tejido es la apropiada. Mantenga la aguja en la sutura para usarla luego al atravesar el orificio de anclaje del electrodo. 4. Con el electrodo conectado, tire suavementada.<br>
Insta que emerja el electrodo de detección<br>
5. Coloque un manguito de sutura sobre el ej<br>
los surcos preformados para tar el manguito<br>
de seda 2-0 o similary asegúrese de 4. Con el electrodo conectado, tire suavemente de la parte positiva de electrodo de detección proximal.<br>5. Coloque un manguito de sutura sobre el eje del electrodo, 1<br>10s surcos preformados para atar el manguito de sutura Version of the effect of the passing a term of the distance of the distance of the distance of the distance of the distance of the distance of the distance of the distance of the distance of the distance of the distance of de electrodo en cualquier dirección.<br>
Nota: *No fije el manguito de sutura y el electrodo a la fasció*<br>
6. Realice una segunda incisión aproximadamente 14 cm sot<br>
doque el electrodo expuesto sobre la piel para tomar la r<br> de seda 2-0 o similary asegúrese de no cubrir el electrodo de detección prois después del andaje para verificar su establidad sujetando el manguito de sel electrodo en cualquier dirección.<br>Nota: Mo fije el manguito de sutu después del andaje para verificar su estabilidad sujetando el manguito de sutura corea de letchodo en cualquier dirección.<br>Nota: No fije el manguito de sutura y el electrodo a la fascia hasta haber completado la Realice un de electrodo expuesto sobre la piel para tomar la medida. La distancia adaptarse al segmento del electrodo que va desde ele electrodo de detecco de la finación sibile de la famaño adecuado para una conservación prolongada. e *el manguito de sutura y el electrodo a la fascia hasta haber completado la colocación del electrodo esquenda incisión sproximadamente 14 cm sobre la incisión xifoides (incisión superior). Si o despendido de superior obj* ento del electrodo que va desde elelectrodo de detección distal al electrodo de detección<br>
amente una o dos suturas fasciales en la iniciaion superior. Use material de sutura no<br>
decuado para usa anne a conservación prolon
	- Inserte la punta distal del IIE en la incisión xifoides y tunelícela de manera subcutánea hacia la incisión superior, permaneciendo tan cerca de la fascia profunda como sea posible *(Figura 14)*. Stal del HE en la incisión xifoides y tunelizede de manera subcufanea ha The Castle of Castle of Castle of Castle of Castle of Castle of Castle of Castle of Castle of Castle of Castle of Castle of Castle of Castle of Castle of Castle of Castle of Castle of Castle of Castle of Castle of Castle o Contributes when the class of the manner and between the class of the control of the control of the control of the control of the control of the control of the control of the control of the control of the control of the co

**Figura 14:** *Tunelización a la incisión superior* Zastaraná verzia. Nepoužívať slovenský strané verzia. Elavan Lavan Lavan Liver (1919)

- 8. Una vez que la punta distal del IIE emerja de la incisión superior, desconecte y conserve el bucle de sutura de la punta distal del IIE. Asegure los extremos de la sutura con una pinza quirúrgica. Retire el IIE.
- 9. Use la sutura asegurada en la incisión superior, tire suavemente de la sutura y del electrodo a través del túnel hasta que emerja el orificio de anclaje. El electrodo debe estar paralelo a la línea esternal media con la bobina de desfibrilación cerca de la fascia profunda. 8. Una vez que la punta distal del IIE emerja<br>
de la punta distal del IIE. Asegure los extre<br>
9. Use la sutura asegurada en la incisión superata<br>
hasta que emerja el orificio de anclaje. El el de desfibrilación cerca de la Variat del punta distal del IIE emerja de la indisión superior de la punta distal del IIE. Asegure los extremos de la sutura del a punta distal del IIE. Asegure los extremos de la sutura examentada en la incisión superior, de la partia distante il el seguie de settembs de la sudita de la particia del la mateixa que emergia e orificio de anclaje. El electrodo debe esta de desfibrilación cerca de la fascía profunda.<br>
10. Corte y desette el mat
	- 10. Corte y deseche el material de sutura.
	- 11. En la incisión xifoides, asegure el manguito de sutura con el electrodo a la fascia, con un material de sutura no absorbible de seda 2-0 o similar.

**Advertencia:** *Use las técnicas de anclaje correctas, como se describe en el procedimiento de implantación, para evitar el desplazamiento o la migración del sistema S-ICD. El desplazamiento o la migración del sistema S-ICD puede provocar una descarga inadecuada o la imposibilidad de administrar tratamiento al paciente.* 10. Corte y deseche el material de sutura.<br>
11. En la incisión xifoides, asegure el manguito de sutura con no absorbible de seda 2-0 o similar.<br> **Advertencia:** Use las técnicas de anclaje correctas, como spara evitar el de de desfibrilación cerca de la fascia profunda.<br>
10. Corte y deseche el material de sutura.<br>
11. En la incisión xifoides, asegure el manguito de sutura con el electrodo a la fa<br>
no absorbible de seda 2-0 o similar.<br> **Advert** Corte y deseche el material de sutura.<br>
En la incisión xifoides, asegure el manguito de sutura con el electrodo a la fascia, com<br>
no absorbible de seda 2-0 o similar.<br> **Advertencia:** Use las técnicas de anclaje correctas, evitar el desplazamiento o la migración del sistema S-ICD. El desplazamiento puede provocar una descarga inadecuada o la imposibilidad de administrativa del controlado de sistema del electrodo, ya que podri<br>curades, Use el eche el material de sutura<br>
materioles, asegure el manguito de sutura con el electrodo a la fáscia, con un material de sutura<br>
il de seada 2-0 o similar.<br>
il desplazamento o lo migración de sistema 5-10. El desplazamiento

**Precaución:** *No suture directamente sobre el cuerpo del electrodo, ya que podrían producirse daños estructurales. Use el manguito de sutura para evitar que el electrodo se mueva.*

**Precaución:** *Suture solo las áreas indicadas en las instrucciones de implante.*

**Nota:** *Tire suavemente de la sutura para comprobar que esté fijada con firmeza a la fascia antes de atarla al manguito de sutura y al electrodo.* El que a 15: Ancioje de la punta distal del electrodo en la continua para comprehen al control de la control de la control de la control de la control de la control de la control de la control de la control de la control de la control de la control de la control de la control ara comprobar que esté fijada con firmeza a la fascia antes de atarla al<br>de anciaje a la fascia con las suturas colocadas previamente del<br>de anciaje a la fascia con las suturas colocadas previamente del<br>de anciaje de la pu

12. En la incisión superior, fije el orificio de anclaje a la fascia con las suturas colocadas previamente del paso 6 *(Figura 15)*.

**Figura 15:** *Anclaje de la punta distal del electrodo*

**Nota:** Tire suavemente de la sutura para comprobar que esté fijada con firmeza a la fascia antes de atarla al orificio de anclaje del electrodo.<br> **Al orificio de anclaje del electrodo.** *al orificio de anclaje del electrodo.* princio de anclaje a la fascia con las suturas colocadas previamente del Zastaraná verzia. Nepoužíva<sup>ť</sup>. Eliza nie strengtheorien en la fasta amtes de atarla

- 13. Tire suavemente del electrodo en la incisión superior para comprobar que el orificio de anclaje esté fijado a la fascia.
- 14. Para desechar el IIE, coloque el producto usado en su envase original y, luego, deséchelo en un recipiente para productos con riesgo biológico.
- 15. Para asegurar un buen contacto del electrodo implantado con los tejidos, enjuague las incisiones xifoides y superior con solución salina esterilizada y aplique presión firme a lo largo del electrodo para extraer cualquier resto de aire a través de las incisiones antes de cerrarlas.

### *Conexión del electrodo al dispositivo*

Cuando conecte el electrodo al dispositivo, use solamente las herramientas suministradas en la bandeja del dispositivo. Si no se utilizan las herramientas suministradas, se puede dañar el tornillo. Guarde las herramientas hasta haber terminado todos los procedimientos de prueba y haber implantado el dispositivo. 13. Tire suavemente del electrodo en la incisió<br>
14. Para desechar el IIE, coloque el producto u<br>
productos con riesgo biológico.<br>
15. Para asegurar un buen contacto del electro<br>
con solución salina esterilizada y aplique 13. Tire suavemente del electrodo en la incisión superíor para co<br>
14. Para desechar el IIE, coloque el producto usado en su envase<br>
productos con riesgo biológico.<br>
15. Para asegurar un buen contacto del electrodo implant 14. Para desechar el IIE, coloque el producto usado en su envase conductos con riesgo biológico.<br>
15. Para asegurar un buen contacto del electrodo implantado con con solución salina esterilizada y aplique presión firme a l través de las incisiones antes de cerrarlas.<br> **Conexión del electrodo al dispositivo**<br>
Cuando conecte el electrodo al dispositivo, use solamente las fierrar<br>
se utilizar las herramientas suministradas, se puede dañar el to Consolución salina esterilizada y aplique presión firme a lo largo del electro través de las incisiones antes de cerrarlas.<br> **nexión del electrodo al dispositivo**<br>
ando conecte el electrodo al dispositivo<br>
ando conecte el sincisiones antes de cerrarias.<br>
do al dispositivo<br>
citrodo al dispositivo use solamente las herramientas suministradas en la bandeja del dispositi<br>
cientas suministradas, se puede dañar el tòrnillo, Guarde las herramienta

**Precaución:** *Compruebe que el dispositivo esté en Shelf mode (modo Almacenamiento) o Therapy Off (Tratamiento: Off) para evitar la administración de descargas no deseadas al paciente o a la persona que manipule el dispositivo durante el procedimiento de implante.* Etavés de las incisiones antes de cerrarlas.<br>
In del electrodo al dispositivo<br>
in del electrodo al dispositivo, use solamente las herramientas suministradas en la<br>
in fas herramientas suministradas, se puede dañar el torni erramentas suministradas, se puede danar el tornillo, suarde las herramentos de prueba y haber implantado el dispositivo.<br>
ión: Compruebe que el dispositivo esté en Shelf mode (modo Almacenamiento: Off) para evitar la admi

**Nota:** *Evite la penetración de sangre u otros líquidos corporales en el puerto de conexión del bloque conector del dispositivo. Si entran sangre u otros líquidos corporales en el puerto de conexión, enjuáguelo con agua esterilizada.*

**Nota:** *No implante el dispositivo si el tapón de sellado del tornillo parece estar dañado.*

Si es preciso, retire y deseche la protección de la punta, antes de usar la llave dinamométrica.

2. Inserte suavemente la punta de la llave dinamométrica en el tornillo pasándola por la hendidura central del tapón de sellado con un ángulo de 90° *(Figura 16)*. Esto hará que se abra el tapón de sellado, liberando la presión potencial que se haya creado en el puerto de conexión al proporcionar una vía de escape para el líquido o aire atrapado. vo durante el procedimiento de implante.<br>
ación de sangre u otros líquidos corporales en el puerto de conexión del bisangre u otros líquidos corporales en el puerto de conexión, enjuáguelo co<br>
sangre u otros líquidos corpo no de dispositivo esté en Shelf mode (modo Almacenamiento) o Therapy Off<br>
in el dispositivo esté en Shelf mode (modo Almacenamiento) o Therapy Off<br>
ar la administración de descargas no deseadas al paciente o a la persona q si alta de sellado del tornillo parece estar dañado.<br>La protección de la punta, antes de usar la llave dinamométrica.<br>La la llave dinamométrica en el tornillo pasandola por la hendidura central<br>Figura 16). Esto hará que se tros líquidos carporales en el puerto de conexión del bloque conector del<br>dos corporales en el puerto de conexión, enjuáguelo con agua esterilizada.<br>Con de sellado del tornillo parece estar dañado.<br>Con de la punta, antes d de la punta, antes de usar la llave dinamométrica.<br>
amométrica en el tornillo pasandola por la hendidura central del tapón de<br>
sto hará que se abra el tapón de sellado, liberando la presión potencial que<br>
proporcionar una en en commencional de la de la capón de sellado, fiberando la presión potencial que<br>se abra el tapón de sellado, fiberando la presión potencial que<br>viertica en la hendidura del tapón de sellado, podría<br>exión del generador

**Nota:** *Si no se inserta adecuadamente la llave dinamométrica en la hendidura del tapón de sellado, podría dañarse el tapón y sus propiedades de sellado.*

**Precaución:** *No inserte el electrodo en el puerto de conexión del generador de impulsos sin tomar las precauciones siguientes que garanticen una inserción adecuada:*

- **•**  *Inserte la llave dinamométrica en la hendidura provista del tapón de sellado antes de insertar el conector del electrodo en el puerto para eliminar el líquido o aire que esté atrapado.* a que se abra el tapon de sellado, liberando la presión potencial que<br>
recionar una vía de escape para el líquido o aire atrapado.<br>
amométrica en la hendidura del tapón de sellado, podría<br>
de conexión del generador de impu
- **•**  *Verifique visualmente que el tornillo esté retraído lo suficiente para poder realizar la inserción. Con la llave dinamométrica afloje el tornillo si fuera necesario.*
- **•**  *Inserte totalmente el conector del electrodo en el puerto y a continuación apriete el tornillo en el conector.*

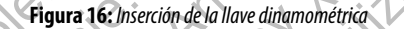

3. Estando colocada la llave dinamométrica en esa posición, inserte totalmente el terminal del electrodo en el puerto del electrodo. Sujete el electrodo cerca del conector e insértelo directamente en el puerto de conexión. El electrodo está completamente insertado cuando la punta del conector puede verse más allá del bloque conector cuando se mira desde la parte superior. Consulte la Figura 17 para ver ilustraciones del bloque de conexión del bloque conector sin electrodos insertados (panel superior) y con el electrodo completamente insertado (panel inferior). Presione sobre el electrodo para mantener su posición y asegúrese de que permanece totalmente insertado en el puerto de conexión. Out of the Contract of the Contract of the Contract of the Contract of the Contract of the Contract of the Contract of the Contract of the Contract of the Contract of the Contract of the Contract of the Contract of the Con Version über der Standard als Hayer der Reinstein der Latinen Version obsolète. Ne pas utiliser. Version obsoleta. No utilizar a considerada de la conservación de la conservación de la conservación de la conservación de la conservación de la conservación de la conservación de la conservación de la conservación de la c Version Constitution Constitution Constitution Constitution Constitution Constitution Constitution Constitution Constitution Constitution Constitution Constitution Constitution Constitution Constitution Constitution Consti Verburten de versier als de la parte de la lace dinamométrica<br>
Estanda colocada la Have dinamométrica en esa posición, inserte totalmente el terme<br>
Pleurto de lectrodo. Sujete el electrodo cread el conector e inserte fo di Figura 16: Inserción de la llave dinamométrica<br>de colocada la llave dinamométrica en esa posición, inserte totalmente e<br>o del electrodo. Sujete el electrodo cerca del conector e insérte o directar<br>citrodo está completament Παλιά έκδοση. Μην την χρησιμοποιείτε. Vergura 16: Inserción de la llave dinamométrica.<br>
la llave dinamométrica en esa posición, inserte totalmente el terminal do Sujete el electrodo cerca del conector e insértelo directamente en electrodo suardo la punta del c Figure 16: historic de la llave dihamometriza<br>
edinamometriza en esa posición, inserte totalmente el terminal del electrodo en el<br>
edinamometriza en esa posición, inserte totalmente el terminal del electrodo en el<br>
parte s Puerto de letchodo sujete el electrodo certa del conector e insertedo directamente en el puerto de coneción.<br>
El electrodo está completamente insertado cando ba punta del conector verse más allá del bloque conector del blo The street of a the difference of the street of the street of the street of the street of the street of the street of the street of the street of the street of the street of the street of the street of the street of the st De Carlos Control de Carlos Control de Carlos Control de Carlos Control de Carlos Control de Carlos Control de Carlos Control de Carlos Control de Carlos Control de Carlos Control de Carlos Control de Carlos Control de Car Elavantener su posición y asegúrese de que permanece totalmente

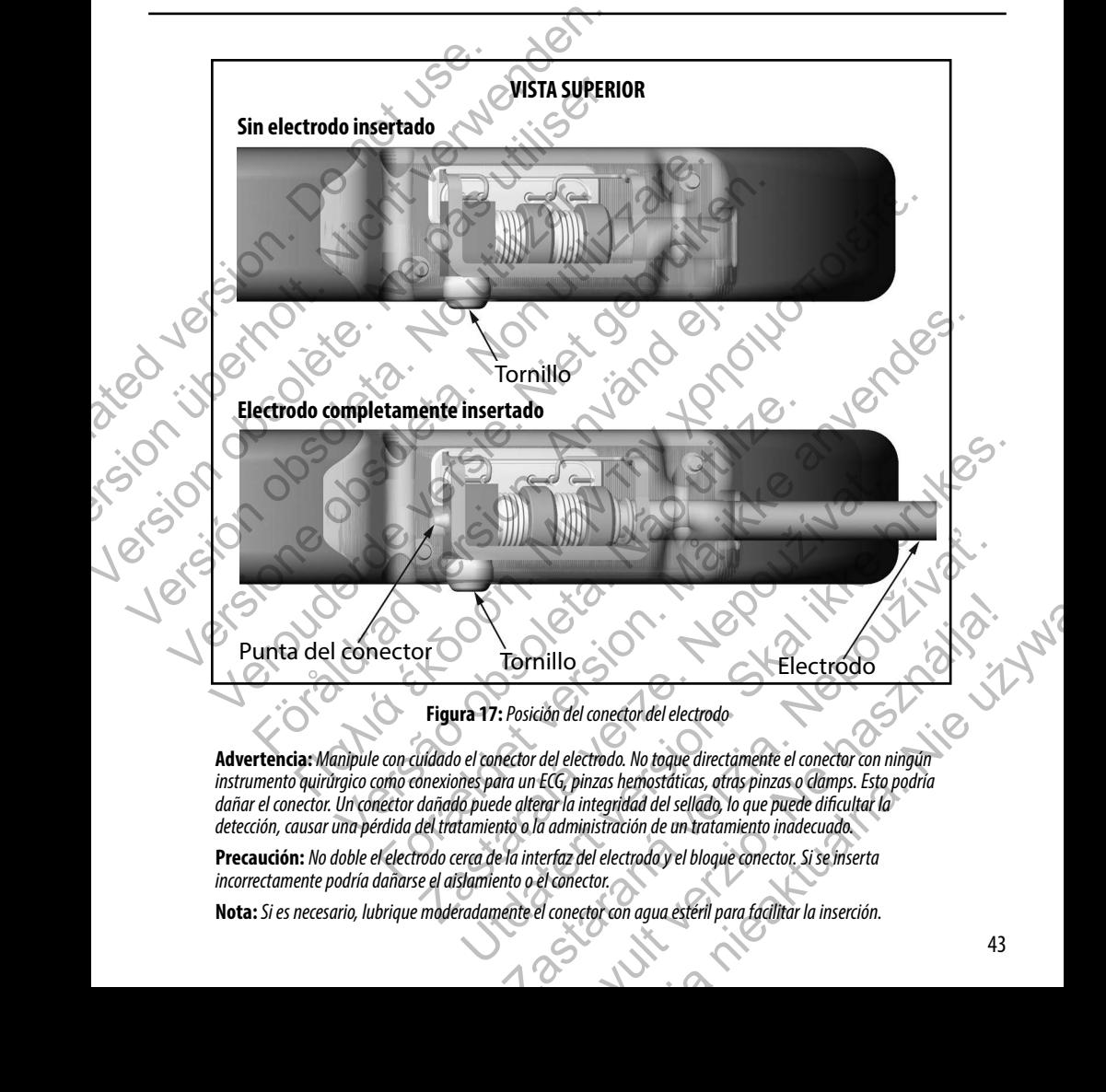

**Advertencia:** *Manipule con cuidado el conector del electrodo. No toque directamente el conector con ningún instrumento quirúrgico como conexiones para un ECG, pinzas hemostáticas, otras pinzas o clamps. Esto podría dañar el conector. Un conector dañado puede alterar la integridad del sellado, lo que puede dificultar la detección, causar una pérdida del tratamiento o la administración de un tratamiento inadecuado.*

**Precaución:** *No doble el electrodo cerca de la interfaz del electrodo y el bloque conector. Si se inserta incorrectamente podría dañarse el aislamiento o el conector.*

**Nota:** *Si es necesario, lubrique moderadamente el conector con agua estéril para facilitar la inserción.*

- 4. Presione suavemente con la llave dinamométrica hasta que su punta encaje totalmente dentro de la cavidad del tornillo. Durante este paso, evite dañar el tapón de sellado. Apriete el tornillo girando lentamente la llave dinamométrica hacia la derecha hasta que salte una vez. La llave dinamométrica se ha ajustado previamente para aplicar la cantidad correcta de fuerza al tornillo prisionero; no es necesario girarla más ni aplicar más fuerza. 4. Presione suavemente con la llave dinamor del tornillo. Durante este paso, evite dañando inamométrica hacia la derecha hasta que para aplicar la cantidad correcta de fuerza 5. Retire la llave dinamométrica.<br>
6. Traccione Fresione suavemente con la llave dinamométrica hasta que del tornillo. Durante este paso, evite dañar el tapón de sella dinamométrica hacia la derecha hasta que salte una vez. La para aplicar la cantidad correcta de fuerza
	- 5. Retire la llave dinamométrica.
	- 6. Traccione con cuidado del electrodo para comprobar que la conexión es firme.
	- 7. Si el terminal del electrodo no está bien sujeto, intente reposicionar el tornillo. Vuelva a insertar la llave dinamométrica como se ha descrito anteriormente y afloje el tornillo girando la llave lentamente en sentido antihorario hasta que el electrodo esté flojo. A continuación, repita la secuencia anterior.
	- 8. Inserte el dispositivo en la bolsa subcutánea, con cualquier exceso del electrodo debajo del dispositivo.
		- 9. Ancle el dispositivo a la fascia para evitar la posible migración con una sutura no absorbible de seda 0 o similar. Para esto, el bloque conector cuenta con dos orificios para sutura *(Figura 18).*
	- 10. Enjuague la bolsa del generador de impulsos con solución salina esterilizada y asegúrese de que el contacto entre el generador de impulsos y el tejido circundante de la bolsa sea bueno antes de cerrar la primera capa de tejido y antes de realizar la Automatic Setup (Configuración automática) del dispositivo.

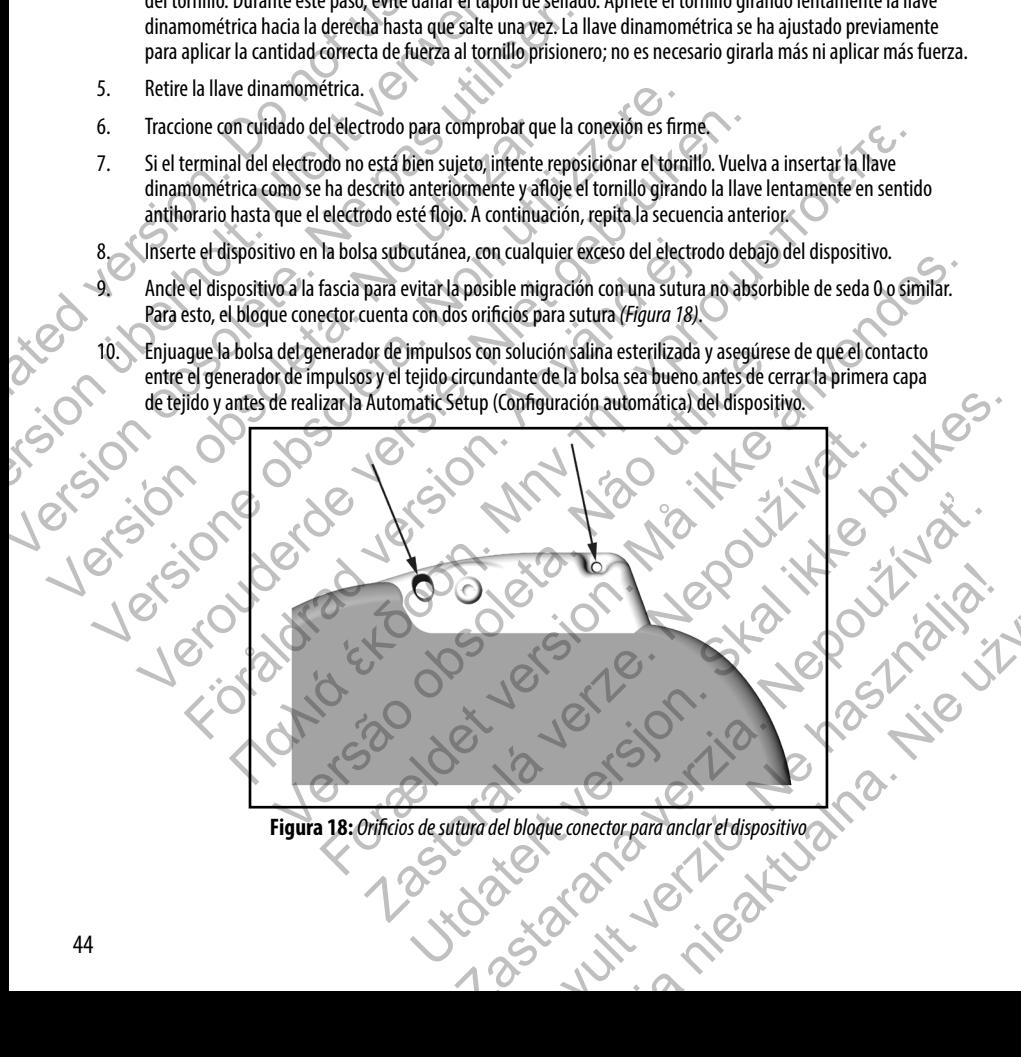

Wie używa

**Figura 18:** *Orificios de sutura del bloque conector para anclar el dispositivo*

- 11. Realice la Automatic Setup (Configuración automática) como se describe en la [página 46](#page-51-0) de este manual.
- 12. Después de realizar la Automatic Setup (Configuración automática) y con el dispositivo aún en modo Therapy Off (Tratamiento: Off), palpe el electrodo mientras monitoriza el ECG subcutáneo en tiempo real en la pantalla del programador en busca de algún signo de detección inadecuada. Si se observa una detección inapropiada, no continúe hasta haberla solucionado. Póngase en contacto con Boston Scientific para solicitar ayuda, en caso de ser necesario. Una vez que la línea base es estable y que se ha observado una detección adecuada, establezca el modo del dispositivo en Therapy On (Tratamiento: On) y realice la prueba de desfibrilación si lo desea. (Véase la página 47 de este manual para ver instrucciones de la prueba de desfibrilación.) 11. Realice la Automatic Setup (Configuración<br>
12. Después de realizar la Automatic Setup (Correspondente de la Automatic Setup (Correspondente de la Capital Setup (Correspondente de la Capital Setup de la Automatic de la 11. Realice la Automatic Setup (Configuración automática) com<br>
12. Después de realizar la Automatic Setup (Configuración automática) com<br>
12. Después de realizar la Automatic Setup (Configuración autor<br>
(Tratamiento: Off), 12. Después de realizar la Automatic Setup (Configuración autom<br>
(Tratamiento: Off), palpe el electrodo mientras monitoriza el<br>
programador en busca de algúns igno de detección inadecuada:<br>
hara haberla solucionado. Póngas
	- Después de la instalación del dispositivo y de la prueba de desfibrilación, cierre todas las incisiones. Use técnicas quirúrgicas estándar para lograr un buen contacto de los tejidos con el electrodo y el generador de impu ejemplo, evitando que quede aire atrapado en el tejido subcutáneo.

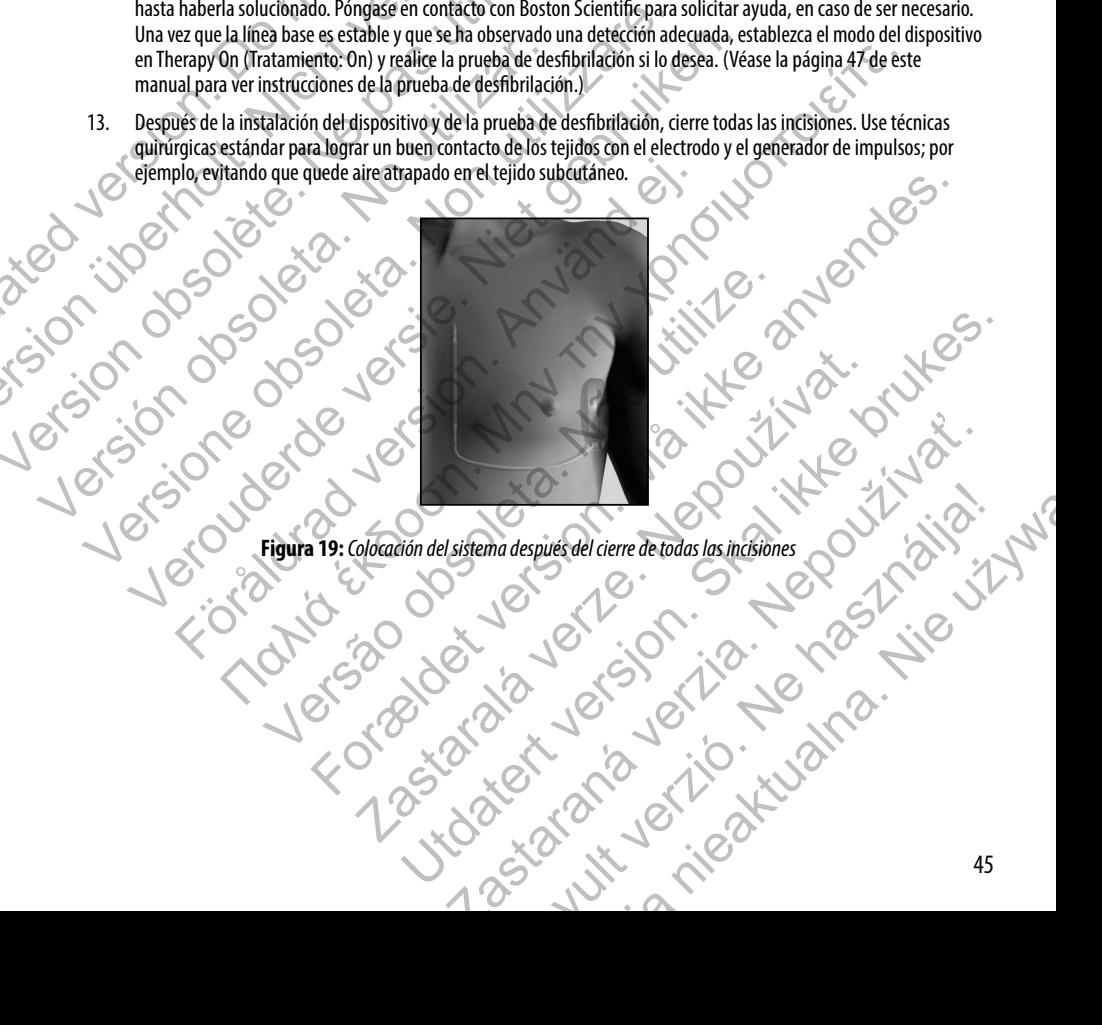

Paradespués del cierre de todas las incisiones<br>16 de julier de todas las incisiones<br>16 de julier de todas las incisiones<br>16 de julier de la partie de la partie de la partie de la partie de la partie de la partie de la

### <span id="page-51-0"></span>**Configuración del generador de impulsos EMBLEM S-ICD con el programador S-ICD, modelo 3200**

Se debe ejecutar un breve proceso de configuración para que el dispositivo pueda administrar tratamiento manual o automático. Consulte el Manual del usuario del programador EMBLEM S-ICD, modelo 3200, para obtener más detalles. Este proceso puede realizarse automática o manualmente durante el procedimiento de implante, a pesar de que se recomienda la Automatic Setup (Configuración automática). Durante la configuración, el sistema automáticamente: Configuración del generador de impulsos<br>
Se debe ejecutar un breve proceso de configuración<br>
o automático. Consulte el Manual del usuario del pr<br>
Este proceso puede realizarse automática o manual<br>
recomienda la Automatic S Configuración del generador de impulsos EMBLEM S-ICD<br>
Se debe ejecutar un breve proceso de configuración para que el dispositiva de la estable del Manual del usuario del programador EMBLES<br>
Este proceso puede realizarse au Se debe ejecutar un breve proceso de configuración para que el disposicion automático. Consulte el Manual del usuario del programador EMBLEN<br>
Este proceso puede realizarse automática o manualmente durante el procesione da

- **•**  Confirma el ingreso del número de modelo y de serie del electrodo.
- **•**  Mide la impedancia del electrodo de descarga.
- **•**  Optimiza la configuración del electrodo de detección.
- Optimiza la selección de ganancia.
- Obtiene una plantilla RSN de referencia.

Para iniciar el proceso de Automatic Setup (Configuración automática):

- 1. Después de usar el programador para buscar dispositivos, elija el dispositivo que va a implantar en la pantalla Device List (Lista de dispositivos).
- 2. El programador se conectará al generador de impulsos elegido y aparecerá la pantalla Device Identification (Identificación del dispositivo). Al elegir el botón Continue (Continuar) en esta pantalla, se elimina el generador de impulsos del Shelf Mode (Modo Almacenamiento) y se abre la pantalla Configuración automática. Confirma el ingreso del número de modelo y de ser confirma el ingreso del número de modelo y de ser confirmata.<br>
Aptimiza la selección de le electrodo de descarga.<br>
Optimiza la selección de ganantia.<br>
Obtiene una plantilla comienda la Automatic Setup (Configuración automática). Durante la configuración<br>
• Confirma el ingreso del número de modelo y de serie del electrodo.<br>
• Mide la impedancia del electrodo de descarga.<br>
• Optimiza la configu Confirma el ingreso del número de modelo y de serie del electrodo.<br>
Mide la impedancia del electrodo de descarga.<br>
Coptimiza la configuración del electrodo de defección.<br>
Coptimiza la selección de ganantía.<br>
Coptiene una p Christie una plantilla RSN de referencia.<br>
Forceso de Automatic Setup (Configuración automática):<br>
ués de usar el programador para buscar dispositivos, elija el dispositivo que List (Lista de dispositivos).<br>
ués de usar el ma el ingreso del número de modelo y de serie del electrodo.<br>
la impedancia del electrodo de descarga.<br>
hiza la serie del electrodo de descarga.<br>
hiza la serie donde ganarità.<br>
he Automatic Setup (Configuración automática de dispositivos).<br>
e conectará al generador de impulsos elegido y aparecerá la pantalla Del dispositivos).<br>
Al elegir el botón Continue (Continuar) en esta pantalla, si<br>
helf Mode (Modo Almacenamiento) y se abre la pantall tilla RSN de referencia.<br>
Status (Configuración automática):<br>
Status d'arca buscar dispositivos, elija el dispositivo que va a implantar en la pantalla<br>
Sostitivos).<br>
Al elegir el botó i Continue (Configuración automática) rador de impúlsos elegido y aparecerá la pantalla Device Identification<br>esgre el botón Continue (Continuar) en esta pantalla, se elimina el generador (Configuración automática), para iniciar la configuración automática.<br>(C
	- 3. Seleccione el botón Automatic Setup (Configuración automática) para iniciar la configuración automática.
	- Siga las instrucciones que aparecen en la pantalla para completar la secuencia de Configuración automática.

Si la frecuencia cardiaca del paciente es superior a 130 lpm, se le indicará que complete el proceso de Manual Setup (Configuración manual). Para iniciar el proceso de Configuración manual:

- 1. En la pantalla Main Menu (Menú principal), seleccione el botón Utilities (Utilidades).
- 2. En la pantalla Utilities (Utilidades), seleccione el botón Manual Setup (Configuración manual).

Podrá seguir una guía durante una prueba de impedancia, la selección del vector de detección, la selección del ajuste<br>de ganancia y la adquisición de un ECG subeutáneo de referencia.<br>A composition de un eccessible de la se de ganancia y la adquisición de un ECG subcutáneo de referencia.<br>
ECG subcutáneo de referencia.<br>
ECG subcutáneo de referencia. Extra de Configuración automática) para iniciar la Configuración automática.<br>
Setup (Configuración automática) para iniciar la configuración automática.<br>
Setup (Configuración automática) para iniciar la configuración autom Experimental de Configuración automática.<br>
Sol pm, se le indicará que complete el proceso de Manual Setup<br>
Diffusion automática.<br>
Diffusion del botón Utilities (Utilidades).<br>
Diffusion del botón Manual Setup (Configuradón Rele Indicará que complete el proceso de Manual Setup<br>actón manual:<br>cione el botón Utilities (Utilidades).<br>La selección del vector de detección, la selección del ajuste completa de la selección de la selección de la selecc

### <span id="page-52-0"></span>**Pruebas de desfibrilación**

Una vez que el dispositivo se ha implantado y programado en Therapy On (Tratamiento: On), se pueden realizar las pruebas de desfibrilación. Para las pruebas de desfibrilación, se recomienda un margen de seguridad de 15 J.

**Nota:** *Se recomienda que en el momento del implante se realicen pruebas de desfibrilación para confirmar la capacidad del sistema S-ICD para detectar y convertir la FV.* 

**Advertencia:** *Tenga siempre disponible un equipo de desfibrilación externo y personal médico cualificado en RCP durante la implantación y durante las pruebas de seguimiento. Una taquiarritmia ventricular inducida que no se detenga en un tiempo breve podría causar el fallecimiento del paciente.* **Pruebas de desfibrilación**<br>
Una vez que el dispositivo se ha implantado y progre<br>
de desfibrilación. Para las pruebas de desfibrilación,<br> **Nota:** *Se recomienda que en el momento del isla capacidad del sistema S-ICD para* **Pruebas de desfibrilación**<br>
Una vez que el dispositivo se ha implantado y programado en Therapy<br>
de desfibrilación. Para las pruebas de desfibrilación, se recomienda un<br> **Nota:** Se recomienda que en el momento del ringlan Una vez que el dispositivo se ha implantado y programado en Therapy<br>
de desfibrilación. Para las pruebas de desfibrilación, se recomienda un<br> **Nota:** *Se recomienda que en el momento del implante se realicen<br>
la capacidad* Montentia: Tenga siempre disponible un equipo de desfibrir durante la implantación y durante las pruebas de séguimiento.<br>
detenga en un tiempo breve podría causar el fallecimiento del para inducir FV y comprobar el sistema Version and the Carrier of Hinder Carrier and the control of the control of the process of the comparation of the capacidad del sistema S-ICD paradetectary convertir la FV.<br>
Advertencia: Tenga siempre disponible un equipo rivarienta. En a para siema 3-100 puno decettar y convertir la rivaria.<br> **Nortenta:** Enga siempre disponible un requipo de desfibrilación externo y personal metrata. En a implantación y durante las pruebas de seguimiento. Tenga siempre disponible un equipo de desfibrilación externo y personal médico cualificado en RC<br>antación y durante las prúebas de segúmiento. Una taquiarritmia ventricular inducida que no se<br>tempo breve podría causar el

Para inducir FV y comprobar el sistema S-ICD con el programador S-ICD, modelo 3200:

- Seleccione el icono de Main Menu (Menú principal), flecha con un círculo, en la barra de navegación, en la esquina superior derecha de la pantalla.
- 2. En la pantalla Main Menu (Menú principal), seleccione el botón Patient Test (Prueba del paciente) para configurar la prueba de la inducción.
- Siga las instrucciones que aparecen en la pantalla para establecer la energía de descarga y la polaridad y para inducir una arritmia.

**Nota:** *Compruebe que no haya marcas de ruido ("N") en el ECG subcutáneo antes de la inducción. La presencia de marcas de ruido demorará la detección y la administración del tratamiento.*

4. En cualquier momento antes de la administración del tratamiento, se puede anular la energía programada al seleccionar el botón rojo Abort (Detener).

Seleccione el botón Exit (Salir), para salir del proceso de inducción y regresar a la pantalla Main Menu (Menú principal).

Durante la prueba se ejecutan las funciones siguientes:

**•**  El sistema S-ICD induce la fibrilación ventricular con 200 mA de corriente alterna (CA) a 50 Hz. La inducción continúa hasta que se libera el botón Hold To Induce (Pulsar sin soltar para inducir), hasta un máximo de 10 segundos por intento. cione el icono de Main Menu (Menú principal), flecha con un círculo, en la<br>tior derecha de la pantalla.<br>pantalla Main Menu (Menú principal), seleccione el botón Patient Test (Pieba de la inducción.<br>as instrucciones que apa ducción.<br>
Sinos que aparecen en la pantalla para establecer la energía de descargalia.<br>
El que no haya marcas de ruido ("N") en el ECG subcutáneo antes de la india<br>
demorará la detección y la administración del tratamiento ain Mehu (Menú principal), flecha con un círculo, en la barra de navegación, en la esquina<br>antalla.<br>Cumento principal), selectione el botón Patient Test (Prueba del paciente) para configurar<br>r.<br>fr.<br>antes en en la pantalla a marcas de ruido ("N") en el EG subcutáneo antes de la inducción. La predetección y la administración del tratamiento.<br>Le la administración del tratamiento.<br>Le la administración del tratamiento.<br>Le la administración del t En la pantalla para establecer la energia de descarga y la polaridad y para<br>
Si de ruido ("N") en el ECG subcutáneo antes de la inducción. La presenciación y la administración del tratamiento.<br>
Statin del proceso de inducc Exercición del tratamiento, se puede anular la energía programada<br>
Del proceso de inducción y regresar a la pantalla Main Menu<br>
Exercites<br>
Exercites de inducción y regresar a la pantalla Main Menu<br>
Terra el botón Hold To I Elava de inducción y regresar a la pantalla Main Menu<br>
Cicular con 200 mA de corriente alterna. (CA) a 50 Hz. La<br>
otón Hold To Induce (Pulsar sin soltar para inducir), hasta<br>
la Inducción mediante la desconexión de la pala

**Nota:** *Si es necesario, se puede detener la inducción mediante la desconexión de la pala del programador.*

- **•**  La detección de la arritmia y el ECG subcutáneo en tiempo real se suspenden durante la inducción de CA. Una vez que se suelta el botón Hold to Induce (Pulsar sin soltar para inducir), el programador muestra el ritmo del paciente.
- **•**  Al detectar y confirmar una arritmia inducida, el sistema S-ICD administra automáticamente una descarga con la salida de energía y la polaridad programadas.

**Nota:** *Siempre que el programador esté en comunicación activa con un generador de impulsos S-ICD, una señal audible indica la carga del generador de impulsos durante la preparación de la administración de una descarga (ya sea manual o en respuesta a una arritmia detectada). La notificación continúa hasta que se administra o se anula la descarga.*

Si la descarga no logra convertir la arritmia, se produce la redetección y se administran descargas sucesivas en la salida de energía máxima del generador de impulsos (80 J).

**Nota:** *El generador de impulsos EMBLEM S-ICD puede administrar un máximo de cinco descargas por episodio. En cualquier momento, se puede pulsar el botón Rescue Shock (Descarga de rescate) para administrar una descarga de rescate de 80 J.*

**Nota:** *Luego de la liberación del botón Hold To Induce (Pulsar sin soltar para inducir), evalúe las marcas de detección durante el ritmo inducido. El sistema S-ICD emplea un periodo de detección de ritmo prolongado. Las marcas "T" de taqui coherentes indican que se está produciendo la detección de una taquiarritmia y que la carga del condensador es inminente. Si se advierte un alto grado de variación de amplitud durante la arritmia, se puede esperar una ligera demora antes de la carga del condensador o de la administración de la descarga.* California de la arritmia y el ECG<br>
Una vez que se suelta el botón Hold<br>
ritmo del paciente.<br>
Al detectar y confirmar una arritmia descarga con la salida de energía y<br>
Nota: Siempre que el programador S-ICD, una señal audi ■ La detección de la arritmia y el ECG subcataneo en tie<br>
Una vez que se suelta el botón Hold to Induce (Pulsar<br>
titmo del paciente.<br>
● Al detectar y confirmar una arritmia inducida, el siste<br>
descarga con la salida de eñ viar es una secuente.<br>
• Al detectar y confirmar una arritmia inducida, el sistemente de pas una seriente.<br>
• Al detectar y confirmar una arritmia inducida, el sistemente descarga con la salida de energía y la polaridad pr Version de la convertir la arritmia, se propriendente del modern de la carga del generie del ministración de una descarga (ya sea manual e notificación continúa hasta que se administra o seguente de la secarga no logra con descarga coi ría santa de energia y la potanda programadas.<br> **Nota:** Siempre que el programador esté en comunicación activa considerador de limpulsos soloninistración de una déscarga (ya sea manual o en respuesto a unifica Nota: Siempre que el programador esté en comunicación activa con un general de S-ICD una señal audible indica la carga del generador de impulsos durante la nella matrima instanta de una descarga (y os es ammualo en respues sucesivas en la salida de energía máxima del generador de impulsos (80<br> **Nota:** El generador de impulsos EMBLEM S-ICD puede administrar un<br>
por episodio. En cualquier momento, se puede pulsar el botón Rescue.<br>
para adminis **Example the constrained and constrained and constrained and constrained and constrained and performance in the metallication**<br>
HD una send audible indication care determinates on annual of envelopes durant la preparacion

Si no es posible demostrar una detección adecuada o la conversión de la FV, considere cambiar la configuración de detección seleccionada o reubicar el electrodo o el dispositivo y, luego, volver a efectuar la prueba. Se puede realizar una prueba de conversión de FV en cada polaridad.

### **Cumplimentación y envío del formulario de implantación**

Dentro de los diez días posteriores al implante, complete el formulario de Vigencia de la garantía y registro del cable, y envíe el original a Boston Scientific junto con copias del Summary Report (Informe sumario), el Captured S-ECG Report (Informe de ECG subcutáneo capturado) y el Episode Report (Informes de episodios) impresas desde el programador. Esta información permite a Boston Scientific registrar todos los generadores de impulsos implantados y electrodos, así como proporcionar datos clínicos sobre el funcionamiento del sistema implantado. Guarde una copia del formulario de Vigencia de la garantía y registro del cable y de los informes impresos del programador para el archivo del paciente. inistada ana acseaga ac researca e os servestes ana acseaga ac researca e os servestes analysis and de detección durante el ritmo inducido. El sistema S-ICD emplea un periodolongado. Las marcas "T" de taqui coherentes indi na de energia maxima del generador de impuisos (80 J).<br> *Calministra del simplisos (80 J)*<br> *For una descarga de rescale de 80 J.<br>
For una descarga de rescale de 80 J.<br>
de la liberación del botón Hold To Induce (Pulsar sin* Is marcas T' de taquí conerentes indican que se esta producemido la detector de la grande d'aurante la arritmia, se puede esperar una ligera demora antes de la caracteristación de la descarga.<br>
a deturante la arritmia, se re el ritmo inducido. El sistema S-ICD emplea un periodo de detección de corso de transitivamentes indican que se está produciendo la detección de transitiva de la carga de conensador es inminente. Si se advierte un alto g on de la descarga.<br>
Si de la conversión de la FV, considere cambiar la configuración de detección<br>
19. luego, volver a efectuar la prueba. Se puede realizar una prueba de<br> **Le implantación**<br>
plete el formulario de Vigencia Elava de la Transfere danibar la congladación de decedor de la Basa de la Transfere de la Basa de la garantía y registro del cable, y enviero de la Basa de la garantía y registro del cable, y enviero de la garantía y regis

### **Información de asesoramiento al paciente**

Los siguientes temas deben tratarse con el paciente antes de darle el alta.

- **•**  Desfibrilación externa: el paciente debe ponerse en contacto con su médico para que evalúe su sistema generador de impulsos si recibe desfibrilación externa
- **•**  Pitidos: el paciente debe ponerse en contacto con su médico inmediatamente si oye pitidos procedentes del generador de impulsos
- Signos y síntomas de una infección
- Síntomas que se deben comunicar (p. ej., mareos, palpitaciones, descargas inesperadas
- Entornos protegidos: el paciente debe solicitar asesoramiento médico antes de entrar en zonas protegidas mediante un aviso que advierta que no se permite la entrada a pacientes que tengan implantado un generador de impulsos Información de asesoramiento al paciente<br>
Los siguientes temas deben tratarse con el paciente<br>
• Desfibrilación externa: el paciente de generador de impulsos si recibe des<br>
• Pitidos: el paciente debe ponerse er<br>
del gener Información de asesoramiento al paciente<br>
Los siguientes temas deben tratarse con el paciente antes de darle el .<br>
• Desfibrilación externa: el paciente debe ponese en correntador de impulsos si recibe desfibrilación exter Los siguientes temas deben tratarse con el paciente antes de darle el al<br> **Ensibir lación externa:** el paciente debe ponerse en cor<br>
de l'ensibir lación externa<br>
Pitidos: el paciente debe ponerse en contacto con su m<br>
del del generador de impulsos<br>
Signos y síntomas de una infección<br>
Sintomas que se deben comunicar (p. ej., mareós, p<br>
Entornos protegidas : el paciente debe solicitar ases<br>
protegidas mediante un aviso que advierta que no sim Pritidos: el paciente delse ponese en contacto con su médico inmedia<br>
el generador de impulsos<br>
Signos y síntomas que se deben comunicar (p.e.j., mareos, palpitaciones, des<br>
Signos y síntomas que se deben comunicar (p.e.j. Pritidos: el paciente debe ponerse en contacto con su medico inmediatamente<br>
el generador de impulsos<br>
Signos y síntomas que se deben comunicar (p.e., mareos, palpitaciones, descargas ine<br>
Entomas que se deben comunicar (p Encombis proceduras. El parten de la solidat de association de la conservation de la procedura de la procedura de la partena de la partena de la partena de la partena de la partena de la partena de su generador de impulsos enerador de impulsos<br>
sy síntomas de una infección<br>
mas que se deben comunicar (b, ej., mareos, palpitaciones, descargas inesperadas)<br>
nos proteglidos: el padrente de los olicitar associantento médico antes de entrar el pa
	- Evitar fuentes potenciales de IEM en casa, en el trabajo y en entornos médicos
	- Personas que administren reanimación cardiopulmonar (RCP): podría sentirse la presencia de voltaje en la superficie del cuerpo del paciente (hormigueo) cuando el generador de impulsos suministre una descarga nte un aviso que adviera que no se permite la entrada a pacientes que tengan<br>Foreidales de Librien casa, en el trabajo y en entornos médicos<br>Foreidales de Librien casa, en el trabajo y en entornos médicos<br>Foreidales de la
	- Fiabilidad de su generador de impulsos ("Fiabilidad del producto" en la página 53)
	- Restricciones en la actividad (si son necesarias)
	- **•**  Frecuencia de seguimiento
	- Por viaje o traslado: deberá organizarse el seguimiento de antemano si el paciente va a dejar el paí en el que se realizó el implante Le administren reanimación cardiopulmonar (RCP): podría sentirse la presente del paciente (hormigueo) cuando el generador de impulsos su<br>le su generador de impulsos ("Fiabilidad del producto" en la página 53)<br>es en la acti vidad (si son necesarias)<br>
	nto<br>
	ora organizarse el seguimiento de antemano si el paciente va a dejar el<br>
	nplante<br>
	te: el envase del dispositivo contiene una tarjeta de identificación del pa<br>
	este que la lleve consigo en to
	- Tarjeta de ID del paciente: el envase del dispositivo contiene una tarjeta de identificación del paciente debiéndose aconsejar a este que la lleve consigo en todo momento Impulsos ("Fiabilidad del producto" en la pagina 53)<br>
	si son necesarias)<br>
	ganizarse et seguimiento de antemano si el paciente va a dejar el país<br>
	e<br>
	nyase del dispositivo contiene una tarjeta de identificación del paciente

### *Guía para el paciente*

Hay disponible una copia de la Guía del paciente para este, sus familiares y otras personas interesadas.

Se recomienda comentar la información de la Guía del paciente con las personas afectadas, tanto antes como después de la implantación del generador de impulsos, de modo que estén totalmente familiarizadas con su funcionamiento. Experimento de antemano si el paciente va a dejar el país<br>
del dispositivo contiene una tarjeta de identificación del pariènte,<br>
leve consigo en todo momento<br>
leve consigo en todo momento<br>
leve consigo en todo momento<br>
lev Elavis contiene una tarjeta de identificación del pariente.<br>
Ansigo en todo momento

Si desea copias adicionales, póngase en contacto con Boston Scientific, cuya información encontrará en la contraportada.

### **Procedimientos de seguimiento posteriores al implante**

Es recomendable que la evaluación del funcionamiento del dispositivo sea realizado por personal capacitado para ello mediante pruebas de seguimiento periódicas, con lo que podrán revisar el funcionamiento del dispositivo, así como del estado de salud del paciente a lo largo de la vida del dispositivo. **Procedimientos de seguimiento posteriol**<br>
Es recomendable que la evaluación del funcionamie<br>
mediante pruebas de seguimiento periódicas, con lo<br>
de salud del paciente a lo largo de la vida del dispos<br> **Advertencia:** *Enga* **Procedimientos de seguimiento posteriores al implante**<br>Es recomendable que la evaluación del funcionamiento del dispositivo<br>mediante pruebas de seguimiento periódicas, con lo que podrán revisa<br>de salud del paciente a lo l Es recomendable que la evaluación del funcionamiento del dispositivo<br>mediante pruebas de seguimiento periódicas, con lo que podrán revisar<br>de salud del paciente a lo largo de la vida del dispositivo.<br>**Advertencia:** *Ienga* 

**Advertencia:** *Tenga siempre disponible un equipo de desfibrilación externo y personal médico cualificado en RCP durante la implantación y durante las pruebas de seguimiento. Una taquiarritmia ventricular inducida que no se detenga en un tiempo breve podría causar el fallecimiento del paciente.*

Inmediatamente después del procedimiento de implante, se recomienda llevar a cabo los procedimientos siguientes:

- 1. Interrogue el generador de impulsos y revise la pantalla Device Status (Estado del dispositivo); consulte el Manual del usuario del programador EMBLEM S-ICD para obtener más información.
	- 2. Lleve a cabo la optimización de la detección (consulte la sección de configuración del generador de impulsos EMBLEM S-ICD, página 46, para obtener instrucciones sobre cómo realizar la Automatic Setup [Configuración automática]), incluida la optimización de la detección
- 3. Siga las instrucciones que aparecen en la pantalla para capturar un ECG subcutáneo de referencia
- 4. Imprima el Summary Report (Informe sumario), el Captured S-ECG Report (Informe de ECG subcutáneo capturado) y el Episode Report (Informe del episodio) para conservar los archivos del paciente para referencia futura.
- 5. Fin de la sesión

Durante un procedimiento de seguimiento, se recomienda verificar periódicamente la ubicación del electrodo mediante palpación o rayos-X. Al establecerse la comunicación del dispositivo con el programador, este notificará automáticamente al médico cualquier situación inusual. Para obtener más información, consulte el Manual del usuario del programador EMBLEM S-ICD. durante la implantación y durante las pruebas de seguimiento.<br>
detenga en un tiempo breve podría causar el fallecimiento del procedimiento del implante, se recom<br>
1. Interrogue el generador de impulsos y revise la pantalla Advertencia: *Ienga siempre disponible un equipo de desfibrilación externo y portante la implantación y durante las pruebas de seguimiento. Una taquiarritmicalenga en un tiempo breve podría causar el fallecimiento del paci* Wertertate. *Empressimple trappendie and a discretion and a discretion and a discretion and a discretion and infinite large properties.*<br>
Harden in the properties description and a discretion of the proteins designating ve suario del programador EMBLEM S-ICD para obtener más información.<br>
a cabo la optimización de la detección (consulte la sección de configuración de la detección (consulte la sección de configuración EMS-ICD, página 46, para

La agenda del paciente y el seguimiento quedan a discreción del médico, pero se recomienda realizarlos un mes después del implante y, como mínimo, cada tres meses para supervisar el estado del paciente y evaluar el funcionamiento del dispositivo. Las visitas a la consulta pueden complementarse con la monitorización remota si está disponible.

**Nota:** *Como la duración del temporizador de recambio del dispositivo es de tres meses (a partir de alcanzarse el*  estado ERI), es especialmente importante que la frecuencia de seguimiento sea de tres meses para asegurar que el *dispositivo se reemplace a tiempo, según sea necesario.* lantación y durante las pruebas de seguimiento. Una taquiarritmia ventricular inducida que nose<br>tiempo breve podría causar el fallecimiento del paciente.<br>El especiedimiento de implantes, se recomientabale le acaria cabo l mes que aparecen en la pantalla para capturar un ECG subcutáneo de re<br>
nes que aparecen en la pantalla para capturar un ECG subcutáneo de re<br>
ner Report (Informe del episodio) para conservar los archivos del paciente para

**Precaución:** *La conversión satisfactoria de FV o TV durante la prueba de conversión de una arritmia no garantiza que se produzca la conversión tras la intervención. Sepa que los cambios en el estado del paciente, el tratamiento farmacológico y otros factores pueden cambiar el umbral de desfibrilación (DFT), lo que puede provocar que la arritmia no se convierta tras la intervención. Verifique con una prueba de conversión que las taquiarritmias del paciente pueden ser detectadas y cortadas con el sistema del generador de impulsos, cuando el estado del paciente haya cambiado o se hayan reprogramado parámetros.* ador EMBLEM S-ICU para obtener más informadon:<br>ción de la detección (consulte la sección de configuración del generador de implifsos<br>6, para obtene instrucciones sobre cóme realizar la Automatic Setup [Configuración<br>o port del episodio) para conservar los archivos del paciente para referencia fution,<br>o, se recomienda verificar periódicamente la ubicación del electrodo media<br>nel dispositivo con el programador, este notificar automáticamente a Nesumario), el Captured S-ECG Report (Informe de ECG subcutáneo capturado)<br>
Sodio) para conservar los archivos del paciente para referencia futura.<br>
Comienda verificar periódicamente la ubicación del electrodo mediante pal nda verificar periódicamente la ubicación del electrodo mediante palpación<br>tivo con el programador, este notificará automáticamente al médico<br>desponsabilitats el Manual del usuario del programador EMBLEM S-ICD.<br>liscreción Consuite el Manual del usuario del programador EMBLEM S-ICD.<br>
Són del médico, pero se recomienda realizarlos un mes después del<br>
el estado del paciente y evaluar el funcionamiento del dispositivo.<br>
Dividir versión remota s de la Manual del usuario del programador EMBLEM S-ICD.<br>Il médico, pero se recomienda realizarlos un mes después del<br>Il médico, pero se recomienda realizarlos un mes después del<br>ización remota si está disponible.<br>Ización re

### **Explantación**

**Nota:** *Devuelva todos los generadores de impulsos y electrodos explantados a Boston Scientific. El examen de generadores de impulsos y electrodos explantados puede proporcionar información para seguir mejorando la fiabilidad del sistema y las consideraciones a tener en cuenta sobre la garantía.*

**Advertencia:** *No reutilizar, reprocesar ni reesterilizar. La reutilización, el reprocesamiento o la reesterilización pueden poner en peligro la integridad estructural del dispositivo y/o provocar un fallo en este, lo que, a su vez, puede causar lesiones y enfermedades en el paciente e incluso la muerte. Además, estas prácticas podrían generar un riesgo de contaminación del dispositivo y/o provocar infecciones o infecciones cruzadas en los pacientes, incluidas, entre otras, la transmisión de enfermedades infecciosas de un paciente a otro. La contaminación del dispositivo puede causar lesiones, enfermedades o, incluso, el fallecimiento del paciente.* Explantación<br>
Nota: Devuelva todos los generadores de impulsos y electrodos explantaciónes de impulsos y electrodos explantaciónes da fabilidad del sistema y las consideraciones contrar electronica: No reutilizar, reproces **Explantación**<br> **Nota:** Devuelva todos los generadores de impulsos y electrodos e de generadores de impulsos y electrodos explantados puede prop<br>
la fiabilidad del sistema y las consideradores a tener en cuenta s<br> **Adverte** Nota: Devuelva todos los generadores de impulsos y electrodos explantados puede propo.<br>
la fiabilidad del sistema y las consideraciones a tener en cuenta sol<br>
Advertencia: No reutilizar, reprocesar ni reesterilizar. La reu pueden poner en peligro la integridad estructural del dispositive<br>puede causar lesiones y enfermedades en el paciente e incluso<br>un riesgo de contaminación del dispositivo y/o provocar infeccio<br>incluidas, entre otras, la tr Mortencia: No reutilizar, reprocesar ni resterilizar. La reutilización, el reproce pueden poner en peligro la integridad estructural del dispositivo y/o provocar un puede causar lesiones y enfermedades en el paciente e inc verteinant in the del ainformation and the statistical and the statistical depositivo y o provocar un fallo energy enterpretentation and the dispositivo y o provocar un fallo energy enterpretented and the proteints of the m peligro la integridad estructural del dispositivo y/o provocar un fallo en este, lo que, a su vez,<br>sisions y enfermedades en el paciente e industo la muerte. Además, estas prácticas podrían general<br>taminación del disposi

Comunicarse con Boston Scientific:

- **•**  Cuando se retire un producto del servicio.
- En caso de fallecimiento del paciente (independientemente de la causa), junto con un informe de la autopsia, si se practicó.
- **•**  Por otras observaciones o complicaciones.

**Nota:** *La eliminación de los generadores de impulsos y electrodos explantados está sujeta a la legislación y normativa vigentes. Si desea un envase para devolución de productos, póngase en contacto con Boston Scientific mediante la información de la contraportada.* Example the pacient (independent<br>thermotodel pacient (independent the delay and the control of the pacific version of the pacific version.<br>
Separadores de impulsos y electrodos explaintados está sujeta a la legislación y<br> de impulsos y electrodos explantados está sujeta a la legislación y<br>de impulsos y electrodos explantados está sujeta a la legislación y<br>cara devolución de productos, póngase en contacto con Boston Scientific<br>data.<br>da el ge

**Precaución:** *Compruebe que se ha retirado el generador de impulsos antes de la cremación. Las temperaturas de cremación e incineración pueden hacer que el generador de impulsos explote.*

**Precaución:** Antes de la explantación, limpieza o transporte del dispositivo y para impedir que suministre descargas no deseadas, que sobrescriba datos importantes de la historia de tratamiento o que emita tonos en antici *descargas no deseadas, que sobrescriba datos importantes de la historia de tratamiento o que emita tonos acústicos, realice las siguientes tareas:* For Boston Scientific:<br>
Cuando se retire un producto del servicio.<br>
En caso de fallecimiento del paciente (independientemente de la causa)<br>
de la autopsia, si se practicó.<br>
Por otras observaciones o complicaciones.<br>
relimi sia, si se practicó.<br>
de los generadores de impulsos y electrodos explantados está sujeta a la<br>
idesea un envase para devolución de productos, póngase en contacto co<br>
ión de la contraportada.<br>
singues en aretirado el gener no de la devolución de productos, póngase en contacto con Boston Scientraportada.<br>
Extendina el generador de impulsos antes de la cremación. Las temperaturas de la generador de impulsos explote.<br>
El ministre que el generad de de impulsos antes de la cremación. Las temperaturas<br>
de denerador de impulsos explote.<br>
El generador de impulsos explote.<br>
En o transporte del dispositivo y para impedir que suministre<br>
importantes de la historia de tra msporte del dispositivo y para impedir que suministre<br>antes de la historia de tratamiento o que emita tonos<br>o Therapy Off (Tratamiento: Off)<br>o Therapy Off (Tratamiento: Off)<br>o Therapy Off (Tratamiento: Off)<br>o Therapy Off (

- **•**  *Programe el generador de impulsos en modo Therapy Off (Tratamiento: Off)*
- **•**  *Si se ha alcanzado el estado ERI o EOL, desactive el tono audible.*

*Limpie y desinfecte el dispositivo siguiendo los procedimientos estándar para la manipulación de productos con riesgo biológico.*

Considere lo siguiente cuando vaya a explantar y devolver el generador de impulsos o el electrodo:

- Interrogue el generador de impulsos e imprima todos los informes.<br>
Desactive el generador de impulsos antes de la explantación.<br>
Desconecte el electrodo del generador de impulsos.
- **•**  Desactive el generador de impulsos antes de la explantación.
- Desconecte el electrodo del generador de impulsos.
- **•**  Si se explanta el electrodo, intente extraerlo intacto y devuélvalo independientemente del estado en que se encuentre. No extraiga el electrodo con hemostatos u otros instrumentos de pinzas que puedan dañarlo. Recurra al empleo de instrumentos solo si no puede liberar manualmente el electrodo.
- **•**  Lave, sin sumergir, el generador de impulsos y el electrodo para eliminar los fluidos corporales y residuos con una solución desinfectante. No deje que entre líquido en el puerto de conexión del generador de impulsos.
- **•**  Utilice un envase para devolución de productos de Boston Scientific a fin de envasar correctamente el generador de impulsos o el electrodo y enviarlo a Boston Scientific.

### **Cómo aflojar tornillos atascados**

Siga estos pasos para aflojar tornillos que estén atascados:

- 1. Desde una posición perpendicular, incline la llave dinamométrica hacia el lateral de 20° a 30° respecto al eje central vertical del tornillo *(Figura 20)*.
- 2. Gire la llave en sentido horario (en caso de un tornillo retraído) o en sentido antihorario (si se trata de un tornillo extendido) alrededor del eje tres veces, de modo que el mango de la llave rote alrededor de la línea central del tornillo *(Figura 20)*. El mango de la llave dinamométrica no debe girar durante esta rotación. Si se explanta el electrodo, intente que se encuentre. No extraiga el electrodo, intente que se encuentre. No extraiga el electrodo intente del generador de instruídio desinfered de generador de impulsos.<br>
Utilica un envas

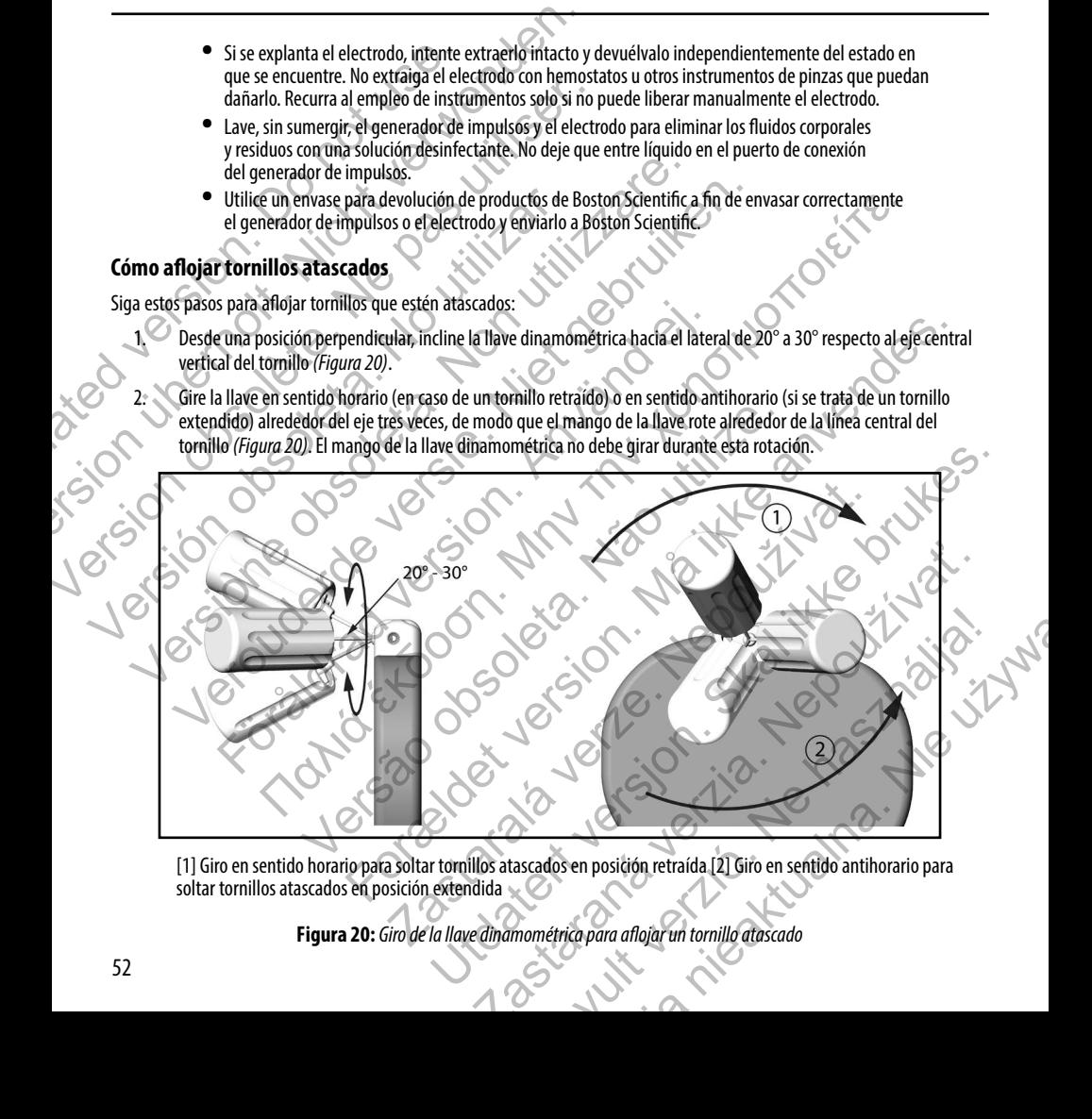

[1] Giro en sentido horario para soltar tornillos atascados en posición retraída [2] Giro en sentido antihorario para soltar tornillos atascados en posición extendida

**Figura 20:** *Giro de la llave dinamométrica para aflojar un tornillo atascado*

- 3. Pueden realizarse hasta cuatro tentativas según sea necesario, ampliando ligeramente el ángulo cada vez. Si no puede aflojar totalmente el tornillo, use la llave dinamométrica n.º 2 del Juego de llaves modelo 6501.
- 4. Una vez que el tornillo esté suelto, podrá extenderse o retraerse según corresponda.
- 5. Deseche la llave dinamométrica al terminar este procedimiento.

### **Cumplimiento de las comunicaciones**

Este transmisor funciona en la banda de entre 402 MHz y 405 MHz con modulación FSK y con potencia radiada conforme al límite aplicable de 25 μW. La función de este transmisor es comunicarse con el programador del sistema S-ICD para transferir datos y recibir y responder órdenes de programación.

### **Equipos radioeléctricos y equipos terminales de telecomunicación (RTTE)**

Boston Scientific declara que este dispositivo cumple los requisitos esenciales y otras disposiciones relevantes de la directiva 1999/5/CE. Si desea obtener el texto completo de la declaración de conformidad, comuníquese con Boston Scientific mediante la información que figura en la contraportada. 3. Pueden realizarse hasta cuatro tentativas si no puede aflojar totalmente el tornillo,<br>5. Deseche la llave dinamométrica al termina<br>5. Deseche la llave dinamométrica al termina<br>**Cumplimiento de las comunicaciones**<br>5. Des 3. Pueden realizarse hasta cuatro tentativas según seanecesar<br>
Si no puede aflojar totalmente el tornillo, use la llave dinamente<br>
4. Una vez que el tornillo esté suelto, podrá extenderse o retrae<br>
5. Deseche la llave dina Si no puede anojal totalmente el corino, de la nave dinamidad de la version de stécuella de la maria este procedimiento de la comunicaciones<br>
Complimiento de la comunicaciones<br>
Este transmisor funciona en la banda de entre **Complimiento de las comunicaciones**<br>
Este transmisor funcion en la banda de entre 402 MHz y 405 MHz<br>
límite aplicable de 25 µW. La función de este transmisor es comunidates<br>
y recibir y responder ordenes de programación.<br> San Constantino en la banda de entre 402 MHz de procedamento.<br>
Version funciona en la banda de entre 402 MHz y 405 MHz con modulación Fitte aplicable de 25 µW. La función de este transmisor es comunicarse con el programado miento de las comunicaciones<br>
smisor funciona en la banda de entre 402 MHz y 405 MHz con modulación ESK y con<br>
licable de 25 µW. La función de este transmisor és comunicarse con el programador d<br>
científic declara que este de de Estrico de Constituy de la calidad version de la declaración (RT)<br>
El declara que este dispositivo cumple los requisitos esenciales y otras disease obtener el texto completo de la declaración de conformidad, comun<br>
d The isand de entre 402 MHz y 495 MHz con modulación ESK y con potencia radiada conforme en la banda de entre 402 MHz y 495 MHz con modulación ESK y con potencia radiada conforme de la decreta de programador.<br>
H<sup>W</sup>L La fun

**Nota:** *Al igual que para otros equipos de telecomunicaciones, verifique las leyes de privacidad de datos nacionales.*

### **Información adicional**

### <span id="page-58-0"></span>**Fiabilidad del producto**

Es intención de Boston Scientific proporcionar dispositivos implantables de alta calidad y fiabilidad. Sin embargo, dichos dispositivos pueden presentar un mal funcionamiento que podría provocar la pérdida de tratamiento o alterar la capacidad para suministrarlo. Este mal funcionamiento incluye, entre otras, las situaciones siguientes: na otros equípos de telecomunicaciones, verifique las leyes de privacidad a<br>
vers de privacidad de la calidad y francés<br>
de detección o estimulación<br>
de detección o estimulación<br>
de detección o estimulación<br>
de detección o

- **•**  Agotamiento prematuro de la batería
- **•**  Problemas de detección o estimulación
- **Imposibilidad de suministrar descargas**
- **Códigos de error**
- Pérdida de telemetría

Consulte el Informe de funcionamiento de los productos CRM de Boston Scientific en www.bostonscientific.com si desea obtener más información sobre el rendimiento de los dispositivos, incluidos los tipos y las tasas de mal funcionamiento que han experimentado estos productos en el pasado. Aunque los datos históricos no tienen por qué predecir el rendimiento futuro de los dispositivos, dichos datos pueden proporcionar un contexto importante para comprender la fiabilidad general de este tipo de productos. tipo de productos. qui pos terminales de telecomunicación (RTTE)<br>dispositivo cumple los requisitos esenciales y otras disposiciones relevantes de la directiva<br>dispositivo de la declaración de conformidad, comuniquese con Boston Scientific me Contradispositivos implantables de alta calidad y fiabilidad. Sin embarg<br>incionamiento que podría provocar la perdida de tratamiento o alterar lento incluye, entre otras, las situaciones siguientes:<br>Jo de la batería.<br>Lo de religion dispositivos implantables de alta calidad y fiabilidad. Sin embargo, dichostron de providente de la calidad de tratamiento que podra provocar la perdida de tratamiento o alterar la capacidad de división de la cali Sitivos implantables de alta calidad y fiabilidad. Sin embargo, dichos<br>to que podría provocar la perdida de tratamiento o alterar la capacidad<br>e, entre otras, las situaciones siguientes:<br>ia.<br>Cassari de Boston Scientific en Proma provocar la periuda de dataminendo o alleraria depardado<br>Ofras, las situaciones siguientes:<br>Situaciones distintantes:<br>Ne használia de la periodición de la periodición de la periodición de la periodición de la periodi Wersja nieaktualna. Nie używa<sup>ć</sup>.

A veces el mal funcionamiento de un dispositivo conlleva tener que enviar avisos de seguridad sobre el producto. Boston Scientific establece la necesidad de enviar avisos de seguridad del producto en función de la frecuencia de mal funcionamiento estimada y de la implicación clínica del mismo. Cuando Boston Scientific comunica la información de un aviso de seguridad de un producto, deberán tenerse en cuenta, a la hora de tomar la decisión sobre si sustituir el dispositivo, los riesgos del mal funcionamiento, los riesgos del procedimiento de sustitución y el rendimiento hasta la fecha del dispositivo de sustitución. A veces el mal funcionamiento de un dispositivo conlle establece la necesidad de enviar avisos de seguridad y de la implicación clínica del mismo. Cuando Boston deberán tenerse en cuenta, a la hora de tomar la deciriesgos A veces el mal funcionamiento de un dispositivo conlleva tener que enviro establece la necesidad de enviar avisos de seguridad del producto en fu<br>
y de la implicación clínica del mismo. Cuando Boston Scientific comunicate

### **Longevidad del generador de impulsos**

Basándose en simulaciones, se prevé que estos generadores de impulsos tengan la longevidad media hasta el EOL que se indica a continuación. En el momento de la fabricación, el dispositivo tiene la capacidad para más de 100 descargas de energía total. La longevidad promedio proyectada, que tiene en cuenta la energía usada durante la fabricación y el almacenamiento, da por ciertas las condiciones siguientes: Statistica interestina a del mismo. Chand Boston Selentific comunical<br>
y de la implicación dínica del mismo. Chando Boston Selentific comunica<br>
deberán tenerse en cuenta, a la hora de tomar la decisión sobre sí sustitu<br>
ri Longevidad del generador de impulsos<br>
Basándose en simulaciones, se prevé que estos generadores de impulsica a continuación. En el momento de la fabricación, el dispositivo total. La longevidad promedio proyectada, que tie Maria de la generador de impulsos<br>
sándose en simulaciones, se prevé que estós generadores de impulsos tengan la tela<br>
dica a continuación. En el momento de la fabricación, el dispositivo tiene la capacida<br>
calida a contin

- **•**  2 cargas de energía máximas en el momento del implante y 6 descargas de energía máxima en el último periodo de 3 meses entre ERI y EOL
- El generador de impulsos pasa 6 meses en modo Almacenamiento durante el envío y el almacenamiento
- **•**  El uso de telemetría durante 1 hora en el momento del implante y durante 30 minutos al año en revisiones de seguimiento efectuadas en la clínica
- **•**  Uso normal del Comunicador LATITUDE como se indica a continuación: Comprobación semanal del dispositivo, interrogaciones completas mensuales (seguimientos remotos programados e interrogaciones trimestrales iniciadas por el paciente)
- Con EGM de Onset del informe de episodios almacenado

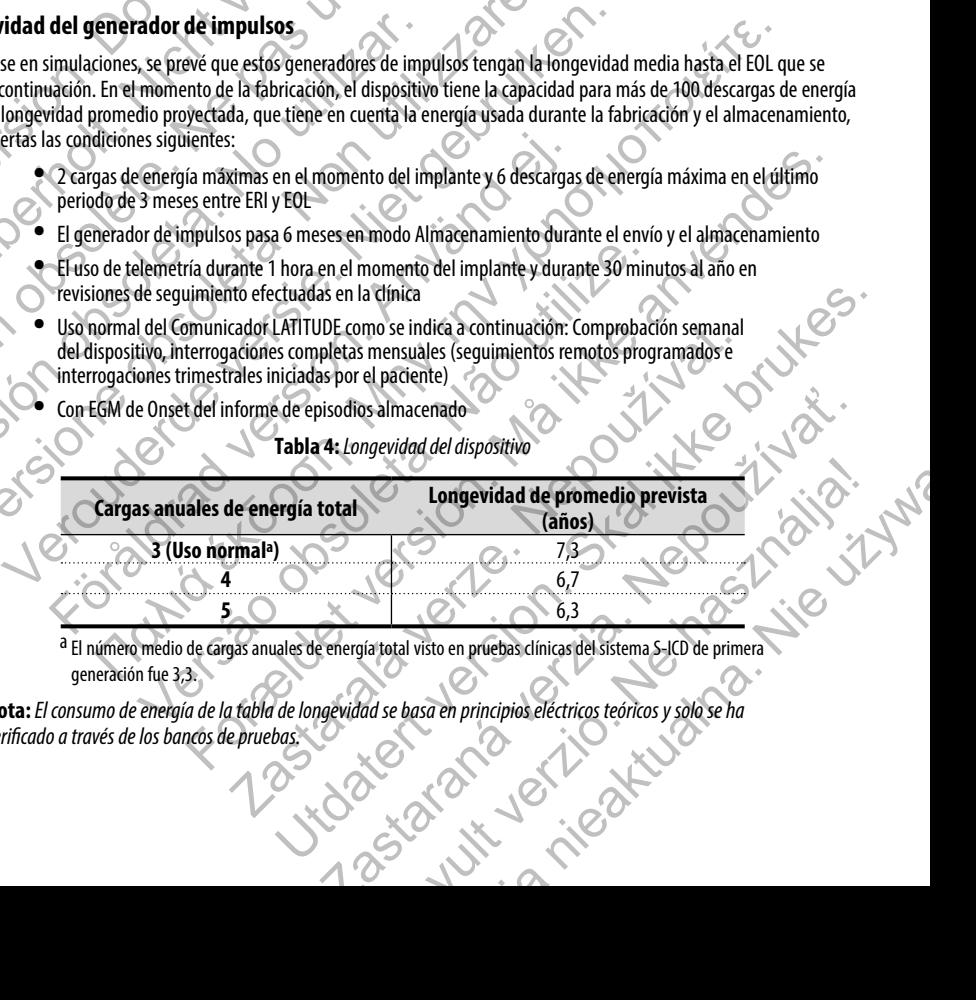

**Tabla 4:** *Longevidad del dispositivo*

generación fue 3,3.

**Nota:** *El consumo de energía de la tabla de longevidad se basa en principios eléctricos teóricos y solo se ha verificado a través de los bancos de pruebas.<br>
Verificado a través de los bancos de pruebas.<br>
Verificado de lo verificado a través de los bancos de pruebas.*

Las cargas de energía total son consecuencia de las reformas de condensadores, de episodios no sostenidos y descargas administradas. Las cargas de energía total son consecuencia de las<br>
y descargas administradas.<br> **Precaución:** El generador de impulsos 5-ICD da desfibrilación y las cantidades excesivas de la<br>
La longevidad también se ve influida por las Las cargas de energía total son consecuencia de las reformas de conder y descargas administradas.<br> **Precaución:** *El generador de impulsos 5-LCD dejará de funcional La desfibrilación y las cantidades excesivas de cidos de* 

**Precaución:** *El generador de impulsos S-ICD dejará de funcionar finalmente porque se agotará la batería. La desfibrilación y las cantidades excesivas de ciclos de carga acortan la longevidad de la batería.*

La longevidad también se ve influida por las siguientes circunstancias:

- **•**  El descenso de la frecuencia de carga puede aumentar la longevidad
- **•**  Una descarga adicional a la energía máxima reduce la longevidad en 29 días aproximadamente
- **•**  Una hora de telemetría adicional reduce la longevidad aproximadamente 14 días
- **•**  Cinco interrogaciones iniciadas por el paciente con el Comunicador LATITUDE a la semana durante un año reducen la longevidad en 11 días aproximadamente
- **•**  6 meses adicionales en modo Almacenamiento antes del implante reducirán la longevidad en 103 días

La longevidad del dispositivo también puede verse afectada por las tolerancias de los componentes electrónicos, las variaciones de los parámetros programados y las variaciones en su uso como resultado de la afección del paciente.

Consulte la pantalla Device Status (Estado del dispositivo) del programador y los informes impresos para ver un cálculo de la capacidad restante de la batería específica del dispositivo implantado.

### **Especificaciones**

Especificaciones proporcionadas a 37 °C ± 3 °C y con una carga supuesta de 75 ohmios (± 1 %), a menos que se indiques.<br>
a documente de 2000 de 2000 de 2000 de 2000 de 2000 de 2000 de 2000 de 2000 de 2000 de 2000 de 2000 d algo diferente. y destarjas administradas.<br> **Precaución:** *El generador de impulsos S-ICD dejará de funcionar*<br> *La desfibrilación y las cantidades excesivas de cidos de carga acort*<br>
La longevidad también se ve influida por las siguient Uniu zabar letích skár Flore observersion. Versier El descenso de la frecuencia de carga puede aumentar la longevidad<br>
• El descenso de la frecuencia de carga puede aumentar la longevidad en 29 días a<br>
• Una hora de telemetría adicional reduce la longevidad en 29 unce merrogadones iniciadas por el padente con el comunicador LATI<br>
un año reducen la longevidad en 11 días aproximadamente<br>
6 meses adicionales en modo Almacenamiento antes del implante redu<br>
del dispositivo también pued Scenso de la frecuencia de carga puede aumentar la longevidad<br>
els carga adidonal a la energía máxima reduce la longevidad en 29 días aproximadamente<br>
interrogadones iniciadas por el paciente do longevidad aproximadamente vers programados y las variaciones en su uso como resultado de la afecci<br>Status (Estado del dispositivo) del programador y los informes impreso<br>la batería especifica del dispositivo implantado.<br>adas a 37 °C + 3 °C y con un For example the anti-the anti-the anti-the anti-the anti-the anti-the anti-the anti-the anti-the anti-the anti-<br>
Examples version and the anti-the anti-the anti-the anti-the anti-the anti-the anti-the anti-the anti-the ant Nepozier Adamska verzer Adamska verzer Adamska verzer Adamska verzer Adamska verzer Adamska verzer Adamska verzer Adamska verzer Adamska verzer Adamska verzer Adamska verzer Adamska verzer Adamska verzer Adamska verzer Ada Utdate dispositivo) del programadory los informes impresos para ver un cálculo<br>Scratel dispositivo implantado.<br>Un data supuesta de 75 ohmios (± 1 %), a menos que se indique.<br>Un data supuesta de 75 ohmios (± 1 %), a menos q i unarcarga supuesta de 75 ohmios (± 1 %), a menos que se indique Elavult verzici de la pasition de la pasition de la pasition de la pasition de la pasition de la pasition de

### *Identificador radiográfico*

El generador de impulsos tiene un identificador que se muestra en las placas radiográficas o bajo fluoroscopia. Este identificador sirve para confirmar el fabricante de modo no invasivo y consta de lo siguiente:

- **•**  Las letras BSC, que identifican a Boston Scientific como fabricante.
- **•**  Los números 507, que identifican la aplicación de software del programador S-ICD, modelo 2877, necesaria para la comunicación con el generador de impulsos.

El identificador radiológico está situado en la carcasa del generador de impulsos, debajo del bloque conector *(Figura 21)*<br>y se lee en sentido vertical<br>y se lee en sentido vertical y se lee en sentido vertical. Identificador radiográfico<br>
El generador de impulsos tiene un identificador que<br>
identificador sirve para confirmar el fabricante de m<br>
Clas letras BSC, que identifican a Bos<br>
Clos números 507, que identifican a Bos<br>
Les n Mentificador radiográfico<br>
El generador de impulsos tiene un identificador que se muestra en las<br>
identificador sirve para confirmar el fabricante de modo no invasivo y<br>
Las letras BSC que identifican la Boston Scientific El generador de impulsos tiene un identificador que se muestra en las identificador sirve para confirmar el fabricante de modo no invasivo y contra la altras BSC que identifican a Boston Scientific com construir com constr mecesaria para la comunicación con el generador de<br>
El identificador radiológico está situado en la carcasa del generador<br>
y se lee en sentido vertical<br>
y se lee en sentido vertical<br>
x el comunicación del sentido en la car Les números 507, que itelentifican la aplicación de software del progression per la carcasa del generador de impulsos.<br>
dientificador radiológico estástituado en la carcasa del generador de impulsos, determinador en el ter Los numeros solv, que neentincan la aplicación de impulsos.<br>
The contradioglogico está situado en la carcasa del generador de impulsos.<br>
En sentido vertical.<br>
En sentido vertical.<br>
En sentido vertical.<br>
Contradiográfico de Saria para la comunicación con el generador de impulsos.<br>
Trical:<br>
Trical:<br>
Trical:<br>
Trical:<br>
Trical:<br>
Trical:<br>
Trical:<br>
Trical:<br>
Trical:<br>
Trical:<br>
Trical:<br>
Trical:<br>
Trical:<br>
Trical:<br>
Trical:<br>
Trical:<br>
Trical:<br>
Trical:<br>
T

Figura 21: *Ubicación del identificador radiográfico; 1: Ubicación del identificador radiográfico, 2: bloque conector, 3: carcasa del generador de impulsos del generador de impulsos* Rocker Rocker Rocker Rocker Rocker Nation de Remundador de la guerre de la computación de la guerre de la computación de la guerre de la computación de la guerre de la computación de la guerre de la computación de la guerre de la computación de la guerre de Red Control Control Control Control Control Control Control Control Control Control Control Control Control Control Control Control Control Control Control Control Control Control Control Control Control Control Control Co Aradiográfico, J.: Ubicación del identificador radiográfico, 2: bloque coneci Parameter version del identificador radiografico, 2: bloque conector, 3: carassa<br>Calegorian del identificador radiografico, 2: bloque conector, 3: carassa<br>Calegorian del impulsion<br>Calegorian del identificador radiografico, Nepotre Mario Librario Silvation

Elavult verzió. Ne használja:

Werschland. Nie używała.

### **Tabla 5:** *Especificaciones mecánicas*

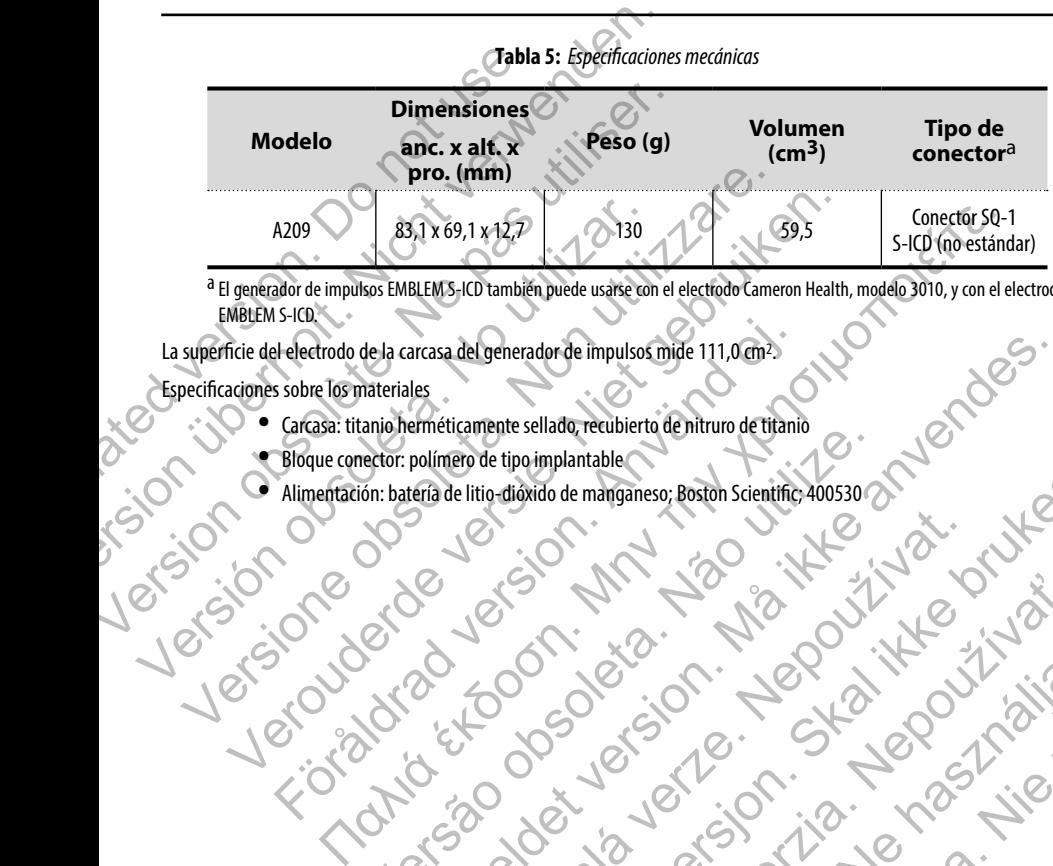

a El generador de impulsos EMBLEM S-ICD también puede usarse con el electrodo Cameron Health, modelo 3010, y con el electrodo EMBLEM S-ICD.

La superficie del electrodo de la carcasa del generador de impulsos mide 111,0 cm2.

Especificaciones sobre los materiales

- Carcasa: titanio herméticamente sellado, recubierto de nitruro de titanio
- **•**  Bloque conector: polímero de tipo implantable
- **•**  Alimentación: batería de litio-dióxido de manganeso; Boston Scientific; 400530 Felectrodo de la carcasa del generador de impulsos mide 111,0 m<sup>2</sup>.<br>
Se sobre los materiales<br>
Carcasa: titanio herméticamente sellado, recubierto de nitruro de titanio<br>
Bloque conector: polímero de tipo implantable<br>
Alimen Notice to the contract of the contract of the contract of the contract of the contract of the contract of the contract of the contract of the contract of the contract of the contract of the contract of the contract of the Recorded Version and Manual Control of the Control of the Control of the Control of the Control of the Control of the Control of the Control of the Control of the Control of the Control of the Control of the Control of the Jerusaka verzela verzela italiania. Utdatert versjon. Skal ikke brukes.

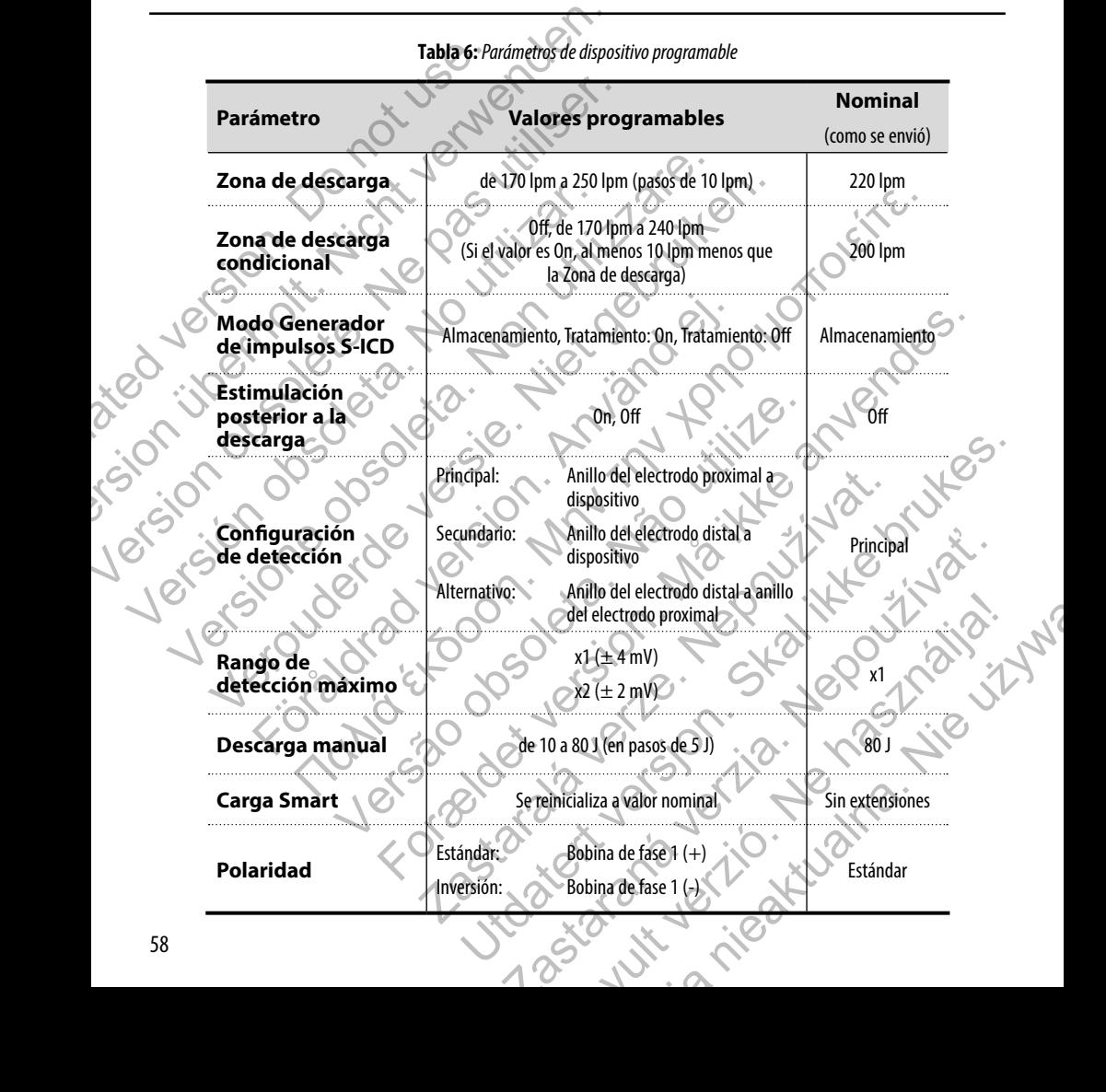

# **Tabla 6:** *Parámetros de dispositivo programable*

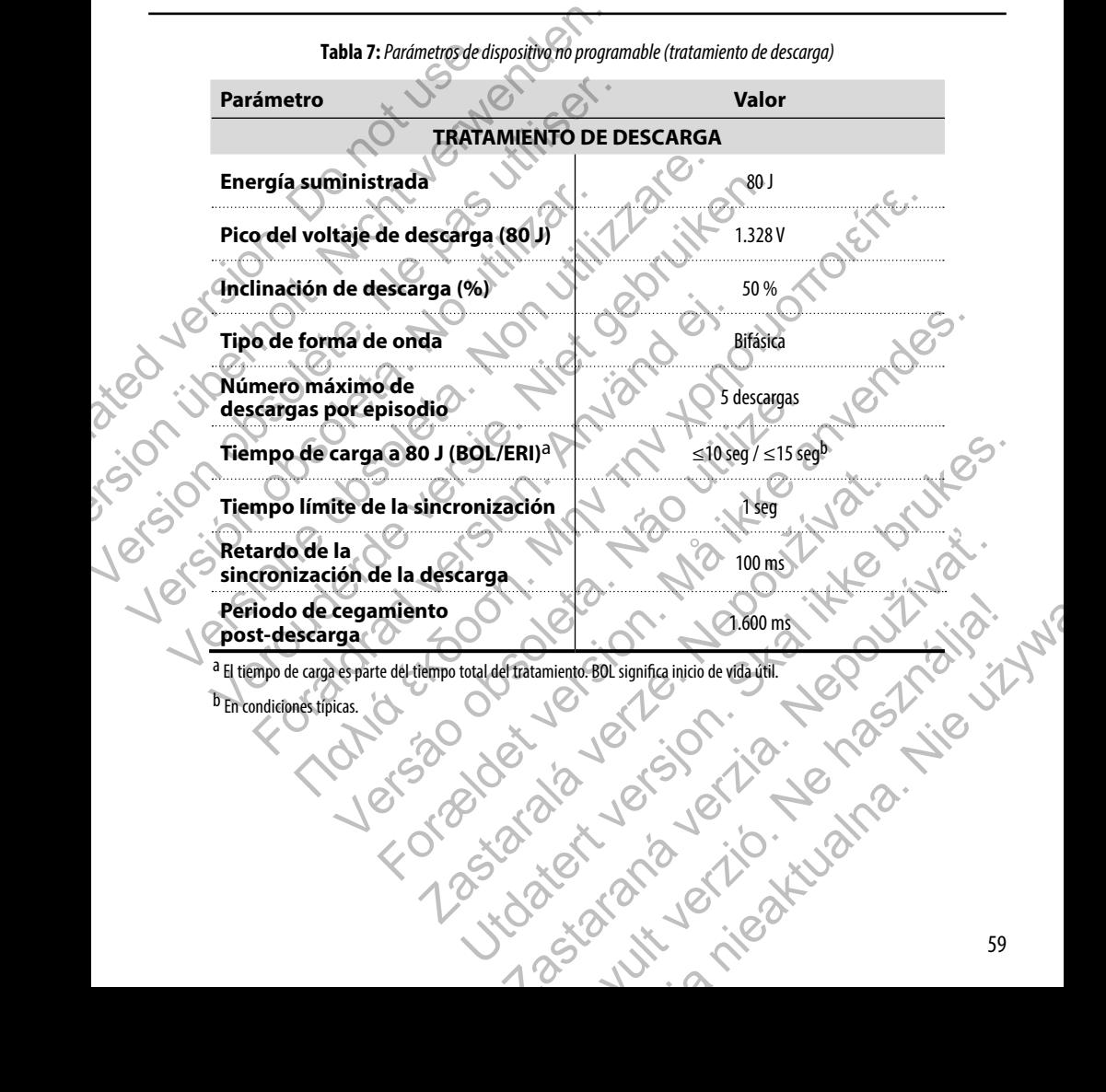

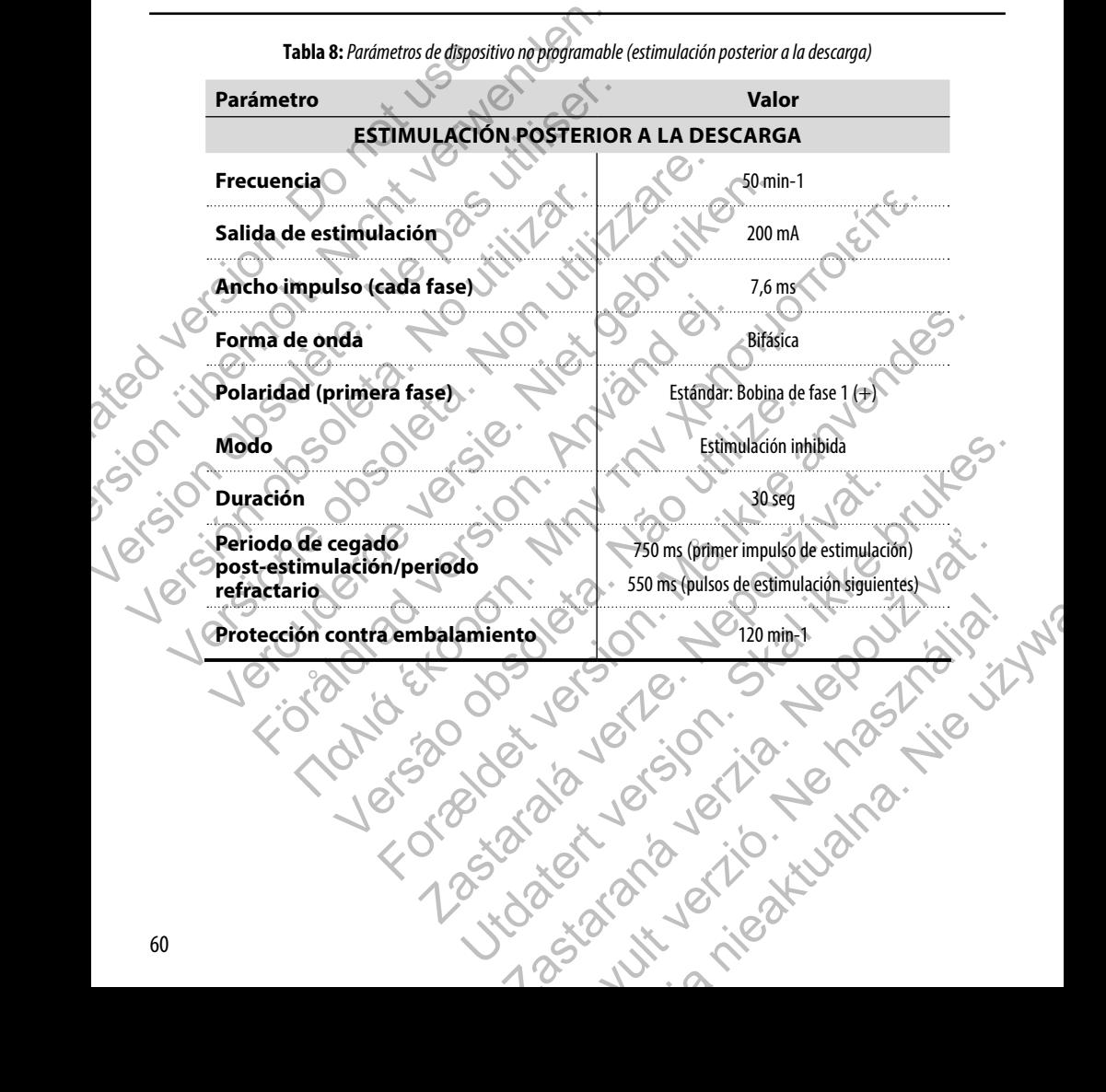

**Tabla 8:** *Parámetros de dispositivo no programable (estimulación posterior a la descarga)*

**Tabla 9:** *Parámetros de dispositivo no programable (detección/discriminación de ritmo, inducción a la fibrilación, detección, programa de reforma de condensadores, sistema de advertencia interna)*

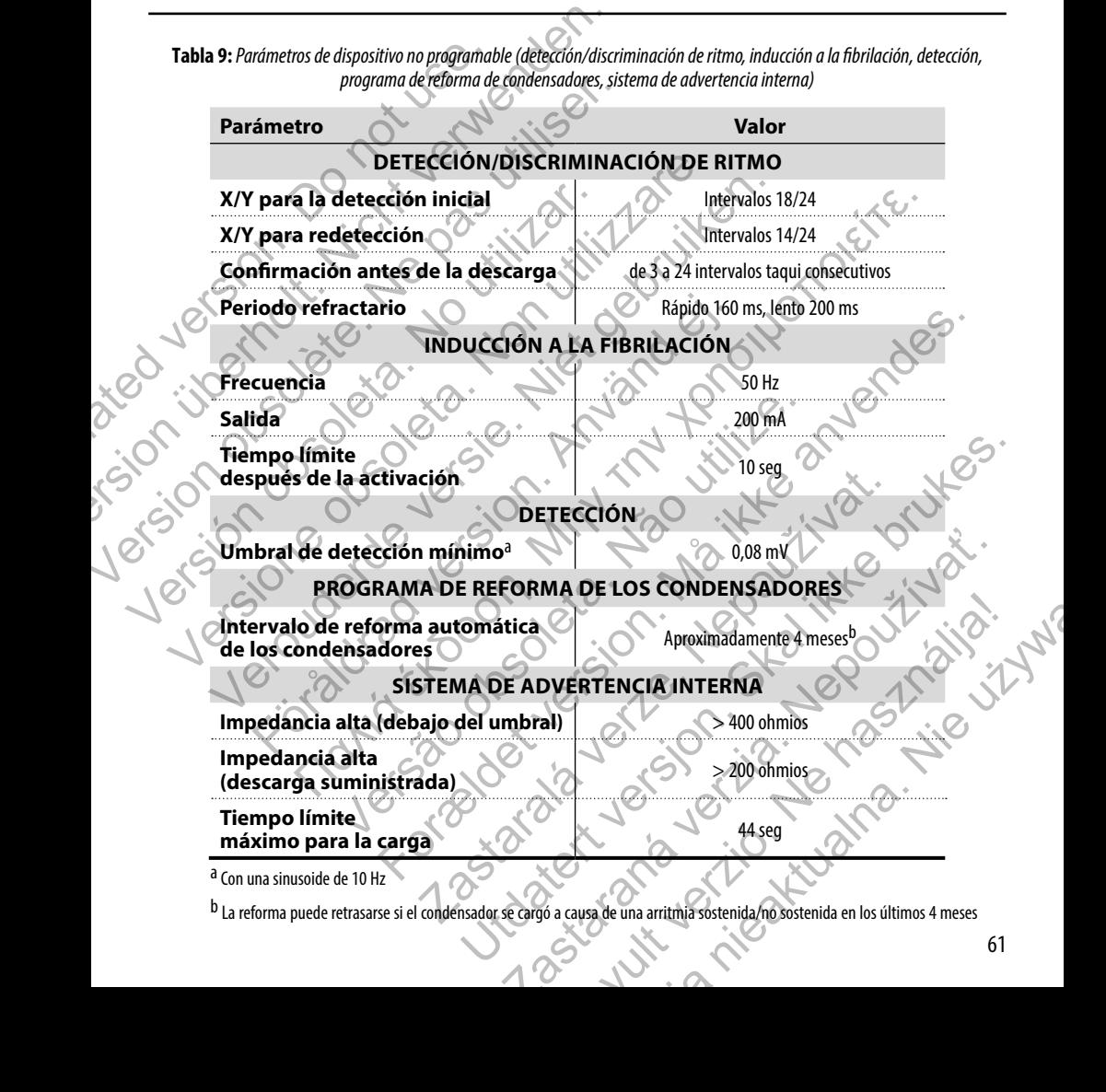

b La reforma puede retrasarse si el condensador se cargó a causa de una arritmia sostenida/no sostenida en los últimos 4 meses

### **Tabla 10:** *Parámetros de los datos de episodios*

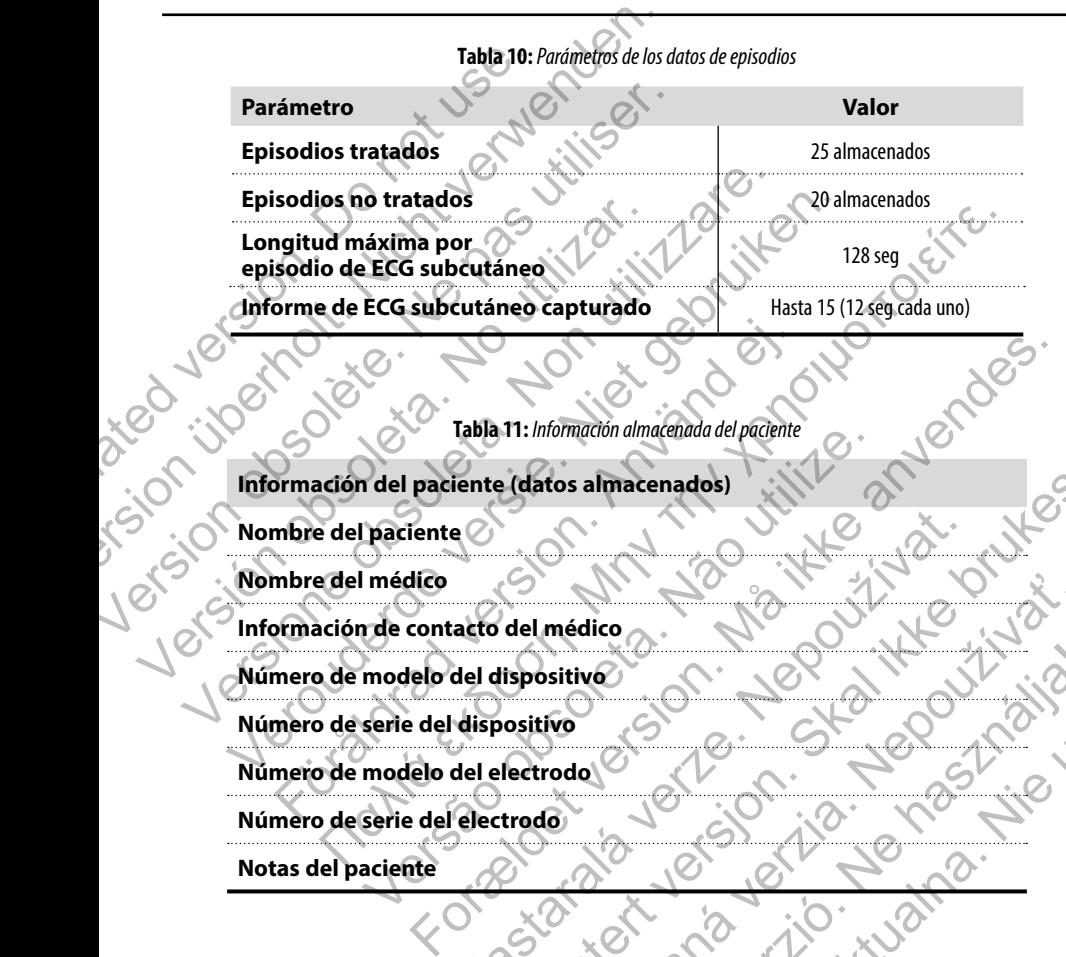

**Tabla 11:** *Información almacenada del paciente*

# **Información del paciente (datos almacenados)** Tabla TI: Información almacenada del paciente<br>
Tale I paciente (datos almacenados)<br>
Paciente<br>
Inédico<br>
Tale contacto del médico<br>
modelo del dispositivo<br>
serie del dispositivo<br>
modelo del electrodo<br>
serie del electrodo Utdates almacenados) with at

**Nombre del paciente**

**Nombre del médico**

**Información de contacto del médico** Médico 2. Nepozípaředico 2. Nepozípaředico 2. Nepozípaředico 2. Nepozípaředico 2. Nepozípaředico 2. Nepozípaře<br>Podel verzia. Nepozípaředico 2. Nepozípaředico 2. Nepozípaředico 2. Nepozípaředico 2. Nepozípaředico 2. Nepozí<br> Eland II. Ne használja. Ny

**Número de modelo del dispositivo** Nepositive Chicago Chicago Chicago

**Número de serie del dispositivo**

**Número de modelo del electrodo**

**Número de serie del electrodo**

**Notas del paciente**

### **Tabla 12:** *Especificaciones del imán (modelo 6860)*

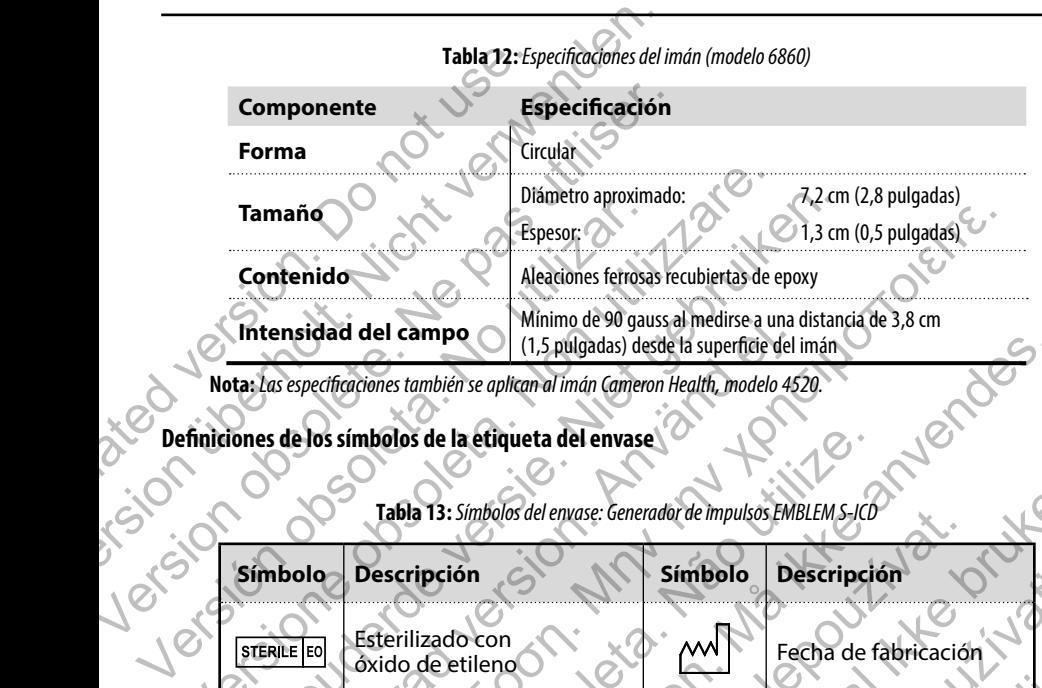

**Nota:** *Las especificaciones también se aplican al imán Cameron Health, modelo 4520.*

### **Definiciones de los símbolos de la etiqueta del envase**

**Tabla 13:** *Símbolos del envase: Generador de impulsos EMBLEM S-ICD*

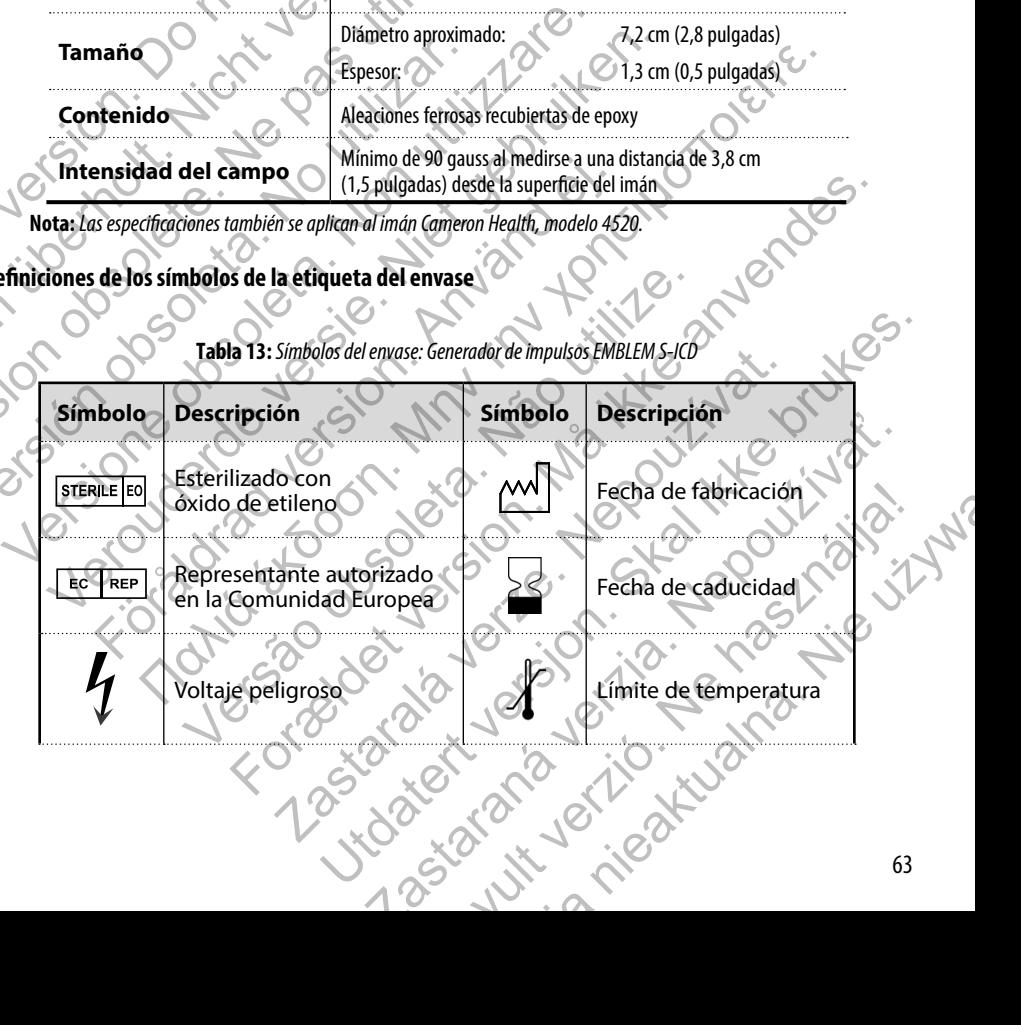

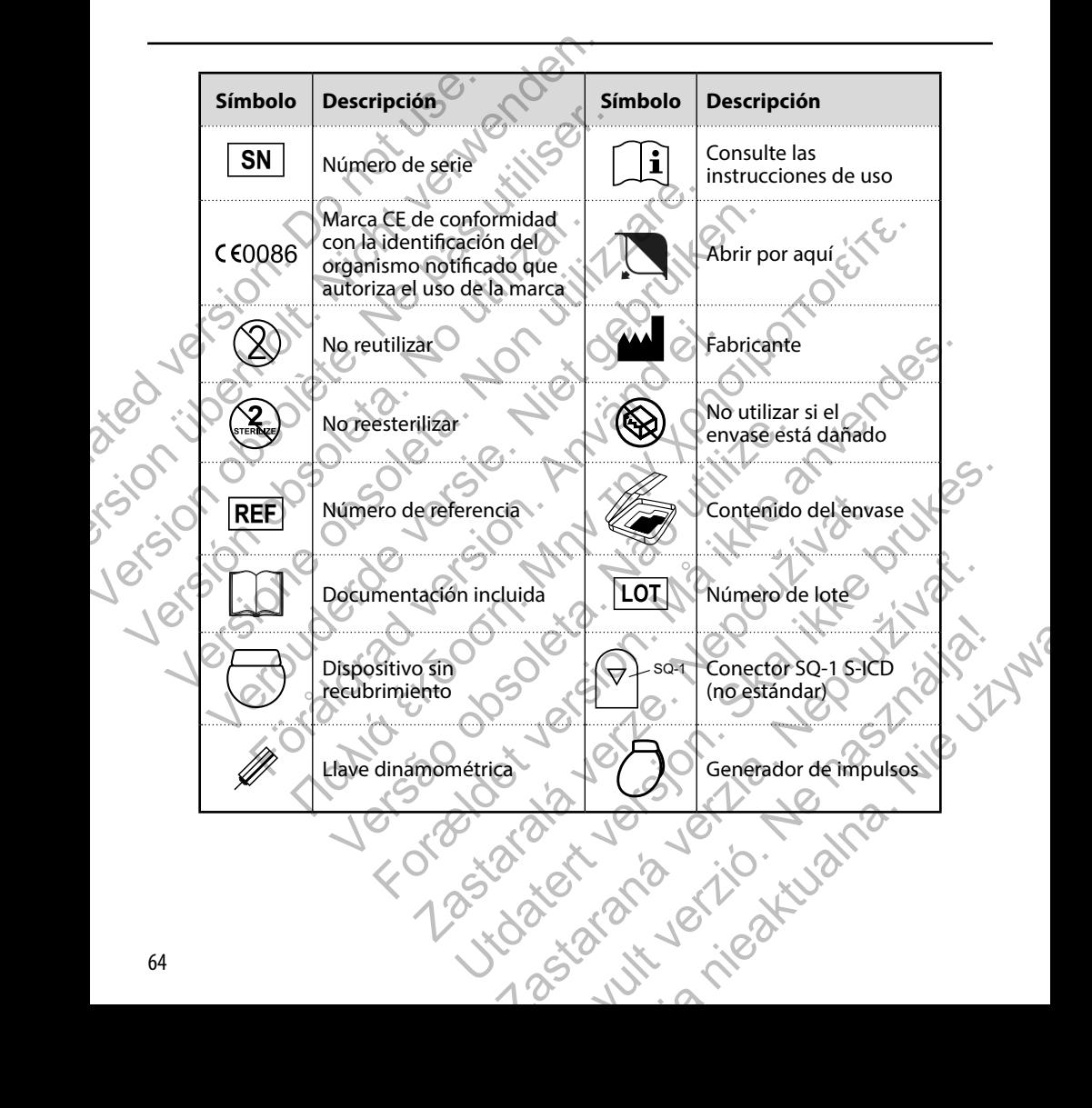

### **Interacción del sistema S-ICD y el marcapasos**

**Advertencia:** *El uso de varios generadores de impulsos podría provocar la interacción entre generadores de impulsos y causar lesiones al paciente o la falta de suministro de tratamiento. Pruebe cada sistema de forma individual y combinada para ayudar a evitar interacciones no deseadas.* 

La interacción entre el sistema S-ICD y un marcapasos temporal o permanente es posible y puede interferir en la identificación de taquiarritmias de varios modos.

- **•**  Si se detecta el impulso de estimulación, es posible que el sistema S-ICD no ajuste la sensibilidad de manera correcta, no detecte un episodio de taquiarritmia o no administre el tratamiento.
- Un fallo de detección del marcapasos, el desplazamiento del cable o un fallo en la captura pueden provocar que el sistema S-ICD detecte dos conjuntos de señales asíncronos, lo que hará que la medida de la frecuencia sea más rápida, lo que puede causar que se administre un tratamiento de descarga innecesario.
- Un retardo de la conducción puede provocar que el dispositivo sobredetecte el QRS y la onda T evocados, dando lugar a un tratamiento de descarga innecesario.

Las características basadas en estimulación monopolar e impedancia pueden interactuar con el sistema S-ICD. Esto incluye los marcapasos bipolares que se invierten o se reinicializan al modo de estimulación monopolar. Consulte el manual del marcapasos del fabricante para ver información sobre la configuración de un marcapasos bipolar para que sea compatible con S-ICD. Interacción del sistema S-ICD y el marcapa advertencia: El uso de varios generadores de<br>
impulsos y causar lesiones al paciente o la falta<br>
individual y combinada para ayudar a evitar in<br>
La interacción entre el sistema S-Interacción del sistema S-ICD y el marcapasos<br>
Advertencia: El uso de varios generadores de impulsos podría p<br>
impulsos y causar lesiones al paciente o la falta de suministro de<br>
individual y combinada para ayudar a evitar Advertencia: El uso de varios generadores de impulsos podría propulsos y causar lesiones al paciente o lo falta de suministro de tra individual y combinada para ayudar a evitar interacciones no dese<br>La interacción entre el de taquiarritmias de varios modos.<br>
Si se detecta el impulso de estimulación, es posible<br>
manera correcta, no detecte un episodio de taquiar<br>
Un fallo de detección del marcapasos, el desplazamie<br>
provocar que el sistema Sinteracción entre el sistema S-ICD y un marcapasos temporal o permanente es posible diversitativas de varios modos.<br>
Si se detecta el impulso de estimulación, es posible que el sistema S-<br>
manera correcta, no detecte un ep Externa a ser minimal a ser sintenda a de destinuada de la mercano de la mercano de la mercano de la mercano de ser minimal de varios modos.<br>
Si se detecta el impulso de estimulación, es posible que el sistema S-ICD no aj<br> Transmodos.<br>
Exerta e límpulso de estimulación, es posible que el sistema S-ICD no ajuste la sensibilidad de<br>
detecta el impulso de estimulación, es posible que el sistema S-ICD no ajuste la sensibilidad de<br>
era correcta, En estimulación monopolar e impedancia pueden interactuar con el siste<br>
Elnvierten o se reinicializan al modo de estimulación monopolar. Consulte<br>
mación sobre la configuración de un marcapasos bipolar para que sea co<br>
pro Exercicios de Sales de Sales de Sales de Sales de Sales de Sales de Sales de Sales de Sales de la contradación<br>
En siglia, lo que puede ensuar que se administre un tratamiento de descarga innecesario.<br>
Enduar de descarga i

Antes del implante, siga el procedimiento de la herramienta de seguimiento del paciente para asegurar que la señal de ECG subcutáneo estimulada del paciente cumpla los criterios.

El siguiente procedimiento de prueba ayuda a determinar la interacción entre el sistema S-ICD y el marcapasos después del implante:

Calizan al modo de estimuladon monopolar. Consulte el manual del marcapasos<br>
figuración de un marcapasos bipolar para que sea compatible con S-ICD.<br>
a herramienta de seguimiento del paciente para asegurar que la señal de E **Advertencia:** *Tenga siempre disponible un equipo de desfibrilación externo y personal médico cualificado en RCP durante la implantación y durante las pruebas de seguimiento. Una taquiarritmia ventricular inducida que no se detenga en un tiempo breve podría causar el fallecimiento del paciente.* to de la herramienta de seguimiento del paciente para asegurar que la mpla los criterios.<br>
Auda a determinar la interacción entre el sistema S-ICD y el marcapasos<br>
conible un equipo de desfibrilación externo y personal méd minar la interacción entre el sistema S-ICD y el marcapasos después<br>
ulpo de desfibrilación externo y personal médico cualificado en RCP<br>
de seguimiento. Una taquianritmia ventricular inducida que no se<br>
un sistema S-ICD e e desfibrilación externo y personal médico cualificado en RCP<br>ulmiento. Una taquiarritmia ventricular inducida que no se<br>ento del paciente.<br>ema 5-ICD existente, programe el sistema S-ICD<br>existente, programe el sistema S-IC Brilación externo y personal médico cualificado en RCP<br>thro. Una taquiarritmia ventricular inducida que nó se<br>ele paciente.<br>FLO existente, programe el sistema SHO<br>prueba inicial del marcapasos.<br>November del paciente de la

**Nota:** *Si* se va a implantar un marcapasos con un sistema S-ICD existente, programe el sistema S-ICD en Therapy Off (Tratamiento: Off) durante el implante y la prueba inicial del marcapasos. en Therapy Off (Tratamiento: Off) durante el implante y la prueba inicial del marcapasos.<br>
El control de marcapasos.<br>
El control de marcapasos.<br>
El control de marcapasos. For the Contract of the Contract of the Contract of the Contract of the Contract of the Contract of the Contract of the Contract of the Contract of the Contract of the Contract of the Contract of the Contract of the Contra

Durante el procedimiento de prueba, programe la salida del marcapasos al máximo y la estimulación asíncrona en el modo de estimulación en el que estará programado el marcapasos permanentemente (p. ej., DOO para la mayoría de los modos bicamerales y VOO para los modos monocamerales).

- 1. Complete el procedimiento de configuración del sistema S-ICD.
- 2. Observe el ECG subcutáneo en busca de artefactos de estimulación. Si se encuentra algún artefacto de estimulación y es mayor en amplitud que la onda R, no es recomendable usar el sistema S-ICD.
- 3. Induzca la taquiarritmia y observe las marcas de ECG subcutáneo para determinar la detección y la administración del tratamiento adecuadas.
- 4. Si se observa una detección incorrecta a causa de que el dispositivo detectó el artefacto de estimulación, reduzca la salida de estimulación del marcapasos y reinicialícelo.

Además, el funcionamiento del marcapasos puede verse afectado por la administración de tratamiento del sistema S-ICD. Esto podría modificar los parámetros programados del marcapasos o dañar el marcapasos. En este caso, la mayoría de los marcapasos efectuarán una comprobación de la memoria para determinar si se han visto afectados los parámetros para el correcto funcionamiento. Nuevas interrogaciones determinarán si los parámetros programados del marcapasos han sido alterados. Consulte el manual del marcapasos del fabricante para ver información y explicaciones sobre el implante. Durante el procedimiento de prueba, programe la sa<br>de estimulación en el que estará programado el ma<br>bicamerales y VOO para los modos monocamerales)<br>1. Complete el procedimiento de configuracia<br>2. Observe el ECG subcutáneo Durante el procedimiento de prueba, programe la salida del marcapas<br>
de estimulación en el que estará programado el marcapasos permane<br>
bicamerales y VOO para los modos monocamerales).<br>
1. Complete el procedimiento de conf de estimulador en el que estara programado en encadas bicamerales y VOO para los monocamerales).<br>
1. Complete el procedimiento de configuración del sistema S-ICI<br>
2. Observe el ECG subcutáneo en busca de artefactos de esti 2. Observe el ECG subcutáneo en busca de artefactos de estimulación. Si se en y es mayor en amplitud que la onda R, no es recomendable usarel sistema?<br>
3. Induzca la taquiarritmia y observe las marcas de ECG subcutáneo par versier et les antiques de la mateixe de la mateixe de la mateixe de la mateixe de la mateixe de la mateixe de la mateixe de la mateixe de la mateixe de la mateixe de la mateixe de la mateixe de la mateixe de la mateixe de da de estimulación del marcapasos y reinicialítelo.<br>
cionamiento del marcapasos y puede verse afectado por la administración<br>
dificar los parámetros programados del marcapasos o dañar el marcapas<br>
ctuarán una comprobación en amplitud que la onda k, no es recomendable usare issistema 5-i(b).<br>
aquinaritmia a observe las marcas de ECG subcutaneo para determinar la detección y la administración a una detección incorrecta a causa de que el disp Version and The Transformation of the marcapasos del fabricante para ver información y explicaciones sin al del marcapasos del fabricante para ver información y explicaciones sin al del marcapasos del fabricante para ver i The miandapesis y elementation.<br>
The programator del serves afectado por la administración de tratamiento del sistema S-ICD.<br>
Tos programados del marcapasos o dañarel marcapasos. En este caso, la mayoría de los<br>
toración d

### **Información sobre la garantía**

Hay disponible una copia del certificado de garantía limitada del generador de impulsos en www.bostonscientific.com<br>Para solicitaria, póngase en contacto con Boston Scientific mediante la información que figura en la contr Para solicitarla, póngase en contacto con Boston Scientific mediante la información que figura en la contraportada.<br>Les contraportadas de la contraporta de la contraportada.<br>Les contraportadas de la contraporta de la contr Jersizo obsoleta. Rastar Scientific mediantela información que figura en la contraport Religion.com/separator.com/separator.com/separator.com/separator.com/separator.com/separator.com/separator.com/<br>
And Control in the Control in the Control in the Control in the Control in the Control in the Control in the<br> entificialela Información que higura en la contraportada.

Elavult verzici de la pasition de la pasition de la pasition de la pasition de la pasition de la pasition de
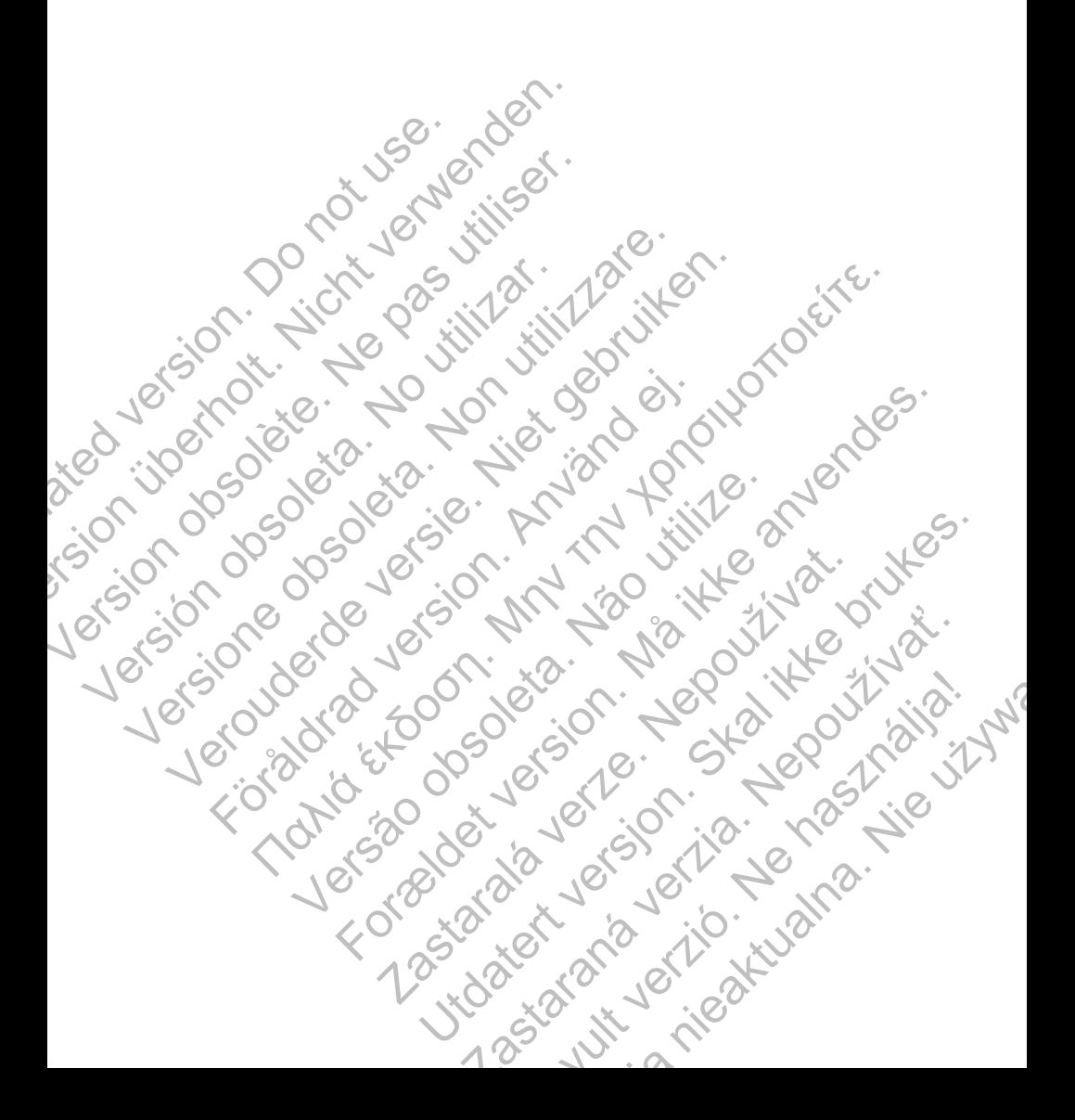

© 2014 Boston Scientific Corporation or its affiliates. All rights reserved. Scientific<br>
Scientific<br>
2014 Boston Scientific Concretion of the affility<br>
All rights reserved.<br>
No Concretific<br>
Concretific A100 Hamilie Avenue Norths Scientific<br>
Contraction of the affiliation of the affiliation of the affiliation of the affiliation of the affiliation<br>
All rights reserved.<br>
All rights reserved.<br>
All rights reserved.<br>
Also Contraction of the affiliation

Boston Scientific 4100 Hamline Avenue North St. Paul, MN 55112-5798 USA **Scientific**<br>
Execution. Scientific Corporation.<br>
All rights reserved.<br>
All rights reserved.<br>
All rights reserved.<br>
All rights reserved.<br>
All rights reserved.<br>
All rights reserved.<br>
All rights reserved.<br>
All rights reserve C 2014 Boston Scientific<br>
All rights reserved.<br>
All rights reserved.<br>
Solston Scientific<br>
2016 - C 10 USA C 10 USA C 10 USA C 10 USA C 10 USA C 10 USA C 10 USA C 10 USA C 10 USA C 10 USA C 10 USA C 10 USA C 10 USA C 10 USA

Guidant Europe NV/SA Boston Scientific Green Square, Lambroekstraat 5D 1831 Diegem, Belgium COLORADO Scientific<br>
All rights reserved.<br>
All rights reserved.<br>
All rights reserved.<br>
COLORADO Scientific<br>
COLORADO Scientific<br>
Also Hamline Avenue North<br>
St. Paul, MN 56112-5798 USA<br>
Cuidant Europe NV/SA Boston Scientifi Examples and Solentific Comporation of the affiliates.<br>
All rights reserved.<br>
All rights reserved.<br>
All rights reserved.<br>
Solen Scientific Comporation of the affiliates.<br>
Boston Scientific<br>
Solen Scientific Avenue North Sc För den scientific<br>
Tradition. Använd en Northern British (1971)<br>
The Hamline Avenue Northern British (1971)<br>
The Hamline Avenue Northern British (1971)<br>
The Reference Novel Boston, Scientific<br>
The Reference Novel Boston, State Street (2273422) Wende North Avenue North Company For the North Control of the COORG Zastar Scientific Verze Were Werelated Avenue November 2011

www.bostonscientific.com

1.800.CARDIAC (227.3422) +1.651.582.4000

359279-004 ES 2014-09

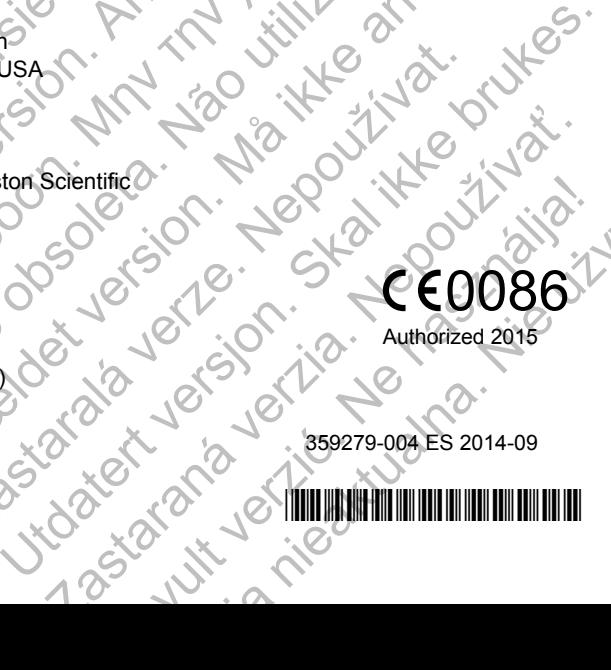

## 0086

Authorized 2015